# Technická zpráva

## Název projektu:

Výukový model pro robotiku

(Číslo projektu: VS-14-019)

Název zprávy:

Kinematika a dynamika manipulátoru pro výukové účely

Zapsáno (místo, datum):

Autor: Martin Švejda

KKY, 30. ledna 2015

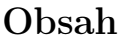

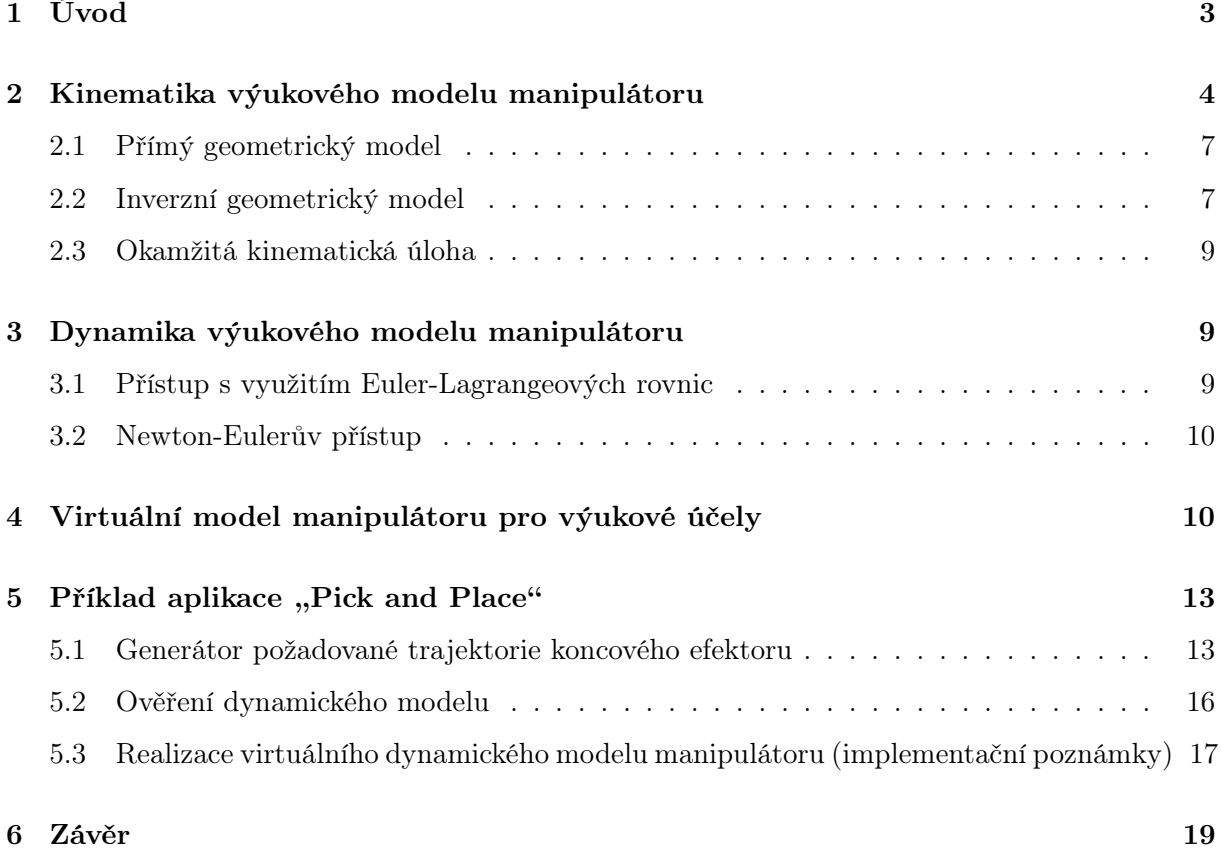

# <span id="page-2-0"></span>1 Úvod

Výzkumná zpráva se zabývá vytvořením matematického modelu vyvíjeného manipulátoru pro výukové účely v robotice a mechatronice. S ohledem na cíle projektu je nezbytně nutné vytvořit korektní matematický model manipulátoru, na kterém budou prezentovány veškerá základní principy modelování kinematiky a dynamiky manipulátorů. Znalost matematického modelu manipulátoru hraje klíčovou roli pro pochopení dalších nadřazených problémů v řízení, optimalizaci atd.

Vyvíjený manipulátor, viz Obrázek [1,](#page-2-1) je tvořen sériovou architekturou se 3 stupni volnosti (DoF), které umožňují pohyb koncového efektoru manipulátoru ve třech nezávislých translačních osách v prostoru. Manipulátor je poháněn 3 nezávislými rotačními aktuátory a je vybaven systémem modulárně uzpůsobitelných ramen z uhlíkových vláken. Konstrukce manipulátoru je originálním výsledkem projektu podrobně popsaným v technické zprávě [\[2\]](#page-19-0). Řídicí systém manipulátoru implementovaný v systému REX je podrobně popsán v technické zprávě [\[8\]](#page-19-1).

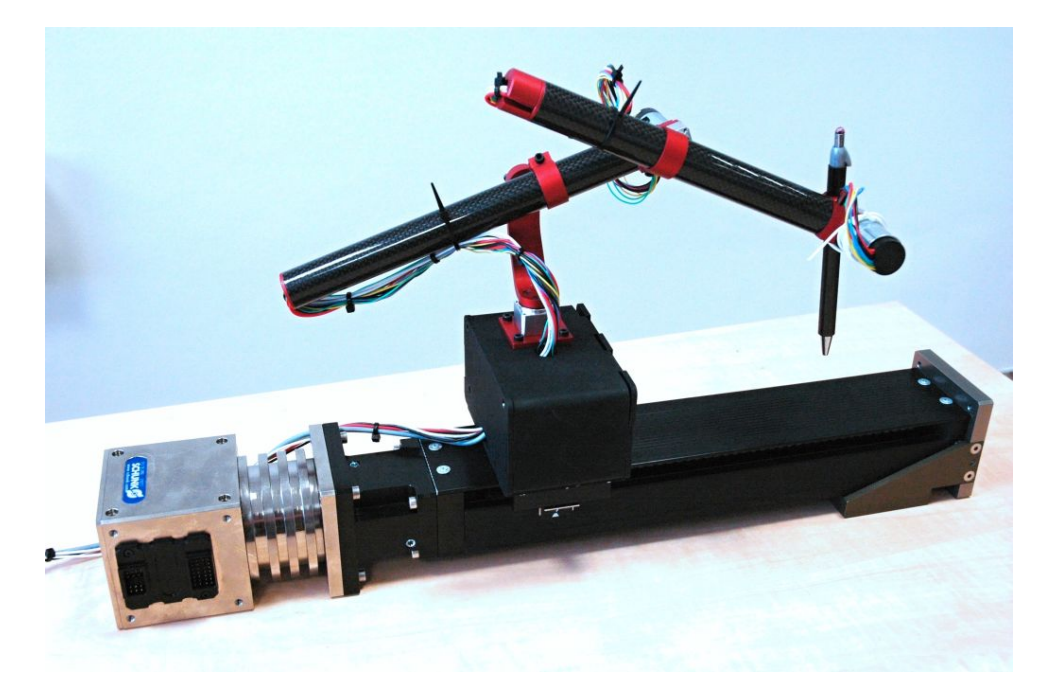

Obrázek 1: Vyvinutý manipulátor se 3 DoF pro výukové účely

Technická zpráva sleduje cíle projektu a věnuje se především následujícím oblastem:

#### • Model kinematiky manipulátoru

<span id="page-2-1"></span>Matematický model kinematiky manipulátoru byl vytvořen na základě obecných principů používaných v robotice. Důraz byl kladen nejen na vlastním vytvoření kinematického modelu, ale zejména na možnost ověření takto vzniklého modelu v SW nástroji Matlab/Simulink/SimMechnaics umožňující vizualizaci pohybu manipulátoru.

#### • Dynamický model manipulátoru

Za účelem vytvoření kompletního matematického modelu je nezbytně nutné doplnit kinematický model manipulátoru modelem dynamickým. Tak dostáváme kompletní virtuální model robotu, na kterém lze demonstrovat přístupy Model Based Design a Hardware In the Loop.

#### • Virtuální model robotu k implementaci do HW platformy

Řešením diferenciálních rovnic získaného dynamického modelu lze vypočítat pohyb manipulátoru na základě momentů působící na jednotlivé aktuátory a externí síly působící na koncový efektor. Implementací dynamického modelu do HW platformy společně se systémem řešení diferenciálních rovnic dynamického modelu získáváme fyzické zařízení modelující chování manipulátoru. Takové zařízení lze pak používat pro návrh řídících systémů.

#### • Generátory pohybu

Za účelem demonstrace výukového modelu pro robotiku a systému řízení je nezbytně nutné implementovat vhodné algoritmy plánování pohybu koncového efektoru manipulátoru. Předpokládá se plánování pohybu manipulátoru pro jednoduché pick and place aplikace, tzn. přesun manipulátoru z počáteční do cílové pozice se současným tvarování trajektorie mezi okrajovými body (např. za účelem vyhnutí se překážkám). Algoritmy plánování pohybu jsou pouze nastíněny a nejsou hlavním předmětem řešeného projektu.

### <span id="page-3-0"></span>2 Kinematika výukového modelu manipulátoru

Kinematický model manipulátoru byl založen na základě standardních popisů ramen manipulátoru prostřednictvím přiřazených souřadných systémů (s.s.) dle Denavit-Hartenbergovy (D-H) úmluvy. Podrobné informace k systému popisu kinematiky manipulátoru prostřednictvím D-H úmluvy lze nalézt např. v [\[9\]](#page-19-2), [\[10\]](#page-19-3). Poznámka [1](#page-3-1) předkládá stručný popis postupu aplikace D-H úmluvy na kinematiku manipulátoru. Přiřazené s.s. ramenům manipulátoru jsou znázorněny na Obrázku [3,](#page-5-0) D-H parametry jsou shrnuty v Tabulce [1.](#page-5-1)

#### <span id="page-3-1"></span>■ Poznámka 1 (Denavit-Hartenbergova úmluva)

Definice s.s.  $F_i = \{O_i - x_i y_i z_i\}$  za předpokladu znalosti s.s.  $F_{i-1} = \{O_{i-1} - x_{i-1} y_{i-1} z_{i-1}\}$  dle D-H úmluvy je vyjádřena následovně:

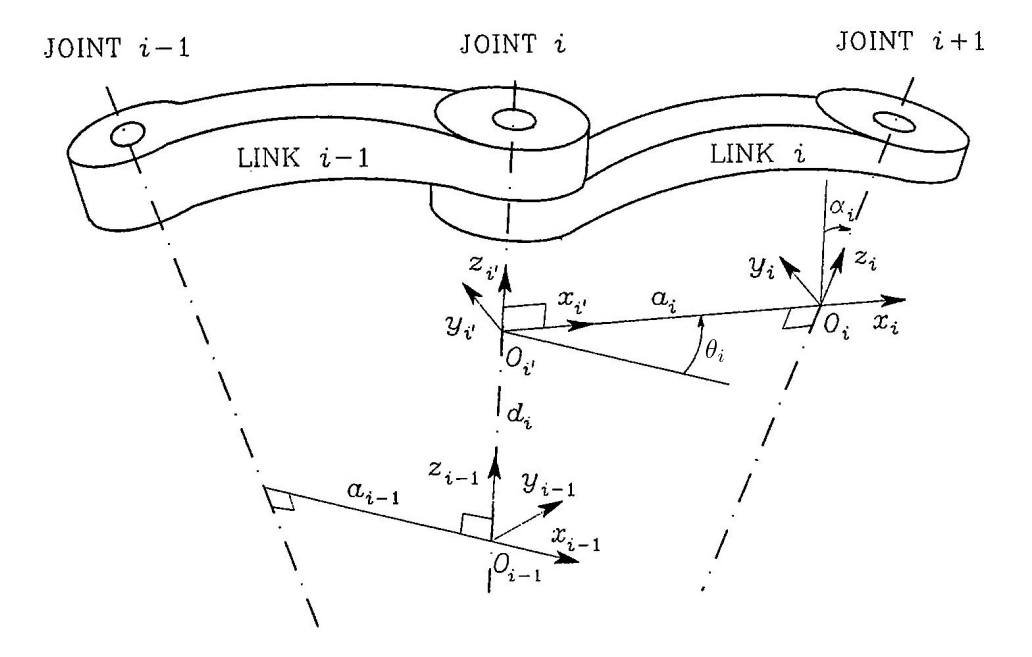

Obrázek 2: D-H úmluva

- $\bullet$  Zvol os<br/>u $\boldsymbol{z}_i$  podél osy rotace, resp. translace kloub<br/>u $Joint$ i $+$ 1 a os<br/>u $\boldsymbol{z}'_i$  podél osy rotace, resp. translace kloubu Joint i
- Umísti počátek $\bm{O}_i$ s.<br/>s.  $F_i$ do průsečíku osy $\bm{z}_i$ a normály<br/> $^1$  $^1$ os  $\bm{z}_{i-1}$ a  $\bm{z}_i.$ Umísti počátek<br/>  $\bm{O}'_i$ s.s.  $F'_i = \{\boldsymbol{O}'_i - \boldsymbol{x}'_i \boldsymbol{y}'_i \boldsymbol{z}'_i\}$ do průsečíku osy $\boldsymbol{z}_{i-1}$ a téže normály.

<span id="page-3-2"></span><sup>&</sup>lt;sup>1</sup>normála os  $x$  a  $y$  je spojnice těchto os s minimální vzdáleností svírající s osami pravý úhel

- $\bullet\,$  Zvol osu $\textbf{\emph{x}}_{i}$ a  $\textbf{\emph{x}}'_{i}$ podél normály ve směru od kloubu $Joint\ i$ do kloubu $Joint\ i+1.$
- $\bullet$  Zvol osu $\boldsymbol{y}_i$ a $\boldsymbol{y}'_i$ tak, aby výsledné s.s. byly pravotočivé.

Lze snadno ukázat, že D-H úmluva nedefinuje jednoznačně umístění s.s. v následujících případech.

- Pro s.s.  $F_0 = \{O_0 x_0y_0z_0\}$  je určena jednoznačně pouze osa  $z_0$  (podle osy rotace, resp. translace prvního kloubu manipulátoru Joint 1). Osu  $x_0$  a počátek  $O_0$  lze proto volit libovolně. Osa  $\pmb{y}_0$  je pak určena tak, aby výsledný systém byl opět pravotočivým.
- Pro s.s.  $F_n = \{O_n x_n y_n z_n\}$ , kde n je počet kloubů s jedním stupněm volnosti uvažovaného manipulátoru není jednoznačně určena osa  $z_n$ , neboť kloub  $Joint\ n+1$  již neexistuje. Osa  $x_n$  však musí zůstat kolmá k ose  $z_{n-1}$ .
- Pokud jsou dvě po sobě jdoucí osy kloubů  $(z_{i-1} \t a z_i)$  paralelní, jejich normála není jednoznačně definována (může být libovolně posunuta ve směru os kloubů).
- Pokud se dvě po sobě jdoucí osy kloubů ( $z_{i-1}$  a  $z_i$ ) protínají (normála je nulové délky), osa  $\boldsymbol{x}_i$  bude volena tak, aby byla kolmá k rovině definované osami  $\boldsymbol{z}_{i-1}$  a  $\boldsymbol{z}_i$ . Její *kladný* směr však může být volen libovolně.

Nyní může být vzájemná poloha s.s.  $F_{i-1}$  a  $F_i$  popsána pouze pomocí čtyř D-H parametrů:

- $a_i \ldots \;$ vzdálenost mezi počátky $\boldsymbol{O}_i$ a $\boldsymbol{O}_i'$
- $d_i \ldots \;$ vzdálenost mezi počátky $\bm{O}_{i-1}$ a $\bm{O}'_i$
- $\alpha_i \ldots \;$ úhel mezi osami $\boldsymbol{z}_{i-1}$ a $\boldsymbol{z}_i$ daný pootočením s.s. $F'_i$  podél osy $\boldsymbol{x}'_i$
- $\theta_i \dots$  úhel mezi osami  $x_{i-1}$  a  $x_i$  daný pootočením s.s.  $F_{i-1}$  podél osy  $z_{i-1}$

Je zřejmé, že pro základní typy kloubů s jedním stupněm volnosti platí:

- kloub Joint i je typu P proměnná definující pohyb kloubu je  $d_i$ , proměnné  $a_i$ ,  $\alpha_i$ ,  $\theta_i$  jsou konstanty definující geometrické uspořádání ramene Link i
- kloub Joint i je typu R proměnná definující pohyb kloubu je  $\theta_i$ , proměnné  $a_i, d_i, \alpha_i$  jsou konstanty definující geometrické uspořádání ramene Link i

Transformační vztah mezi s.s.  $F_{i-1}$  a  $F_i$  je dán následujícím způsobem.

- Vyber s.s.  $F_{i-1}$
- Posuň tento systém podél osy $\boldsymbol{z}_{i-1}$ o vzdálenost $d_i$ a otoč jej okolo osy $\boldsymbol{z}_{i-1}$ o úhel  $\theta_i \Rightarrow$ dostáváme s.s.  $F_i'$ . Matice přechodu<sup>[2](#page-4-0)</sup>:

$$
\boldsymbol{T}_{i'}^{i-1} = \text{Trans}(\boldsymbol{z}, d_i) \cdot \text{Rot}(\boldsymbol{z}, \theta_i) = \begin{bmatrix} 1 & 0 & 0 & 0 \\ 0 & 1 & 0 & 0 \\ 0 & 0 & 1 & d_i \\ 0 & 0 & 0 & 1 \end{bmatrix} \cdot \begin{bmatrix} c_{\theta_i} & -s_{\theta_i} & 0 & 0 \\ s_{\theta_i} & c_{\theta_i} & 0 & 0 \\ 0 & 0 & 1 & 0 \\ 0 & 0 & 0 & 1 \end{bmatrix} = \begin{bmatrix} c_{\theta_i} & -s_{\theta_i} & 0 & 0 \\ s_{\theta_i} & c_{\theta_i} & 0 & 0 \\ 0 & 0 & 1 & d_i \\ 0 & 0 & 0 & 1 \end{bmatrix}
$$
(1)

<span id="page-4-0"></span><sup>&</sup>lt;sup>2</sup>zkratka  $c_{\theta_i}$ , resp.  $s_{\theta_i}$  označuje  $\cos \theta_i$ , resp.  $\sin \theta_i$ . Podobně  $s_{(\theta_1+\theta_2)}$  označuje  $\sin(\theta_1+\theta_2)$ 

• Posuň s.s.  $F'_i$ podél osy $\pmb{x}'_i$ o vzdálenost $a_i$ a otoč jej okolo osy $\pmb{x}'_i$ o úhel $\alpha_i \Rightarrow$ dostáváme s.s.  $F_i$ . Matice přechodu:

$$
\boldsymbol{T}_{i}^{i'} = \text{Trans}(\boldsymbol{x}, a_{i}) \cdot \text{Rot}(\boldsymbol{x}, \alpha_{i}) = \begin{bmatrix} 1 & 0 & 0 & a_{i} \\ 0 & 1 & 0 & 0 \\ 0 & 0 & 1 & 0 \\ 0 & 0 & 0 & 1 \end{bmatrix} \cdot \begin{bmatrix} 1 & 0 & 0 & 0 \\ 0 & c_{\alpha_{i}} & -s_{\alpha_{i}} & 0 \\ 0 & s_{\alpha_{i}} & c_{\alpha_{i}} & 0 \\ 0 & 0 & 0 & 1 \end{bmatrix} = \begin{bmatrix} 1 & 0 & 0 & a_{i} \\ 0 & c_{\alpha_{i}} & -s_{\alpha_{i}} & 0 \\ 0 & s_{\alpha_{i}} & c_{\alpha_{i}} & 0 \\ 0 & 0 & 0 & 1 \end{bmatrix}
$$
(2)

• Výsledná matice přechodu ze s.s.  ${\cal F}_{i-1}$ do s.s.  ${\cal F}_i$ je dána:

<span id="page-5-2"></span>
$$
\boldsymbol{T}_{i}^{i-1} = \boldsymbol{T}_{i'}^{i-1} \cdot \boldsymbol{T}_{i}^{i'} = \text{Trans}(z, d_{i}) \cdot \text{Rot}(z, \theta_{i}) \cdot \text{Trans}(x, a_{i}) \cdot \text{Rot}(x, \alpha_{i}) =
$$
\n
$$
= \begin{bmatrix} c_{\theta_{i}} & -s_{\theta_{i}} c_{\alpha_{i}} & s_{\theta_{i}} s_{\alpha_{i}} & a_{i} c_{\theta_{i}} \\ s_{\theta_{i}} & c_{\theta_{i}} c_{\alpha_{i}} & -c_{\theta_{i}} s_{\alpha_{i}} & a_{i} s_{\theta_{i}} \\ 0 & s_{\alpha_{i}} & c_{\alpha_{i}} & d_{i} \\ 0 & 0 & 0 & 1 \end{bmatrix} \quad (3)
$$

Připomeňme, že matice přechodu matice  $(3)$  je funkcí pouze kloubových souřadnic  $\theta_i$  (pro rotační klouby R) a  $d_i$  (pro translační klouby P).

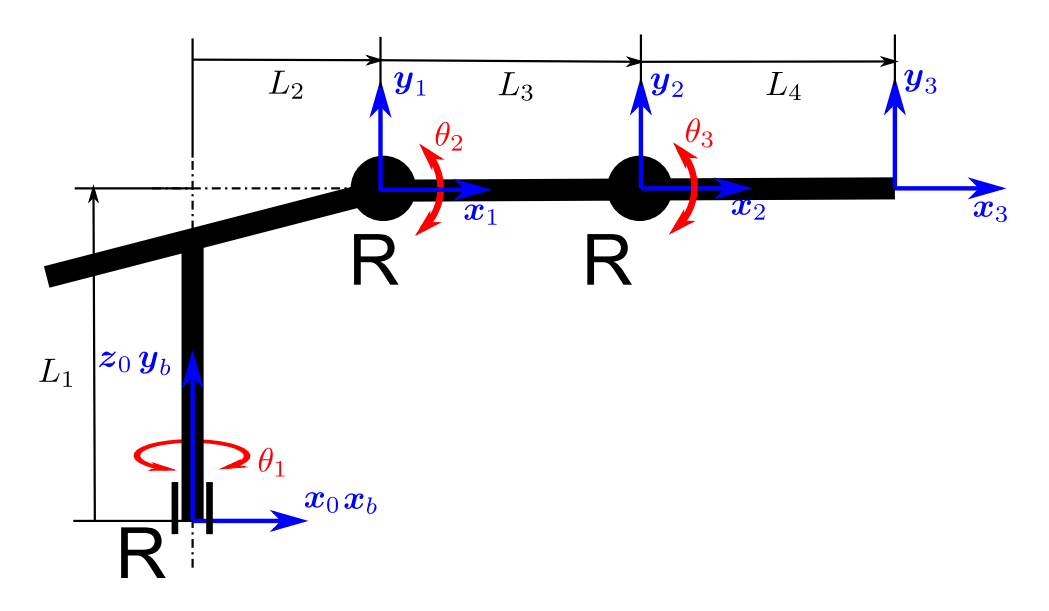

<span id="page-5-0"></span>Obrázek 3: Zavedené s.s. manipulátoru

| $\imath$       | $a_i$ |                          | $a_i$ | $\alpha_i$ | $q_{i_{H\underline{OME}}}$ |
|----------------|-------|--------------------------|-------|------------|----------------------------|
|                |       | $\bm{\theta}_\textbf{1}$ | L2    | π          |                            |
| $\overline{2}$ |       | $\boldsymbol{\theta_2}$  | L3    |            |                            |
| 3              |       | $\theta_3$               |       |            |                            |

<span id="page-5-1"></span>Tabulka 1: D-H parametry základního kinematického modelu, $q_{i_{HOME}}$ je domovská poloha kloubových souřadnic, která odpovídá konfiguraci na Obrázku [3,](#page-5-0) tučně jsou vyznačeny aktivní kloubové souřadnice

.

Kloubové a zobecněné souřadnice manipulátoru a geometrické parametry jsou dány jako<sup>[3](#page-6-2)</sup>

$$
\boldsymbol{X} = \boldsymbol{O}_3^b = \begin{bmatrix} x & y & z \end{bmatrix}^T \quad \text{(zobecněné souřadnice)}\tag{4}
$$

$$
\mathbf{Q} = \begin{bmatrix} \theta_1 & \theta_2 & \theta_3 \end{bmatrix}^T \quad \text{(kloubové souřadnice)}\tag{5}
$$

$$
\boldsymbol{\xi} = \begin{bmatrix} L_1 & L_2 & L_3 & L_4 \end{bmatrix}^T \quad \text{(geometrické parametry)} \tag{6}
$$

#### <span id="page-6-0"></span>2.1 Přímý geometrický model

Jedná se o nalezení zobecněných souřadnic X za předpokladu znalosti souřadnic kloubových Q. Problém přímého geometrického modelu (DGM) je pro sériové manipulátory vždy řešitelný v analytickém tvaru a existuje pro něj vždy právě jedno řešení. Řešení DGM je dáno přímo násobením homogenních transformačních matic transformující s.s. jednotlivých ramen manipulátoru (včetně kompenzace orientace základny $\boldsymbol{T}^b_0)$ :

$$
T_4^b = T_0^b \cdot T_1^0 \cdot T_2^1 \cdot T_3^2, \quad X = O_3^b = T_3^b[1:3,4]
$$
 (7)

kde $\boldsymbol{T}_i^{i-1}$ jsou homogenní transformační matice vzniklé dosazením D-H parametrů z Tabulky [1](#page-5-1) do obecných předpisů [\(3\)](#page-5-2) a

$$
\boldsymbol{T}_0^b = \begin{bmatrix} 1 & 0 & 0 & 0 \\ 0 & 0 & 1 & 0 \\ 0 & -1 & 0 & 0 \\ 0 & 0 & 0 & 1 \end{bmatrix}
$$

je kompenzace orientace základny manipulátoru (vzájemné natočení s.s.  $F_b$  a  $F_0)^4$  $F_0)^4$ .

Výsledný vztah pro DGM je následující:

$$
\boldsymbol{X} = \boldsymbol{O}_3^b = \begin{bmatrix} \cos(\theta_1) \left(\cos(\theta_2)\cos(\theta_3) L_4 - \sin(\theta_2)\sin(\theta_3) L_4 + \cos(\theta_2) L_3 + L_2\right) \\ \sin(\theta_2) \cos(\theta_3) L_4 + \cos(\theta_2)\sin(\theta_3) L_4 + \sin(\theta_2) L_3 + L_1 \\ -\sin(\theta_1) \left(\cos(\theta_2)\cos(\theta_3) L_4 - \sin(\theta_2)\sin(\theta_3) L_4 + \cos(\theta_2) L_3 + L_2\right) \end{bmatrix}
$$
(8)

#### <span id="page-6-1"></span>2.2 Inverzní geometrický model

Inverzní geometrický model (IGM) pro sériové manipulátory obecně není triviální záležitostí, nelze řešit analyticky a může existovat více izolovaných řešení. V případě manipulátoru pro výukové účely je však z důvodu jednoduchosti kinematické architektury možné problém IGM řešit Algoritmem [2.2,](#page-6-1) který vede na více izolovaných řešení, avšak tato řešení lze nalézt v analytické podobě.

#### Algoritmus 1 (IGM pro výukový model manipulátoru) Vstup:

Polohy zobecněných souřadnic  $\bm{X}=\bm{O_3^b}=\left[\begin{array}{ccc} x & y & z \end{array}\right]^T$  (poloha konc. efektoru manipulátoru vzhledem k s.s.  $F_b$ )

#### Výstup:

Polohy kloubových souřadnic  $\boldsymbol{Q} = \begin{bmatrix} \theta_1 & \theta_2 & \theta_3 \end{bmatrix}^T$ 

<span id="page-6-2"></span> $^3\bm{O}_i^j$  označuje souřadnice bodu/vektoru  $\bm{O}_i$  vyjádřené vzhledem k s.s.  $F_j$ 

<span id="page-6-3"></span> $^4O_3^b[1]$  označuje 1. složku vektoru  $O_3^b, T_3^b[1:3,4]$  vyjadřuje 1. až 3. řádek, 4. sloupec matice, tedy =  $O_3^b$ 

#### Vlastní algoritmus:

1. Vypočti souřadnice bodu  $O_3$  (poloha koncového efektoru) v s.s.  $F_0$ 

$$
\begin{bmatrix} \mathbf{O}_3^0 \\ 1 \end{bmatrix} = \left( \mathbf{T}_0^b \right)^{-1} \begin{bmatrix} \mathbf{O}_3^b \\ 1 \end{bmatrix} \tag{9}
$$

Z pozorování symbolického vyjádření  $x$  a  $y$  složky bodu  $\mathcal{O}^0_3$ 

$$
\boldsymbol{O}_{3}^{0} = \begin{bmatrix} \cos \left(\theta_{1}\right) \left(\cos \left(\theta_{2}\right) \cos \left(\theta_{3}\right) L_{4} - \sin \left(\theta_{2}\right) \sin \left(\theta_{3}\right) L_{4} + \cos \left(\theta_{2}\right) L_{3} + L_{2}\right) \\ \sin \left(\theta_{1}\right) \left(\cos \left(\theta_{2}\right) \cos \left(\theta_{3}\right) L_{4} - \sin \left(\theta_{2}\right) \sin \left(\theta_{3}\right) L_{4} + \cos \left(\theta_{2}\right) L_{3} + L_{2}\right) \\ \sin \left(\theta_{2}\right) \cos \left(\theta_{3}\right) L_{4} + \cos \left(\theta_{2}\right) \sin \left(\theta_{3}\right) L_{4} + \sin \left(\theta_{2}\right) L_{3} + L_{1} \end{bmatrix} \tag{10}
$$

lze nalézt vztah pro výpočet první kloubové souřadnice  $\theta_1$ :

<span id="page-7-1"></span>
$$
\theta_1 = \operatorname{atan2} \left( \mathbf{O}_3^0[2], \mathbf{O}_3^0[1] \right) + k\pi, \quad k = \{0, 1\} \tag{11}
$$

tedy existují dvě řešení pro kloubovou souřadnici  $\theta_1$ .

2. Se znalostí $\theta_1$ tedy i transformací  $\bm{T}^0_1(\theta_1),$  lze vypočítat souřadnice bodu  $\bm{O}_3$  v s.s.  $F_1$ :

<span id="page-7-2"></span>
$$
\begin{bmatrix} \mathbf{O}_3^1 \\ 1 \end{bmatrix} = \left( \mathbf{T}_1^0 \right)^{-1} \begin{bmatrix} \mathbf{O}_3^0 \\ 1 \end{bmatrix} \tag{12}
$$

Opět využitím symbolického vyjádření bodu  $\mathcal{O}^1_3$ 

<span id="page-7-0"></span>
$$
\boldsymbol{O}_3^1 = \begin{bmatrix} L_4 \cos \left(\theta_2 + \theta_3\right) + \cos \left(\theta_2\right) L_3 \\ L_4 \sin \left(\theta_2 + \theta_3\right) + \sin \left(\theta_2\right) L_3 \\ 0 \end{bmatrix} \tag{13}
$$

lze umocněním a sečtením  $x$  a  $y$  souřadnice tohoto bodu získat vztah pro výpočet kloubové souřadnice  $\theta_3$ :

$$
O_3^1[1]^2 + O_3^1[2]^2 = L_4^2 + 2L_4L_3 \cos(\theta_3) + L_3^2
$$
\n
$$
\cos(\theta_3) = \frac{O_3^1[1]^2 + O_3^1[2]^2 - L_3^2 - L_4^2}{2L_4L_3}
$$
\n
$$
\sin(\theta_3) = \pm \sqrt{1 - \sin \theta_3^2}
$$
\n
$$
\theta_3 = \text{atan2}(\sin(\theta_3), \cos(\theta_3))
$$
\n(14)

tedy existují dvě řešení pro kloubovou souřadnici $\theta_3$ 

3. S využitím součtových vzorců pro funkce sin a cos lze symbolické vyjádření bodu  $\mathcal{O}^1_3$  z rovnice [\(13\)](#page-7-0) přeformulovat na soustavu dvou lineárních rovnic pro dvě neznámé  $sin(\theta_2)$ , cos $(\theta_2)$  a nalézt tak řešení pro kloubovou souřadnici  $\theta_2$ :

$$
\sin(\theta_2) = \frac{\cos(\theta_3) L_4 \mathbf{O}_3^1[2] + L_3 \mathbf{O}_3^1[2] - \mathbf{O}_3^1[1] \sin(\theta_3) L_4}{L_4^2 + 2 L_4 L_3 \cos(\theta_3) + L_3^2}
$$
\n
$$
\cos(\theta_2) = \frac{\mathbf{O}_3^1[2] \sin(\theta_3) L_4 + \mathbf{O}_3^1[1] \cos(\theta_3) L_4 + \mathbf{O}_3^1[1] L_3}{L_4^2 + 2 L_4 L_3 \cos(\theta_3) + L_3^2}
$$
\n
$$
\theta_2 = \text{atan2}(\sin(\theta_2), \cos(\theta_2))
$$
\n(15)

Je zřejmé, že IGM pro model manipulátoru pro výukové účely má tak celkem 4 izolovaná řešení daná rovnicemi [\(11\)](#page-7-1), [\(14\)](#page-7-2).

#### <span id="page-8-0"></span>2.3 Okamžitá kinematická úloha

Vzhledem k potřebě nalézt dynamický model manipulátor, je nezbytné znát nejen závislosti mezi polohami zobecněných a kloubových souřadnic (DGM, IGM), ale také závislosti rychlostí a zrychlení mezi těmito souřadnicemi, které lze obecně psát jako:

Přímý okamžitá kinematická úloha:

$$
\dot{\mathbf{X}} = \mathbf{J}(Q) \cdot \dot{Q} \n\ddot{\mathbf{X}} = \dot{\mathbf{J}}(Q) \cdot \dot{Q} + \mathbf{J}(Q) \cdot \ddot{Q}
$$
\n(16)

Inverzní okamžitá kinematická úloha:

$$
\dot{Q} = J^{-1}(X) \cdot \dot{X}
$$
  
\n
$$
\ddot{Q} = J^{-1}(X) \cdot \dot{X} + J^{-1}(X) \cdot \ddot{X}
$$
\n(17)

kde  $J(Q)$  respektive  $J^{-1}(X)$  nazýváme *kinematickým* respektive *inverzním kinematickým ja*kobiánem. Lze ukázat [\[9\]](#page-19-2), [\[7\]](#page-19-4), že prvky kinematického jakobiánu a jeho časové derivace není nutné odvozovat přímým derivováním polohových vztahů (DGM, IGM) podle času, ale lze je odvodit přímo prostřednictvím prvků homogenních transformačních matic  $\boldsymbol{T}_0^b,\,\boldsymbol{T}_i^{i-1},\,i=1,2,3.$ Konkrétní obecné vztahy pro výpočet kinematického jakobiánu a jeho časové derivace zde neuvádíme, jejich podrobné odvození lze nalézt v [\[9\]](#page-19-2).

#### <span id="page-8-1"></span>3 Dynamika výukového modelu manipulátoru

Existují dva základní přístupy k vytváření dynamických modelů manipulátoru. Poznamenejme, že oba přístupy formulují dynamické rovnice manipulátoru v prostoru kloubových souřadnic.

#### <span id="page-8-2"></span>3.1 Přístup s využitím Euler-Lagrangeových rovnic

Metoda založena na vyjádření Lagrangiánu ve tvaru:

$$
L = T(Q, \dot{Q}) - U(Q) \tag{18}
$$

kde T resp. U je kinetická resp. potenciální energie všech ramen manipulátoru.

Pohybové rovnice pro manipulátor s n rameny lze poté získat ve tvaru:

<span id="page-8-3"></span>
$$
\frac{d}{dt}\frac{\partial L}{\partial \dot{q}_i} - \frac{\partial L}{\partial \lambda_i} = \tau_i, \quad i = 1...n
$$
\n(19)

kde  $q_i = \mathbf{Q}[i]$  jsou kloubové souřadnice manipulátoru a  $\tau_i$  je síla/moment působící na *i*-tý kloub manipulátoru (síla aktuátorů).

Rovnici [\(19\)](#page-8-3) lze přepsat do známého tvaru pohybové rovnice:

$$
\sum_{j=1}^{n} b_{ij}(\mathbf{Q}) \ddot{q}_j + \sum_{j=1}^{n} \sum_{k=1}^{n} h_{ijk}(\mathbf{Q}) \dot{q}_k \dot{q}_j + g_i(\mathbf{Q}) = \tau_i
$$
\n(20)

kde  $b_{ij}(\mathbf{Q})$ ,  $h_{ijk}(\mathbf{Q})$ ,  $g_i(\mathbf{Q})$  jsou koeficienty závislé na poloze manipulátoru. Opět lze ukázat, [\[7\]](#page-19-4), [\[3\]](#page-19-5), že tyto koeficienty lze odvodit přímo z prvků homogenních transformačních matic a hmotnostních parametrů (umístění a hmotnosti těžišť ramen a momenty setrvačnosti ramen vzhledem k těžišti).

Přesto, že přístup prostřednictvím Euler-Lagrangeových rovnic je často používán především pro možnosti jednoduše modelovat různé externí silové projevy (třecí síly, síly pružin, tlumící síly, atd.), není příliš vhodný pro vytváření dynamických modelů manipulátorů za účelem jejich využití v aplikacích v reálném čase (zejména kvůli velkým výpočetním nárokům při vyčíslování koeficientů pohybové rovnice).

#### <span id="page-9-0"></span>3.2 Newton-Eulerův přístup

Lze ukázat, že výpočet translačních a rotačních rychlostí a zrychlení jednotlivých souřadných systémů (ramen) manipulátoru lze zapsat rekurzivním algoritmem, jehož parametry jsou (podobně jako v případě výpočtu kinematického jakobiánu) prvky homogenních transformačních matic. Takový rekurzivní algoritmus lze modifikovat i na výpočet rotačních a translačních rychlostí a zrychlení jednotlivých těžišť ramen. Dostáváme tak dopředný rekurzivní předpis, který nám vypočítává rychlosti a zrychlení těžišť jednotlivých ramen od prvního ramene (nepohybující se základny) k poslednímu a jehož vstupními daty jsou požadované rychlosti a zrychlení jednotlivých kloubů (aktuátorů) manipulátoru.

Uvažujeme-li dále, že jednotlivá ramena spolu silově/momentově interagují, tzn. poslední rameno působí silou/momentem na rameno předposlední atd. (zákon akce a reakce). Lze odvodit zpětný rekurzivní algoritmus, s uvažováním externích sil/momentů působící na poslední rameno manipulátoru (externí síly působící na koncový efektor, např. vliv prostředí, atd.), který postupně, směrem od posledního k prvnímu ramenu, vypočítává síly momenty působící v jednotlivých s.s. ramen. Tyto síly resp. momenty pak mohou být promítnuty do sil resp. momentů prizmatických resp. rotačních kloubů. Získáváme tak síly/momenty jednotlivých aktuátorů manipulátor. Principiálně tak Newton-Eulerův přístup řeší prioritně tzv. inverzní dynamickou úlohu, tedy nalezení požadovaných sil/momentů aktuátorů takových, aby manipulátor realizoval požadovaný pohyb zadaný polohou, rychlostí a zrychlením jeho kloubových souřadnic.

Vzhledem k rekurzivní podstatě metody je Newton-Eulerův přístup vhodný k implementaci dynamických modelů manipulátoru. V případě, že požadujeme realizovat tzv. přímou dynamickou úlohu, tedy nalezení požadovaného pohybu manipulátoru ve smyslu poloh, rychlostí a zrychleních jeho kloubových souřadnic ze znalosti sil/momentů působící na jednotlivé klouby a síly/momentu působící na koncový efektor, je možné využít rekurzivní formulaci inverzní dynamické úlohy a vypočítat přímo hodnoty zrychlení  $\ddot{q}_i$  kloubových souřadnic manipulátoru. Dostáváme tak předpis:

<span id="page-9-2"></span>
$$
\ddot{\mathbf{Q}} = \mathbb{F}(\mathbf{Q}, \dot{\mathbf{Q}}, \boldsymbol{\tau}, \mathbf{F}, \boldsymbol{\xi}, \boldsymbol{\mu}) \tag{21}
$$

kde Q jsou kloubové souřadnice manipulátoru,  $\tau$  jsou síly/momenty působící v kloubech manipulátoru (vlivem řízených aktuátorů),  $\boldsymbol{F}$  jsou externí síly a momenty působící na koncový efektor,  $\epsilon$  isou geometrické parametry manipulátoru a  $\mu$  isou dynamické (hmotnostní) parametry manipulátoru (hmotnosti a umístění těžišť ramen, momenty setrvačnosti ramen k těžišti).

Podrobné informace k uvedeným rekurzivním algoritmům lze nalézt v [\[7\]](#page-19-4), [\[3\]](#page-19-5), [\[4\]](#page-19-6).

## <span id="page-9-1"></span>4 Virtuální model manipulátoru pro výukové účely

Za účelem vytvoření manipulátoru pro výukové účely byla implementována knihovna bloků v prostředí Matlab/Simulink/SiMechanics a některé obecné funkce, které umožňují modelovat libovolné sériové kinematické řetězce manipulátorů. Poznamenejme, že vyvinuté bloky jsou stále ve fázi vývoje. Celý systém bloků a funkcí tvoří modulární nástroj k modelování manipulátorů. Vzhledem k podstatě projektu je takový přístup vhodný, neboť demonstruje možnosti využití obecných přístupů v robotice a umožňuje tak studentům pochopit princip vytváření virtuálních modelů rychlou a zejména systematickou cestou.

Byly implementovány následující funkce a bloky:

• Bloky realizující kinematickou dvojici kloub  $+$  rameno v SimMechanicsu

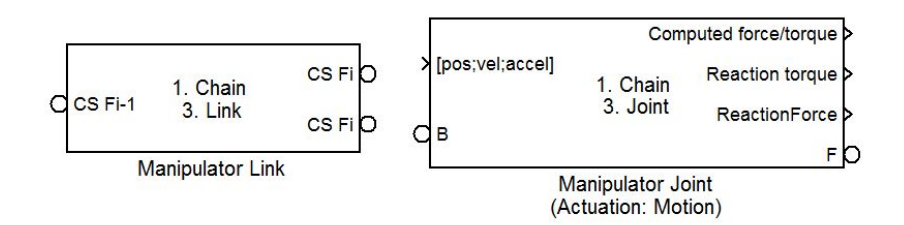

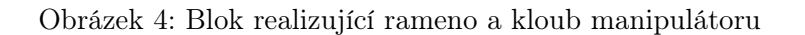

Lze obecně implementovat pro sériové manipulátory.

• Bloky realizující kompenzaci polohy základny a koncového efektoru manipulátoru v SimMechanicsu

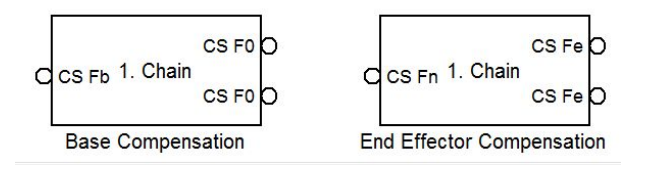

Obrázek 5: Blok realizující kompenzaci polohy základny a koncového efektoru

Lze obecně implementovat pro sériové manipulátory.

#### • Bloky realizující přímou a inverzní dynamickou úlohu

Založeny na výpočetně vhodnějším rekurzivním algoritmu Newtonova-Eulerova přístupu, viz Kapitola [3.2.](#page-9-0)

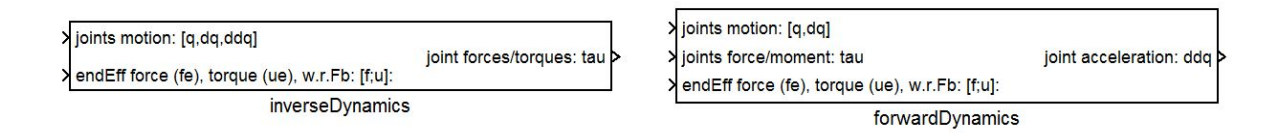

Obrázek 6: Blok realizující přímou a inverzní dynamickou úlohu

Lze obecně implementovat pro sériové manipulátory.

• Funkce v Matlabu pro výpočet kinematického jakobiánu a jeho časové derivace

```
jacobian.m
```
Lze obecně implementovat pro sériové manipulátory.

• Funkce v Matlabu pro výpočet dopředných úloh (DGM, přímá okamžitá kinematikcá úloha)

#### forwardKinematics.m

Lze obecně implementovat pro sériové manipulátory.

#### • Funkce vytvářející datovou strukturu manipulátoru ze zadaných kinematických (geometrických) a dynamických (hmotnostních) parametrů

#### robotSetup.m

Lze obecně implementovat pro manipulátory. Funkce vypočítává parametry a uloží je do datové struktury v Matlabu, která je vyžadována implementovanými bloky v SimMechanicsu.

Model manipulátoru je pak sestaven prostřednictvím výše uvedených funkcí a bloků pouze ze zadaných kinematických a dynamických parametrů. V případě uvažovaného manipulátoru pro výukové účely se jedná o následující parametry:

#### • Kinematické parametry:

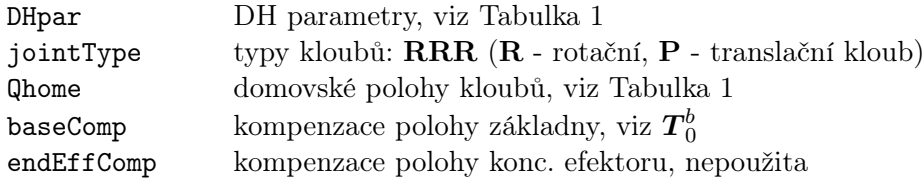

#### • Dynamické parametry:

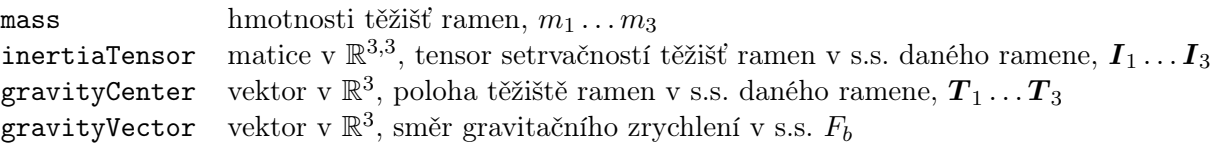

Výsledný model manipulátoru v SimMechanicsu je znázorněn na Obrázku [7.](#page-12-2)

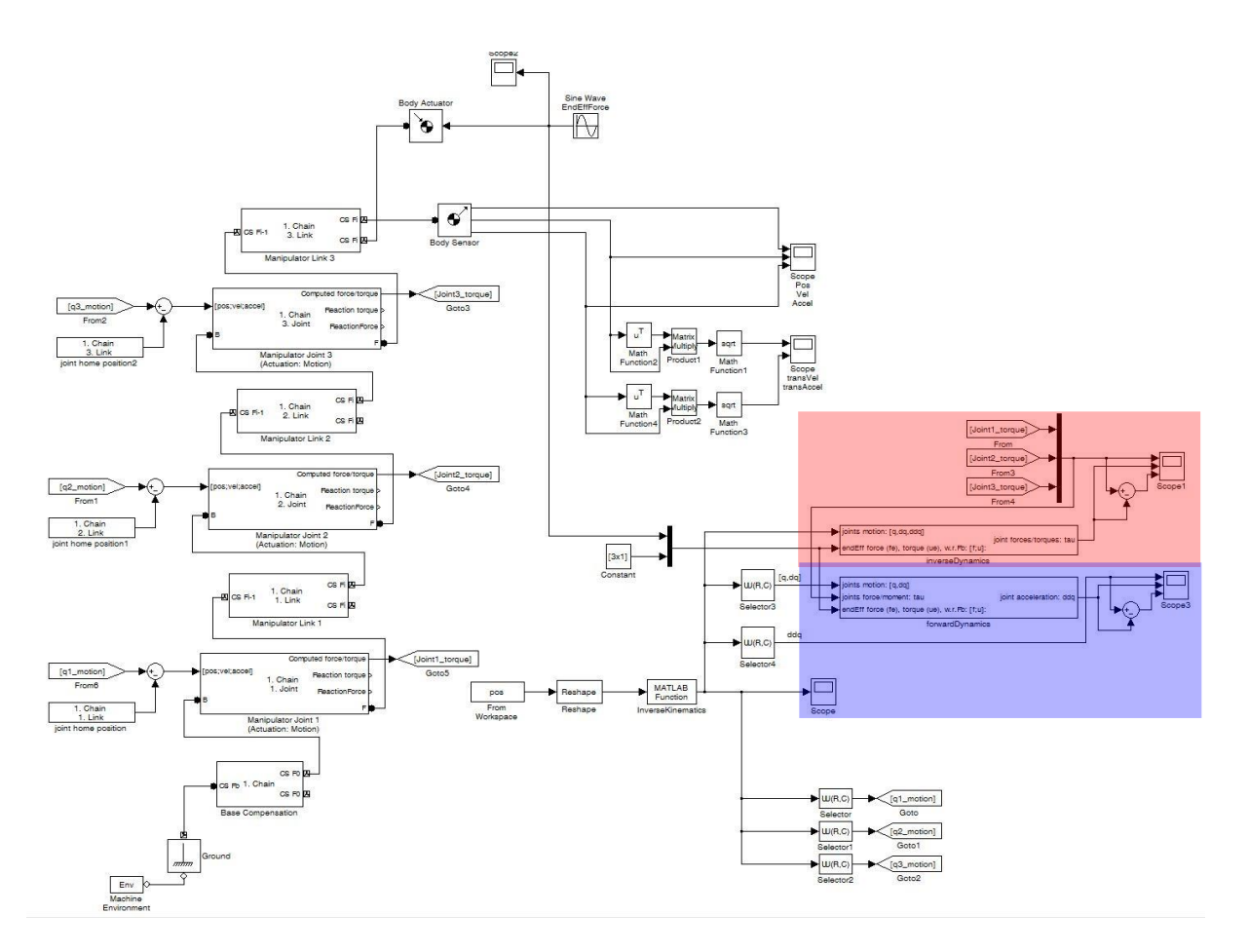

<span id="page-12-2"></span>Obrázek 7: Výukový model pro robotiku sestavený pomocí vytvořených bloků

## <span id="page-12-0"></span>5 Příklad aplikace "Pick and Place"

Pro demonstraci funkčnosti virtuálního modelu manipulátoru byla připravena jednoduchá aplikace pick and place (přemisťování předmětů manipulátorem). Zadání úlohy bylo následující:

Využijte virtuální model manipulátoru pro simulaci pohybu v případě, kdy potřebujeme přemístit daný předmět z bodu  $\bf{A}$  do bodu  $\bf{D}$  a zároveň požadujeme, aby se manipulátor vyhnul překážce a volil trajektorii takovým způsobem, že projede v blízkosti bodů  $B$  a  $D$ . Po celou dobu trajektorie klademe omezení na maximální rychlost  $v_{max}$  a maximální zrychlení  $a_{max}$  translačního pohybu koncového efektoru. Porovnejte výsledky získaných dynamických modelů manipulátoru (dopředná a inverzní dynamická úloha) s výsledky získanými z modelu v SimMechanicsu.

#### <span id="page-12-1"></span>5.1 Generátor požadované trajektorie koncového efektoru

Trajektorie koncového efektoru manipulátoru, tedy souřadnice  $\bm{X}=\bm{O}^b_3=\left[\begin{array}{cc} x & y & z \end{array}\right]^T,$  je v takovém případě volena často jako lineární segmenty mezi jednotlivými body trajektorie s polynomiálním napojením v blízkosti vnitřních bodů  $(B, C)$ , pohyb po lineárních částech trajektorie je realizován s rychlostí  $v_{max}$ , pohyb v blízkosti vnitřních bodů trajektorie je interpolován polynomiální funkcí takovým způsobem, aby nedošlo k překročení maximálního povoleného zrychlení  $a_{max}$  (toto omezení odpovídá například požadavku, kdy manipulátorem nesená součást nesmí být vystavena většímu přetížení než je  $a_{max}$ ). Ponechme stranou implementační detaily takového generátoru trajektorie, neboť v tomto případě nejsou náplní problematiky samotného virtuálního modelu manipulátoru. Obrázek [8](#page-13-0) ukazuje generovanou trajektorii se současným rozfázovaným

pohybem manipulátoru. Obrázek [9](#page-14-0)[-11](#page-14-1) znázorňuje polohy  $X$ , rychlosti  $\dot{X}$  a zrychlení  $\ddot{X}$  zobecněných souřadnic z generátoru trajektorie. Poznamenejme, že prostřednictvím známé IGM a inverzní okamžité kinematické úlohy je možné zobecněné souřadnice a jejich časové derivace přepočítat do poloh  $Q$ , rychlostí  $\dot{Q}$  a zrychleních  $\ddot{Q}$  souřadnic kloubových.

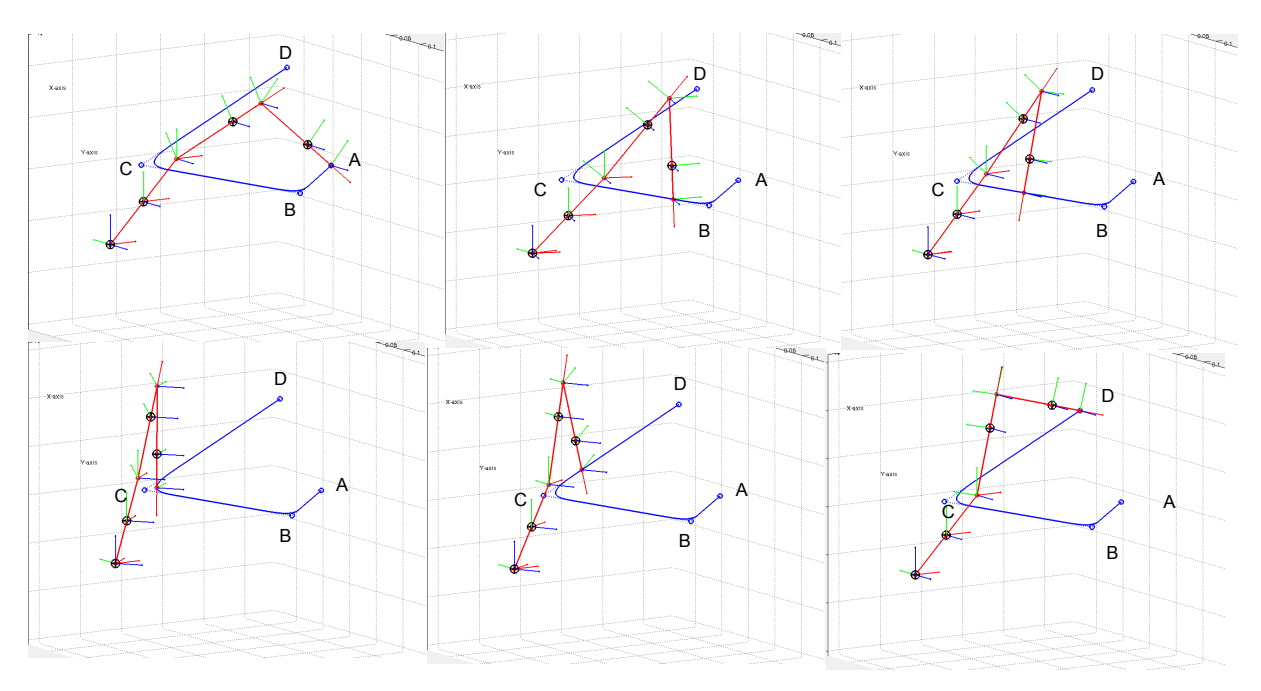

<span id="page-13-0"></span>Obrázek 8: Virtuální model v SimMechanicsu + generovaná trajektorie

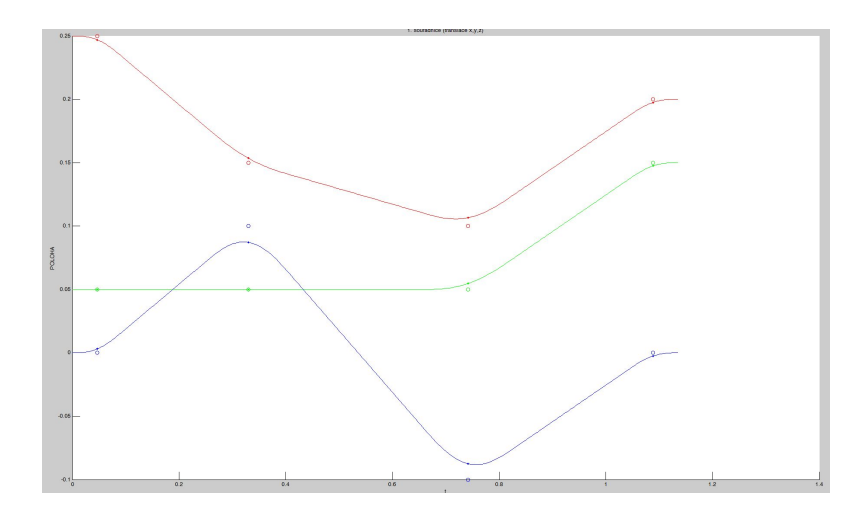

Obrázek 9: Polohy zobecněných souřadnic podél trajektorie manipulátoru

<span id="page-14-0"></span>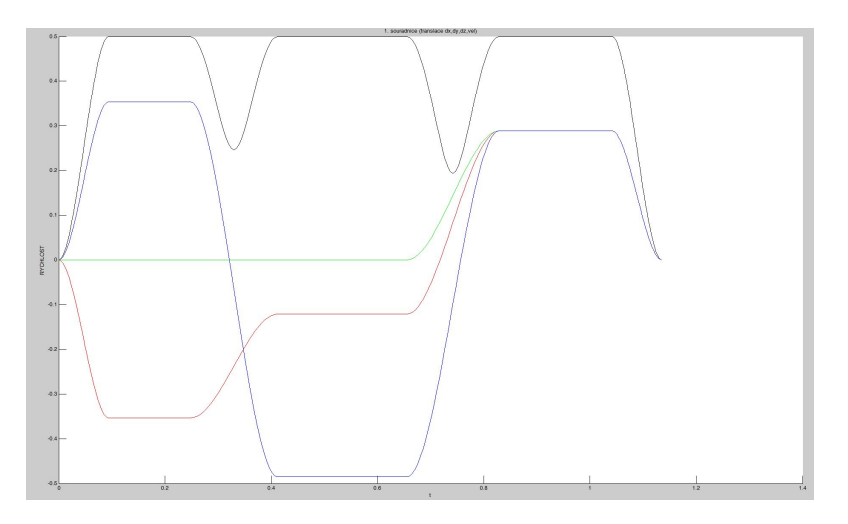

Obrázek 10: Rychlosti zobecněných souřadnic podél trajektorie manipulátoru, černě znázorněna celková rychlost  $\sqrt{\dot{x}^2 + \dot{y}^2 + \dot{z}^2}$  (patrné jsou limity pro  $v_{max} = 0.5m/s$  na lineárních úsecích)

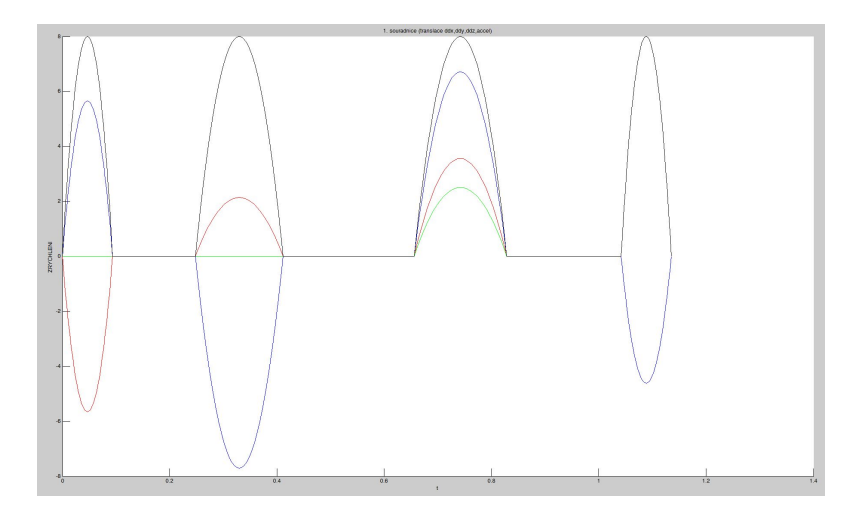

<span id="page-14-1"></span>Obrázek 11: Zrychlení zobecněných souřadnic podél trajektorie manipulátoru, černě znázorněna celkové zrychlení  $\sqrt{\ddot{x}^2 + \ddot{y}^2 + \ddot{z}^2}$  (patrné jsou limity pro  $a_{max} = 8m/s$  na úsecích polynomiálního napojení)

#### <span id="page-15-0"></span>5.2 Ověření dynamického modelu

Vzhledem k faktu, že nyní známe požadované kloubové souřadnice, jejich rychlosti i zrychlení, můžeme využít režim inverzní dynamiky v SimMechanicsu a ověřit s jeho pomocí implementovaný algoritmus inverzní dynamické úlohy (blok inverseDynamics), viz Obrázek [7](#page-12-2) (červená oblast), tedy relaci

$$
\{Q,\dot{Q},\ddot{Q},F\} \;\Rightarrow\; \{\tau\}
$$

kde F je sinusový signál generující síly působící na koncový efektor (variující zátěž koncového efektoru).

Obrázek [12](#page-15-1) znázorňuje průběhy signálů na bloku Scope1, tedy vypočtené momenty v aktuátorech SimMechanicsem (nahoře) a implementovaným blokem inverseDynamics (uprostřed) a jejich rozdíl (dole).

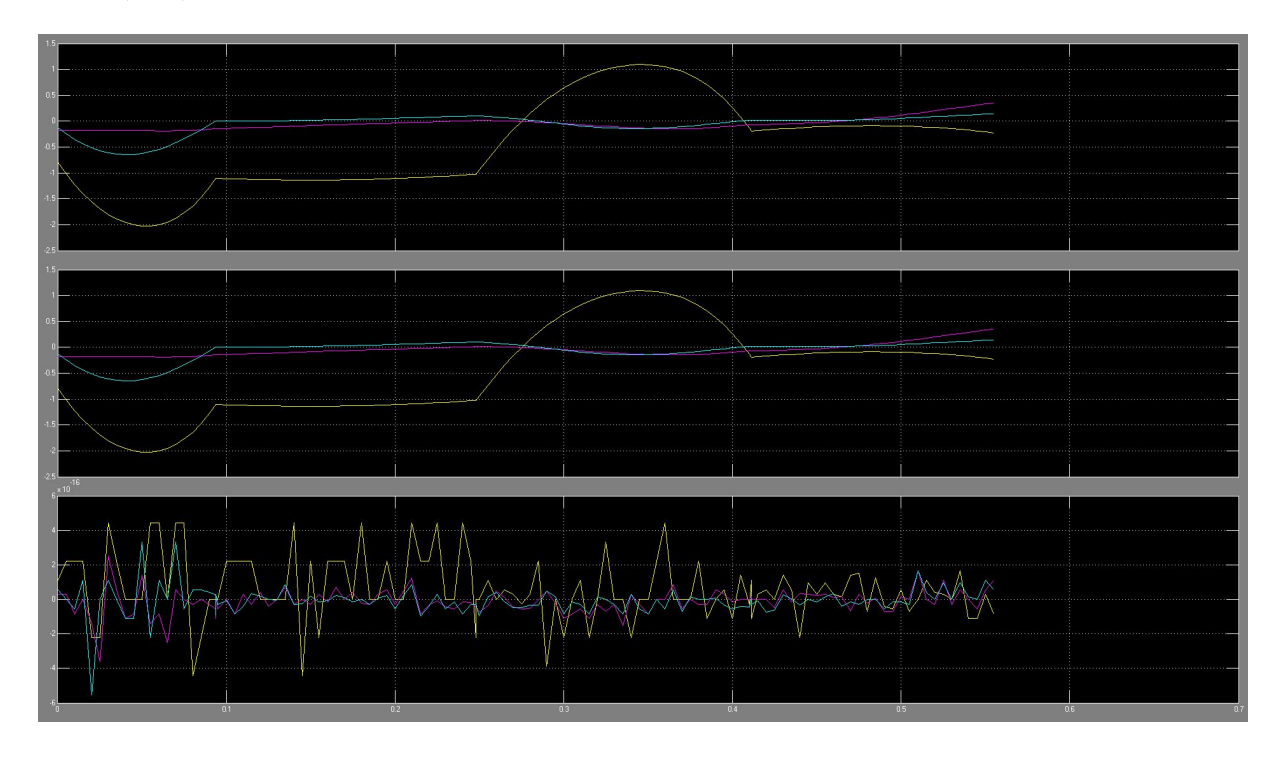

<span id="page-15-1"></span>Obrázek 12: Ověření implementovaného bloku pro výpočet inverzní dynamické úlohy pro generovaný pohyb manipulátoru

Obdobným způsobem lze provézt ověření implementovaného algoritmu přímé dynamické úlohy (blok forwardDynamics), viz Obrázek [7](#page-12-2) (modrá oblast), tedy relaci danou funkcí [\(21\)](#page-9-2)

$$
\{Q,\dot{Q},\tau,F\} \;\Rightarrow\; \{\ddot{Q}\}
$$

kde F je sinusový signál generující síly působící na koncový efektor (variující zátěž koncového efektoru).

Obrázek [13](#page-16-1) znázorňuje průběhy signálů na bloku Scope3, tedy vypočtená zrychlení kloubových souřadnic (na základě znalosti jejich rychlostí a poloh, momentů působících v kloubech manipulátoru a externích sil působící na koncový efektor) (uprostřed), skutečné průběhy zrychlení kloubových souřadnic (které generují momenty v aktuátorech) (nahoře) a jejich rozdíl (dole).

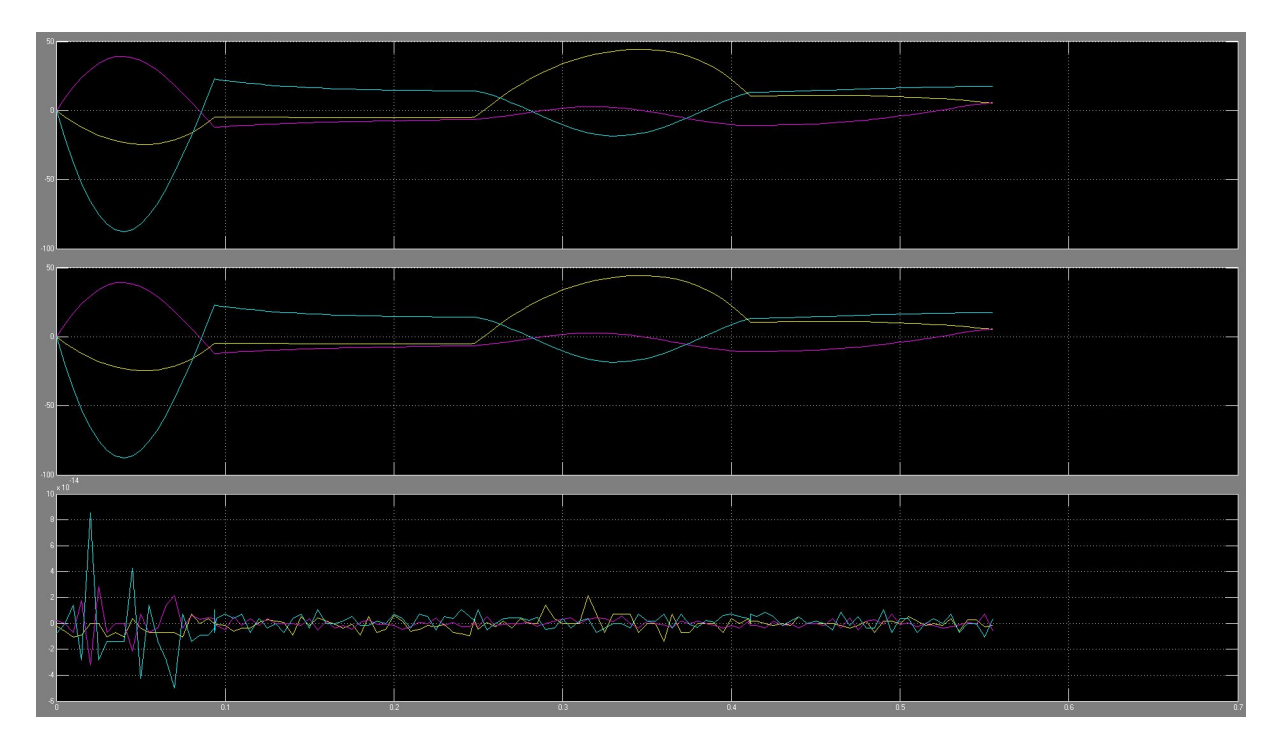

<span id="page-16-1"></span>Obrázek 13: Ověření implementovaného bloku pro výpočet dopředné dynamické úlohy pro generovaný pohyb manipulátoru

## <span id="page-16-0"></span>5.3 Realizace virtuálního dynamického modelu manipulátoru (implementační poznámky)

V plánovaných cílech projektu bylo vytvoření kompletního dynamického modelu manipulátoru, který bude realizován na samostatné HW platformě. Za tímto účelem je možné využít blok forwardKinematics. Simulační schéma v Simulinku realizující dynamický model manipulátoru v prostoru kloubových souřadnic je na Obrázku [14.](#page-17-0) Obrázek [15](#page-18-1) ukazuje průběhy signálů na bloku Scope5, tedy skutečné zrychlení kloubových souřadnic (generující požadované momenty v aktuátorech) (nahoře), zrychlení získané řešením diferenciálních rovnic popisující dynamický model manipulátoru (červeně zvýrazněné zpětnovazební schéma s dvojicí integrátorů na Obrázku [14\)](#page-17-0) (uprostřed) a jejich rozdíl (dole). Vzniklé chyby jsou bezesporu způsobeny akumulující se chybou integrace (jsou závislé na zvolené metodě v solveru Simulinku).

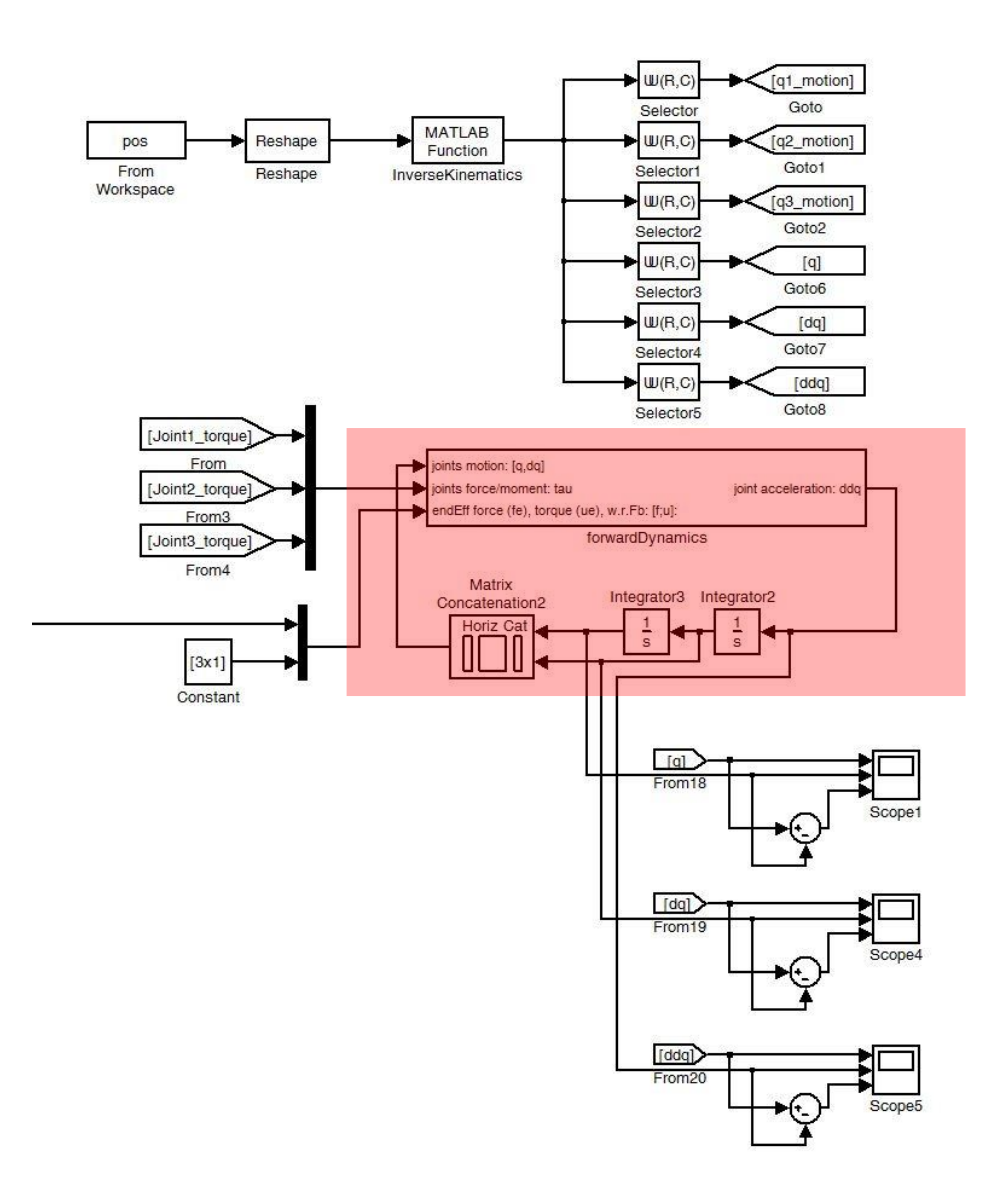

<span id="page-17-0"></span>Obrázek 14: Realizace dynamického modelu manipulátoru v Simulinku

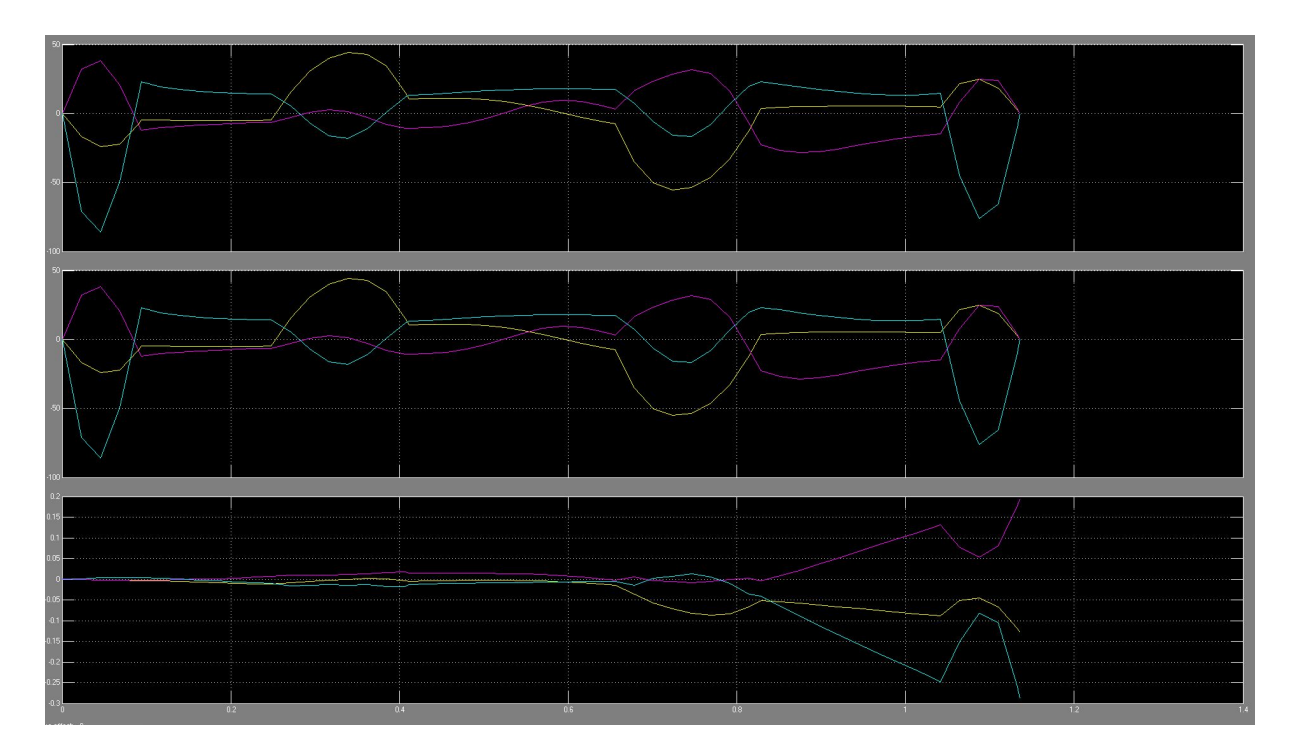

<span id="page-18-1"></span>Obrázek 15: Ověření kompletního dynamického modelu manipulátoru

Poznamenejme, že implementovaný blok forwardKinematics (stejně jako i blok inverseKinematics) využívá pouze zápis algoritmu ve funkcích Matlabu (m-filech), tzn. je možné jej přeimplementovat do libovolného jazyku (C, C++, atd.). Klíčovým problémem je však řešení soustavy diferenciálních rovnic  $\ddot{\bm{Q}} = \mathbb{F}(\bm{Q},\dot{\bm{Q}},\bm{\tau},\bm{F},\bm{\xi},\bm{\mu})$  v reálném čase na samostatné HW platformě (v Simulinku realizované dvojicí integrátorů a vnitřním výpočetním jádrem - použita metoda ODE45 ). Vzhledem k faktu, že dynamický model manipulátoru bude implementován v řídicím systému REX, který je vyvíjen na katedře kybernetiky a využíván ve výuce předmětů, odvozený dynamický model by měl být implementován právě v REXu. Implementací vhodných solverů dynamických rovnic v systému REX běžícím na daných HW platformách v reálném čase se zabývají některé publikované výsledky [\[6\]](#page-19-7), [\[5\]](#page-19-8), [\[1\]](#page-19-9).

### <span id="page-18-0"></span>6 Závěr

Uvedená technická zpráva se zabývá popisem kinematiky a dynamiky výukového modelu pro robotiku. Jedná se o 3 DoF sériový manipulátor unikátní mechanické konstrukce. V technické zprávě jsou řešeny polohové závislosti mezi kloubovými a zobecněnými souřadnicemi daného manipulátoru a nastíněny postupy pro řešení závislostí rychlostí a zrychleních. Dále jsou popsány způsoby řešení přímé a inverzní dynamické úlohy. Stručně jsou představeny modulární bloky a implementované funkce pro rychlou a systematickou tvorbu virtuálních simulačních modelů sériových manipulátorů v prostředí Matlab/Simulink/SimMechanics. V poslední části zprávy je diskutován problém implementace virtuálního dynamického modelu manipulátoru na HW platformách běžících v reálném čase (pro účely Hardware In the Loop). Jako demonstrativní příklad je volena jednoduchá aplikace typu pick and place, na které jsou ověřeny odvozené algoritmy.

## Reference

- <span id="page-19-9"></span>[1] Bláha, L.; Schlegel, M.; Königsmarková, J.: Design and Control of Underwater Vehicle for NDT Inspections. In Oceanic Engineering Society - IEEE AUV 2014, Autonomous Underwater Vehicles 2014, 2014.
- <span id="page-19-0"></span>[2] Jáger, A.: Konstrukce modelu pro výukové účely. Technická zpráva, 2015.
- <span id="page-19-5"></span>[3] Khalil, W.; Dombre, E.: Modeling, Identification and Control of Robots. Kogan Page Science paper edition, Elsevier Science, 2004, ISBN 9780080536613. URL <http://books.google.cz/books?id=nyrY0Pu5kl0C>
- <span id="page-19-6"></span>[4] Mark W. Spong, M. V., Seth Hutchinson: Robot Modeling and Control. Wiley, 2005.
- <span id="page-19-8"></span>[5] Schlegel, M.; Königsmarková, J.: Numerické řešení a analýza bodového modelu jaderného reaktoru nulového výkonu. Technická zpráva, ZČU v Plzni, NTIS, 2013.
- <span id="page-19-7"></span>[6] Schlegel, M.; Königsmarková, J.; Sobota, J.; aj.: Číslicového RT modelu jaderného reaktoru s fyzickými vstupy a výstupy. Technická zpráva, ZČU v Plzni, NTIS, 2014.
- <span id="page-19-4"></span>[7] Sciavicco, L.; Siciliano, B.: Modelling and Control of Robot Manipulators. Advanced Textbooks in Control and Signal Processing, Springer London, 2000, ISBN 9781852332211. URL <http://books.google.fr/books?id=v9PLbcYd9aUC>
- <span id="page-19-1"></span>[8] Čechura, T.: Řídicí systém manipulátoru a jeho implementace. Technická zpráva, ZČU v Plzni, 2015.
- <span id="page-19-2"></span>[9] Švejda, M.: Kinematika robotických architektur. Katedra Kybernetiky, ZČU v Plzni (online: [http://home.zcu.cz/~msvejda/\\_publications/2011/rigo.pdf](http://home.zcu.cz/~msvejda/_publications/2011/rigo.pdf)), 2011.
- <span id="page-19-3"></span>[10] Švejda, M.: Úvod do robotiky a mechatronicky. Přednášky k předmětu, 2012. URL <http://home.zcu.cz/~msvejda/URM/>

# Průběžná zpráva

## Název projektu:

Výukový modev pro robotiku

 $(\check{C}$ íslo projektu: VS-14-019)

Název zprávy:

Řídicí systém manipulátoru a jeho implementace

Zapsáno (místo, datum):

Autor: Tomáš Čechura

KKY, 29. ledna 2015

# Obsah

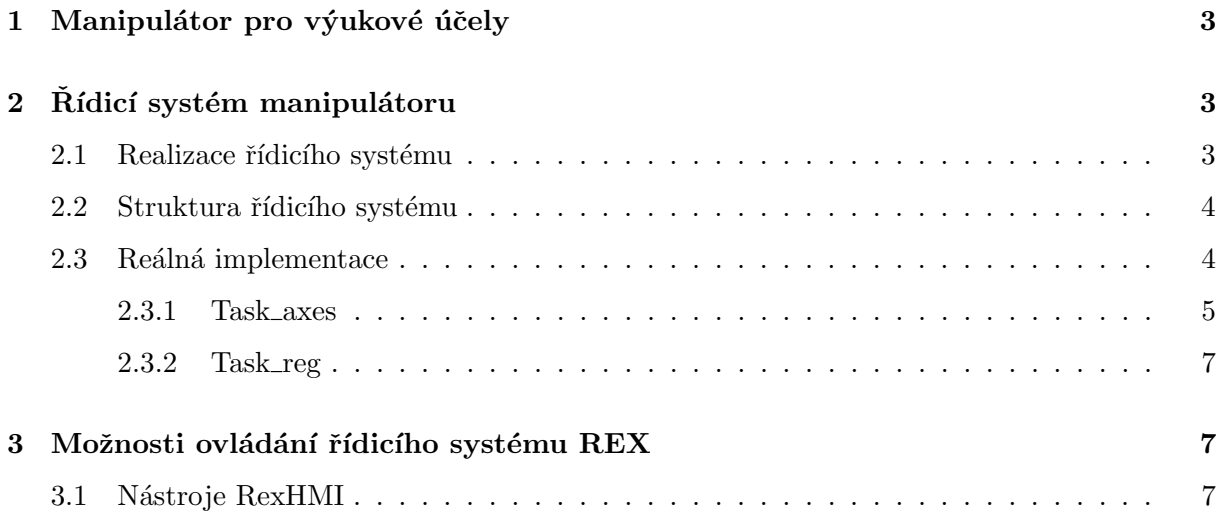

# <span id="page-22-0"></span>1 Manipulátor pro výukové účely

Rameno manipulátor je opatřeno třemi aktivními rotačními klouby a třemi pasivními posuvnými vazbami. Jedná se tedy o sériový manipulátor typu RRR s třemi stupni volnosti. Upevnění jednotlivých ramen v objímkách není fixní - umožňuje vysunout a zasunout ramena podle nároků na pracovní prostor manipulátoru kladených aktuální aplikací.

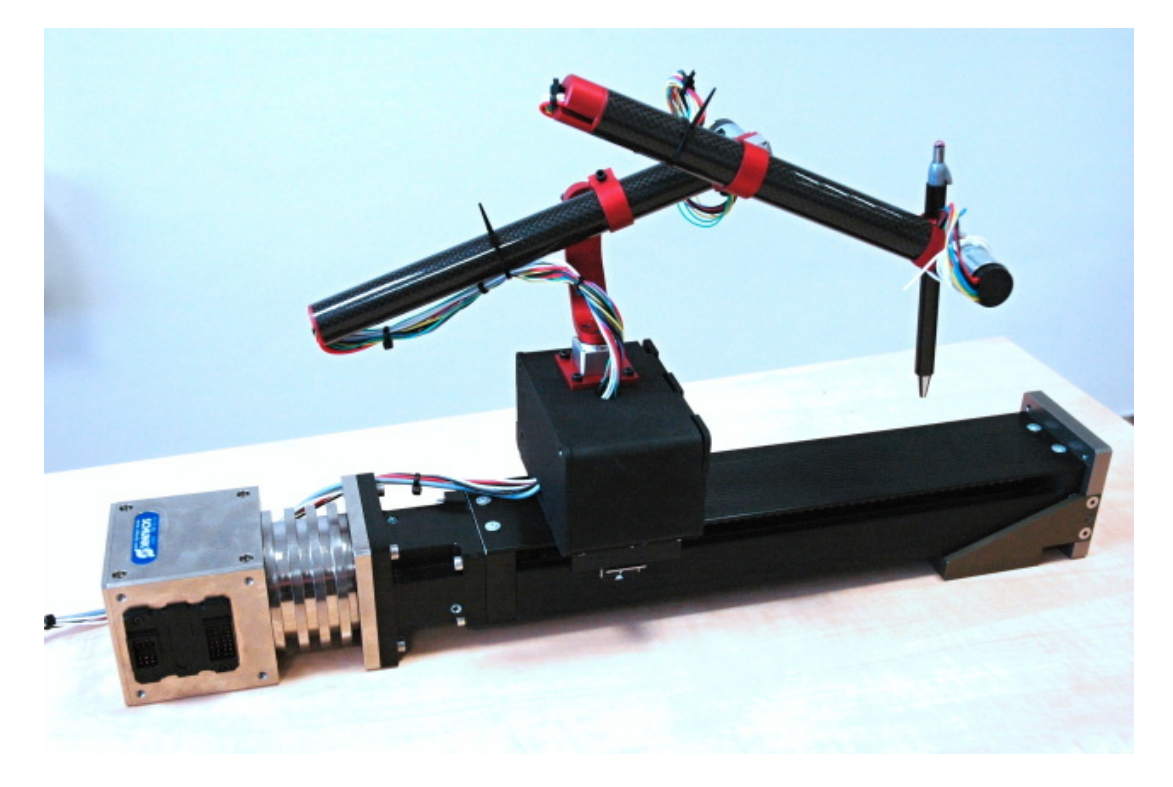

Obrázek 1: Manipulátor pro výukové účely

Při konstrukci manipulátoru byl kladen důraz na minimální možné rozměry a hmotnosti použitých pohonů. Zároveň byla snaha co nejvíce odlehčit samotná ramena manipulátoru, aby byly výsledné dynamické vlastnosti robotu co možná nejlepší ve smyslu dosažitelných rychlostí a zrychlení koncového efektoru.

Rídicí jednotky EPOS 24/2 byly umístěny do kompaktní podstavy robotického ramene. K samotnému rameni pak vedou dva kabely - napájení řídicích jednotek a komunikace s řídicím počítačem Alix přes protokol CANopen.

Bližší informace o konstrukci robotu jsou uvedeny ve zprávě [\[2\]](#page-32-1).

# <span id="page-22-1"></span>2 Rídicí systém manipulátoru

### <span id="page-22-2"></span>2.1 Realizace řídicího systému

Řídicí systém manipulátoru byl kompletně vyvinut za použití řídicího systému reálného času REX [\[4\]](#page-32-2). Vývoj byl proveden převážně programem RexDraw, který je standardní součástí instalačního balíku systému REX. Balík obsahuje celou řadu pokročilých nástrojů pro editaci a správu řídicího systému reálného času.

Řídicí systém REX umožňuje využití na různých cílových platformách a hardwarových zařízeních. V našem případě byl zvolen průmyslový počítač Alix PC Engines se systémem OpenWRT / Linux.

V řídicím systému REX byla v posledních letech implementována kompletní podpora pro ovládání pohybu. Všechny vyvinuté bloky a algoritmy se řídí platnou normou PLCopen Motion Control [\[3\]](#page-32-3). Knihovna bloků obsahuje bloky pro ovládání pohybu jedné osy a zároveň obsahuje i bloky umožňující koordinovaný pohyb více os, který byl v našem případě robotického manipulátoru s více stupni volnosti nezbytnou součástí návrhu řídicího algoritmu.

Siroká podpora komunikačních protokolů v systému REX umožňuje připojení téměř libovolného hardwaru. Podporovány jsou průmyslové komunikační protokoly jako např. CAN / CANopen, EtherCAT, Ethernet Powerlink, Modbus, Profinet, RS 485, atd. Rídicí systém REX umožňuje současné použití různých komunikačních protokolů, což je velmi výhodné zvláště pro prototypové aplikace, kde se spojen hardware různých výrobců. Pro komunikaci s řídicími jednotkami všech motorů robotu byl použit protokol CANopen.

### <span id="page-23-0"></span>2.2 Struktura řídicího systému

Každý řídicí systém implementovaný v systému REX je rozdělen do tzv. úloh (task), které se vykonávají periodicky se zvolenou periodou. Každé úloze je navíc přiřazena priorita, kterou zohledňuje interní plánovač událostí při přidělování procesorového času jednotlivým úlohám. Toto rozdělení je velmi výhodné pro kombinaci algoritmů, které jsou výpočetně náročné, s algoritmy, které je nutné provozovat s velmi krátkou periodou (řádově jednotky milisekund). Obvykle je krátká perioda přiřazena algoritmům zajišťujícím řízení motorů a pohonů, zatímco plánování pohybu a trajektorií může být spouštěno s delší periodou.

### <span id="page-23-1"></span>2.3 Reálná implementace

Reálná implementace řídicího systému manipulátoru je komplexní aplikace, která si vyžádala iterační přístup k vývoji a testování jednotlivých dílčích součástí řídicího systému. Vývoj probíhal od správy komunikačních protokolů, přes konfiguraci a nastavení jednotlivých pohonů až po implementaci pokročilých algoritmů řízení koordinovaného pohybu.

V současné době je v řídicím systému implementována veškerá základní funkčnost plně připravená pro potřeby výuky a vzdělávání studentů v oblasti robotiky, mechatroniky a pokročilých algoritmů řízení.

Finální verze řídicího systému manipulátoru je tvořena dvěma tasky, které spolu spolupracují. Funkční závislosti a předávané informace mezi tasky jsou naznačeny na Obrázku [2.](#page-23-2)

Uloha task reg běží s kratší periodou a je použita ke komunikaci s řídicími jednotkami motorů. Komplexní úloha task axes kinematické transformace, základní i pokročilé možnosti řízení pohybu a další viz níže.

### $\blacksquare$  Poznámka 1

Screenshoty jednotlivých úloh jsou uvedeny v sekci Přílohy na konci tohoto dokumentu.

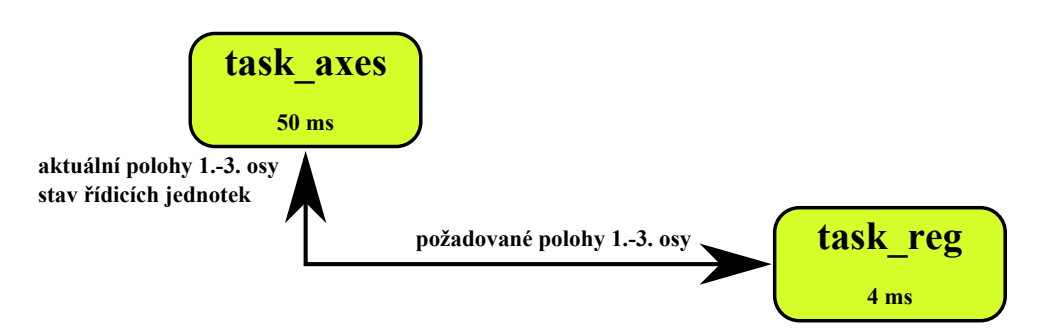

<span id="page-23-2"></span>Obrázek 2: Závislost úloh

#### <span id="page-24-0"></span>2.3.1 Task axes

Task axes je hlavní úloha spravující velkou část řídicího systému. Definuje samotný manipulátor, spravuje všechny aktivní osy a diktuje odpovídající akční zásahy všem motorovým řídicím jednotkám.

Dílčí části tasku:

- $\bullet$  Definice sériového robotu
- Pomocné bloky os a jejich grupa
- Homing
- Ruční ovládání robotu
- $\bullet$  Vyhodnocování chyb

#### $\blacksquare$  Poznámka 2

Učelem následujícího textu není poskytnout kompletní dokumentaci použitých bloků, ale poukázat na vzájemné propojení funkčních bloků a vysvětlit hlavní závislosti a součinnosti vybraných funkčních bloků zajišťujících celkovou požadovanou funkčnost řídicího systému manipulátoru. Dokumentace ke všem funkčním blokům vyvinutých pro řídicí systém REX je volně ke stažení  $na \; [5].$  $na \; [5].$  $na \; [5].$ 

Definice sériového manipulátoru V řídicím systému manipulátoru musí být kompletně definována struktura sériového robotu - konkrétně se jedná o zapojení bloků RM\_Axis. Každá aktivní osa má právě jeden takový blok, ve kterém se definuje typ osy (rotační / prizmatická), její rozsah a veškeré dynamické veličiny limitující její pohyb (rychlosti, zrychlení, atd.). Manipulátor pro výukové účely je tříosý sériový robot, proto je nutné nadefinovat tři bloky RM\_Axis. Jeden z výstupů daného bloku je i symbolická reference na konkrétní osu axisRef. Pomocí tohoto výstupu se v ostatních blocích Motion Control implementovaných v řídicím systému REX odkazujeme na požadovanou osu. Dalším důležitým diagnostickým výstupem je výstup *iState* obsahující aktuální stav osy.

Pomocné bloky os a jejich grupa Každá osa potřebuje také další pomocné funkční bloky. Jedná se zejména o bloky MC Power pro zapnutí osy a MC Reset pro resetování případných chyb na ose. Grupa os je definována v bloku  $RM\_AxisGroup$ . Po zapnutí os se definuje pořadí sériového kinematického řetězce robotu pomocí bloků  $MC\_AddAxisToGroup$ . Při správném sestavení sériového řetězce se výslednému robotu přiřadí přímé a inverzní kinematické transformace blokem  $MC\text{-}SetKinTransform \_\text{-}Arm$ . Tento blok není univerzální narozdíl od ostatní bloků a jeho implementace je přímo závislá na dané konstrukci manipulátoru. Grupa představující poskládaný kinematický řetězec robotu je následně aktivována pomocí bloku MC\_GroupEnable a připravena ke koordinovanému pohybu.

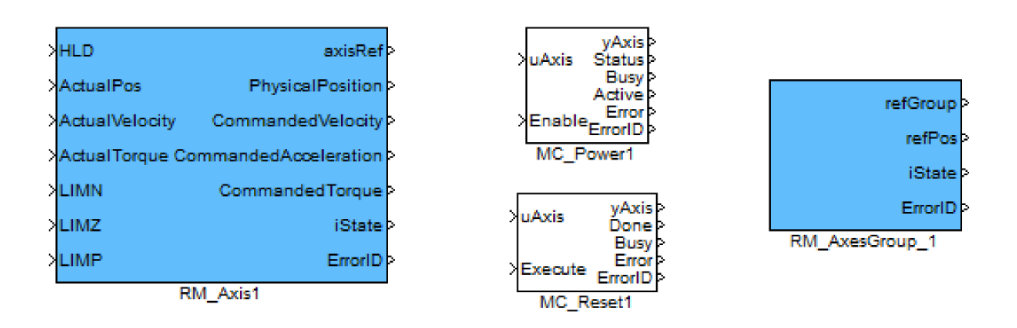

Obrázek 3: Ukázka bloků pro definici a správu osy a grupy os

Homing V robotice je velmi důležité, aby se robot choval naprosto stejně po každém zapnutí. Například je důležité znát absolutní kloubové souřadnice všech kloubů manipulátoru. Pokud bychom je neznali, robot by se po zapnutí z různých poloh choval odlišně. Motory v kloubech tohoto manipulátoru jsou osazeny pouze inkrementálními enkodéry. Pokud budeme chtít manipulátor používat pokaždé ve stejné absolutní poloze, musíme přesně nadefinovat kalibrační místo v pracovním prostoru robotu, kam dojedeme koncovým efektorem manipulátoru určitou konfigurací ramen a provedeme homing pomocí bloků  $MC\_Home$ . Při následném pohybu se již používají signály z inkrementální enkodérů umístěných na hřídeli motorů.

Ruční ovládání robotu Manipulátor je možné navádět ručně přes on-line monitoring ve vývojovém prostředí RexDraw nebo přes diagnostiku řídicího systému RexView. Rídicí systém manipulátoru umožňuje dva režimy pohybu - v kloubových souřadnicích (nekoordinovaný) a v kartézských souřadnicích (koordinovaný). Přepínání mezi těmito dvěma režimy zajišťuje logická konstanta CNB\_COORD.

Bloky RM Track zajišťují pohyb jedné konkrétní osy podle připojené reference. Okolní logika testuje, zda je možné aktuálně použít blok RM Track, případně zakáže jeho vykonání. Kontraindikací pro vykonání bloku  $RM\_Track$  může být jiný pohyb (koordinovaný i nekoordinovaný), vypnutá osa, chybový stav, atd.

Uživatelsky mnohem přívětivější je ovládání manipulátoru v kartézském souřadném systému. Pohyb koncového efektoru manipulátoru je tak pevně spojen se zavedeným souřadným systémem. Pro tento pohyb je používán blok RM\_GroupTrack (Obrázek [4\)](#page-25-0).

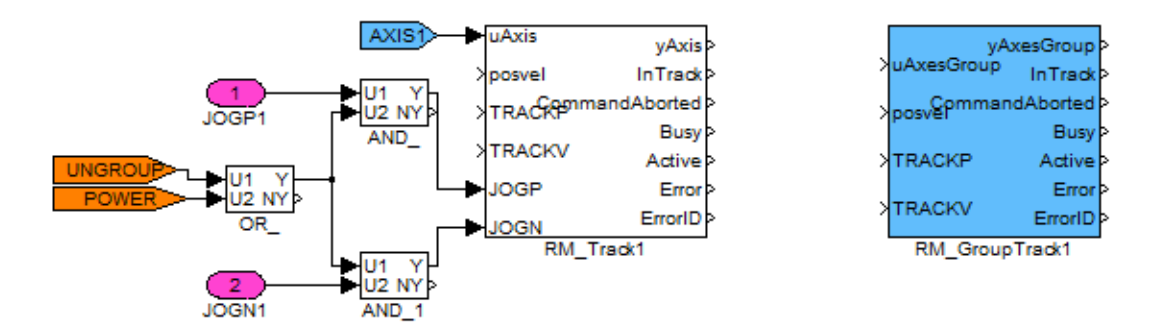

<span id="page-25-0"></span>Obrázek 4: Ukázka zapojení ručního pohybu jedné osy a blok RM\_GroupTrack

Vyhodnocování chyb Důležitou zpětnou vazbou informující o stavu manipulátoru jsou i chybové hlášky. V úloze task axes jsou soustředěny všechny důležité chybové hlášky. Zejména se jedná o chyby z řídicích jednotek motorů, z jednotlivých os nebo z celé grupy. Studenti při vývoji řídicího systému mohou tyto informace využívat při ladění konkrétní implementace, případně libovolně přidávat a spravovat další důležité diagnostické signály.

#### <span id="page-26-0"></span>2.3.2 Task\_reg

Nejčastěji vykonávanou úlohou je úloha task reg přidružená k driveru sběrnice CAN s periodou 4 ms. Ukolem tohoto tasku je komunikace s řídicími jednotkami EPOS k motorům MAXON. Pro každý pohon je implementován jeden subsystém. Každý subsystém obsahuje stavový automat který při aktivaci osy projde předem danou sekvenci stavů řídicí jednotky. Z řídicích jednotek motorů jsou pravidelně vyčítány důležité informace pro regulaci i pro správu motorů. Přenášeny jsou informace o poloze a rychlosti z enkodéru motoru, o aktuálním proudu ve vinutí a stavu řídicí jednotky, případně i chybová hlášení.

Motory s řídicími jednotkami EPOS jsou provozovány v režimu Interpolated Position Mode (IPM). Rídicí systém REX posílá každou desátou periodu úlohy  $task\_req$  dva packety s požadovanou polohou a rychlostí daného motoru a časovou značkou, kdy má být požadovaná poloha a rychlost dosažena. Rídicí jednotka interpoluje přijatá data kubickým splinem a tuto interpolaci používá jako setpointy do polohového regulátoru, který běží s frekvencí 1 kHz. Před vlastním pohybem motoru se musí dostatečně naplnit vnitřní buffer pro IPM, což zavádí umělé zpoždění do vykonávání požadovaných akčních zásahů. Toto zpoždění v řádech desítek milisekund ale nijak nevadí, pokud je na všech motorech totožné.

Řídicí jednotky umožňují řídit motory také v polohovém, rychlostním a proudovém režimu. To poskytuje prostor pro alternativní implementace řídicích algoritmů, kdy může být klasická kaskádní regulace realizována v řídicím systému. Studenti tak mohou v různém rozsahu implementovat regulační smyčku a vyvíjet a testovat pokročilé algoritmy řízení.

## <span id="page-26-1"></span>3 Možnosti ovládání řídicího systému REX

Manipulátor je možné plnohodnotně ovládat pomocí editačních a diagnostických nástrojů obsažených v instalaci systému REX. Zejména se jedná o využití programu RexView, který umožňuje sledovat činnosti v jádře systému REX při jeho běhu. Tento program poskytuje detailní informace o všech blocích běžící exekutivy. Ke komunikaci s cílovým zařízením se využívá protokol TCP/IP a je tak možné provádět vzdálenou diagnostiku přes internet.

Dalším nástrojem pro ovládání běžícího řídicího systému je program RexDraw. Jeho hlavním účelem je funkce grafického vývojového prostředí pro návrh řídicích algoritmů složených z funkčních bloků. Po překladu výsledného modelu a jeho uploadu do cílového zařízení je možné se přímo v editačním grafickém prostředí připojit k běžícímu jádru systému REX a online monitorovat a měnit vybrané parametry řídicího systému.

Oběma přístupy je možné plnohodnotně spravovat a ovládat vyvinutý řídicí systém. Komplexní řídicí systémy mohou působit značně nepřehledně, proto jsou součástí instalace systému REX i nástroje pro vývoj grafické operátorské vizualizace. Další možností realizace studentů je využití nástrojů pro vytvoření a správu grafického uživatelského rozhraní.

### <span id="page-26-2"></span>3.1 Nástroje RexHMI

K tvorbě uživatelských webových rozhraní pro systém REX slouží sada programů a knihoven. Základem RexHMI (Rex Human Machine Interface) jsou webové stránky verze HTML5, které jsou dnes již standardně podporovány všemi moderními webovými prohlížeči. Stránky jsou posílány webovým serverem Lighttpd za použití protokolu HTTP. Po načtení stránky v prohlížeči

se vytvoří websocketové spojení mezi stránkou a jádrem řídicího systému REX. Webový server Lighttpd a websocketový server RexWSTcp jsou prostředníky mezi řídicím algoritmem a uživatelem.

Vytvoření webového uživatelského rozhraní je možné díky rozšíření RexHMI pro Inkscape [\[1\]](#page-32-5). Inkscape je profesionální vektorový grafický open-source editor. Grafickému návrhu můžeme přidávat různé jednoduché animace. Ty jsou pak napojeny pomocí uživatelsky nadefinovaných aliasů na konkrétní signály v běžícím řídicím systému. V konfiguraci uživatelského rozhraní se zadá IP adresa RexWSTcp websocketového serveru.

Vizualizace může být nahrána v řídicím počítači cílového zařízení a přes webový server zobrazena ve webovém prohlížeči po zadání IP adresy cílového zařízení. Pro správný chod vizualizace je dostačující webový prohlížeč.

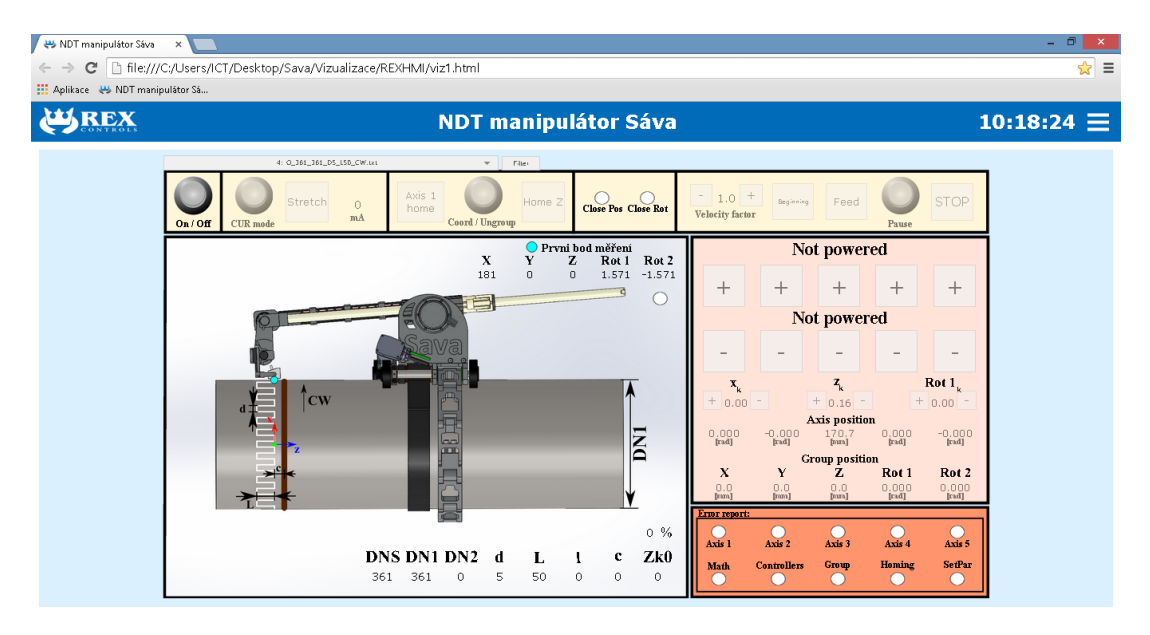

Obrázek 5: Ukázka uživatelského rozhraní vytvořeného pomocí RexHMI

# Závěr

Uvedená technická zpráva shrnuje použití softwarových prostředků potřebných pro implementaci řídicího systému. Především se jedná o skupinu programů a nástrojů, které jsou součástí instalačního balíku systému reálného času REX.

Pro studenty je připravena kompletní platforma pro výukové a vývojové účely v oblasti robotiky a automatického řízení. Model je schopen poskytnout ucelené vývojové prostředí pro nejrůznější robotické aplikace od vlastní implementace řídicího systému po interaktivní grafická uživatelská rozhraní. Vyvinutý model je možné dále rozšířit např. v oblasti strojového vidění a zavedení vizuální zpětné vazby pro asistované navádění koncového efektoru manipulátoru.

# Přílohy

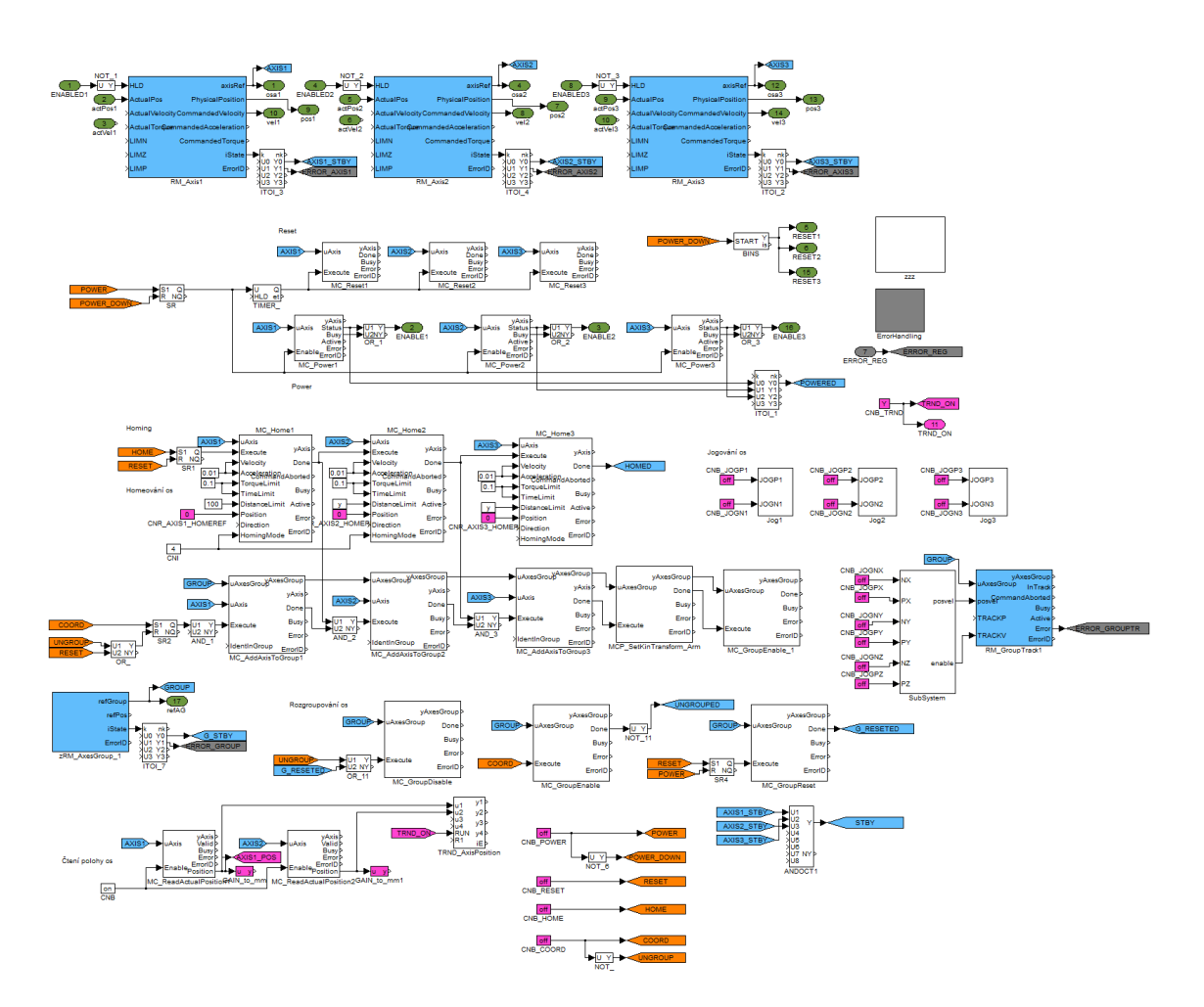

Obrázek 6: Task\_axes

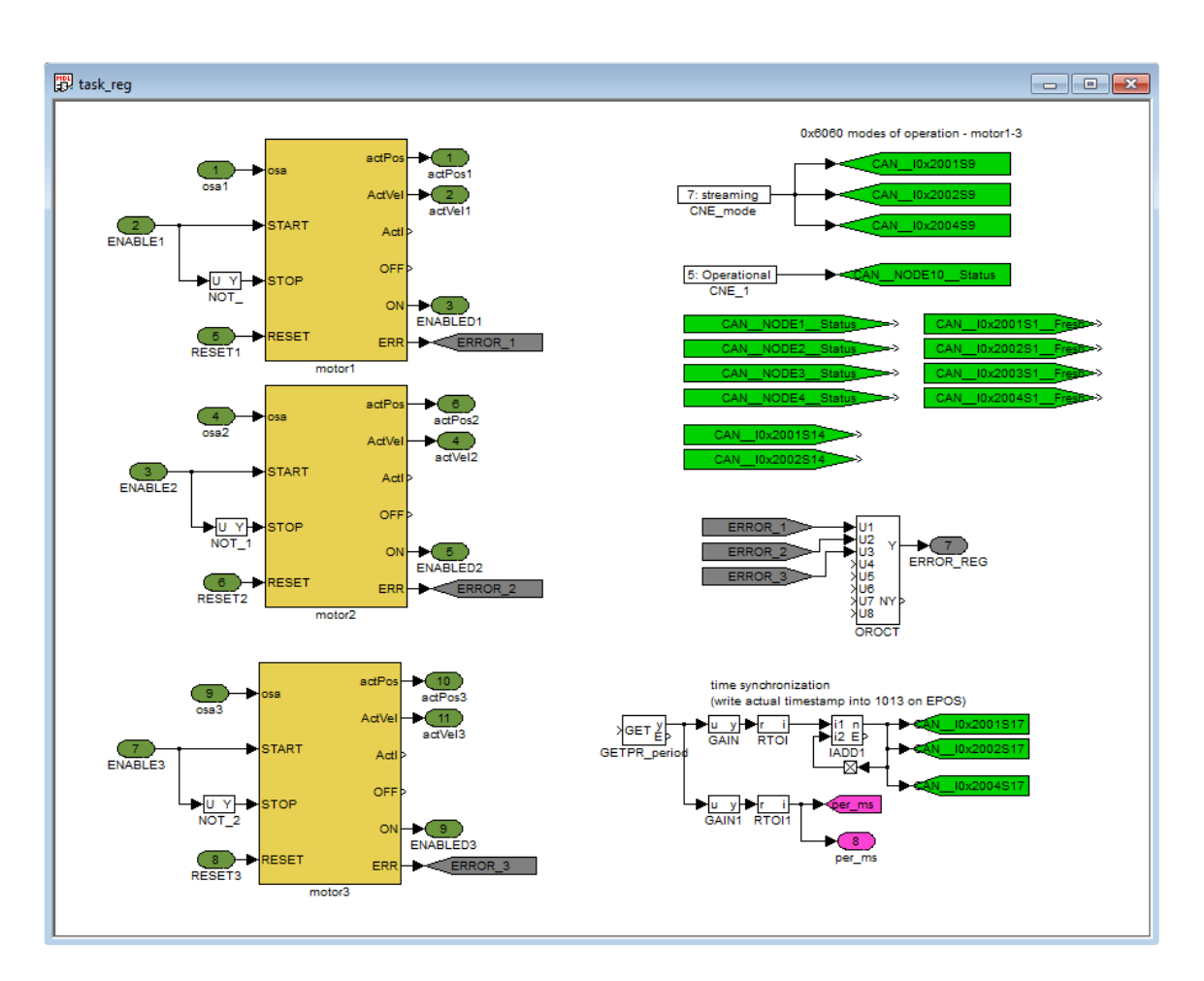

Obrázek 7: Task\_reg

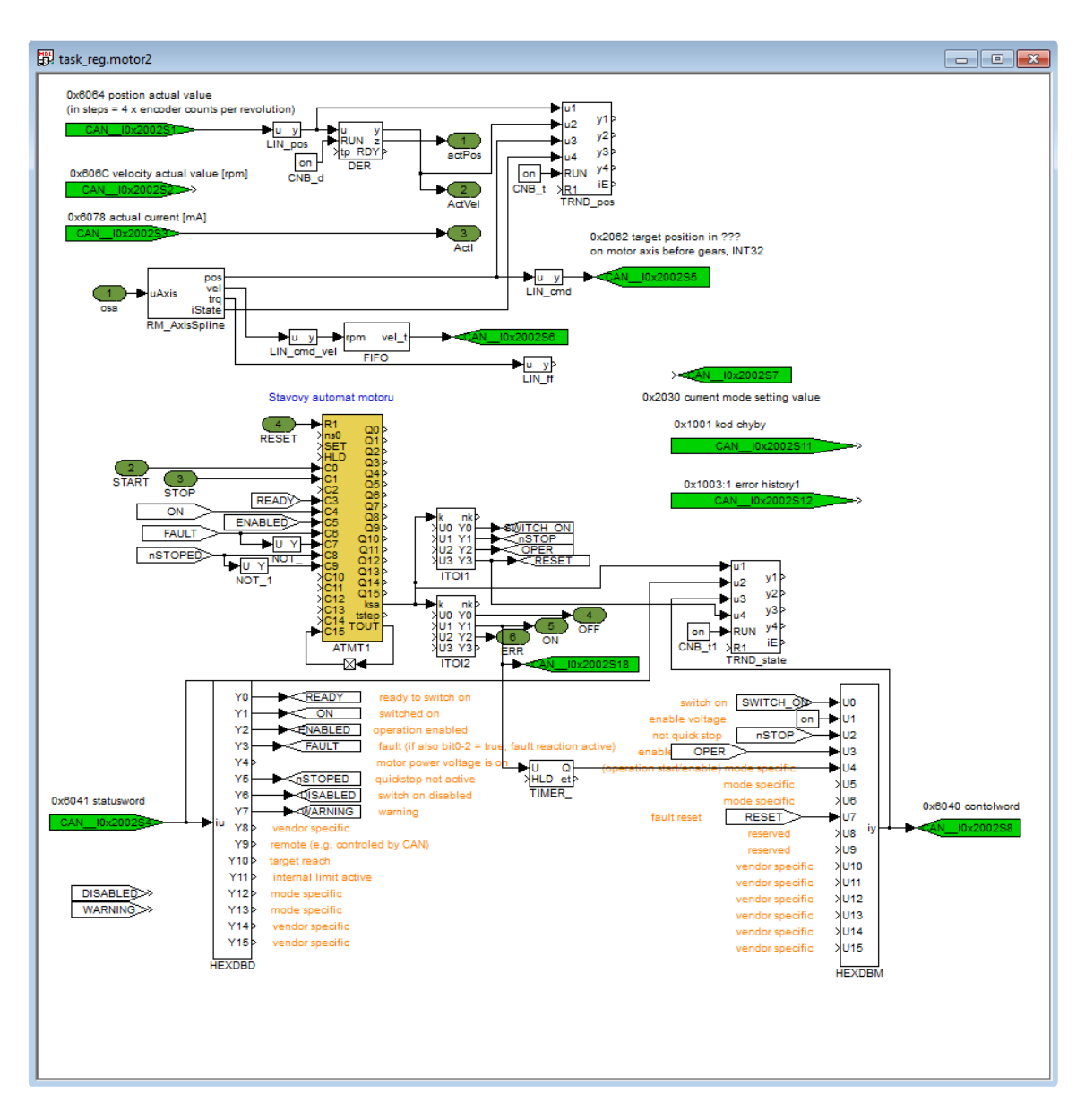

Obrázek 8: Subsystém motor2 v úloze task\_reg

## <span id="page-32-0"></span>Reference

- <span id="page-32-5"></span>[1] Inkscape: Vektorový grafický editor. 2014, [Online], [cit. 2014-12-20]. URL <https://inkscape.org>
- <span id="page-32-1"></span>[2] Jáger, A.: Konstrukce modelu pro výukové úcely. Technická zpráva, KKY ZČU, 2015.
- <span id="page-32-3"></span>[3] Plcopen.org: PLCopen Motion Control. [Online], [cit. 2014-12-20]. URL [http://www.plcopen.org/pages/tc2\\_motion\\_control/index.htm](http://www.plcopen.org/pages/tc2_motion_control/index.htm)
- <span id="page-32-2"></span>[4] REXControls: Řídicí systém REX. [Online],  $[cit. 2014-12-20]$ . URL <http://www.rexcontrols.cz>
- <span id="page-32-4"></span>[5] REXControls: Funkční bloky systém REX - Referenční příručka. [Online], [cit. 2014-12-20]. URL [http://www.rexcontrols.cz/media/DOC/CZECH/BRef\\_CZ.pdf](http://www.rexcontrols.cz/media/DOC/CZECH/BRef_CZ.pdf)

# Technická zráva

Název projektu:

Výukový model pro robotiku

(Číslo projektu: VS-14-019)

Název zprávy:

Konstrukce modelu pro výukové účely

Zapsáno (místo, datum):

KKY, 30. ledna 2015

Autor: Arnold Jáger

# Obsah

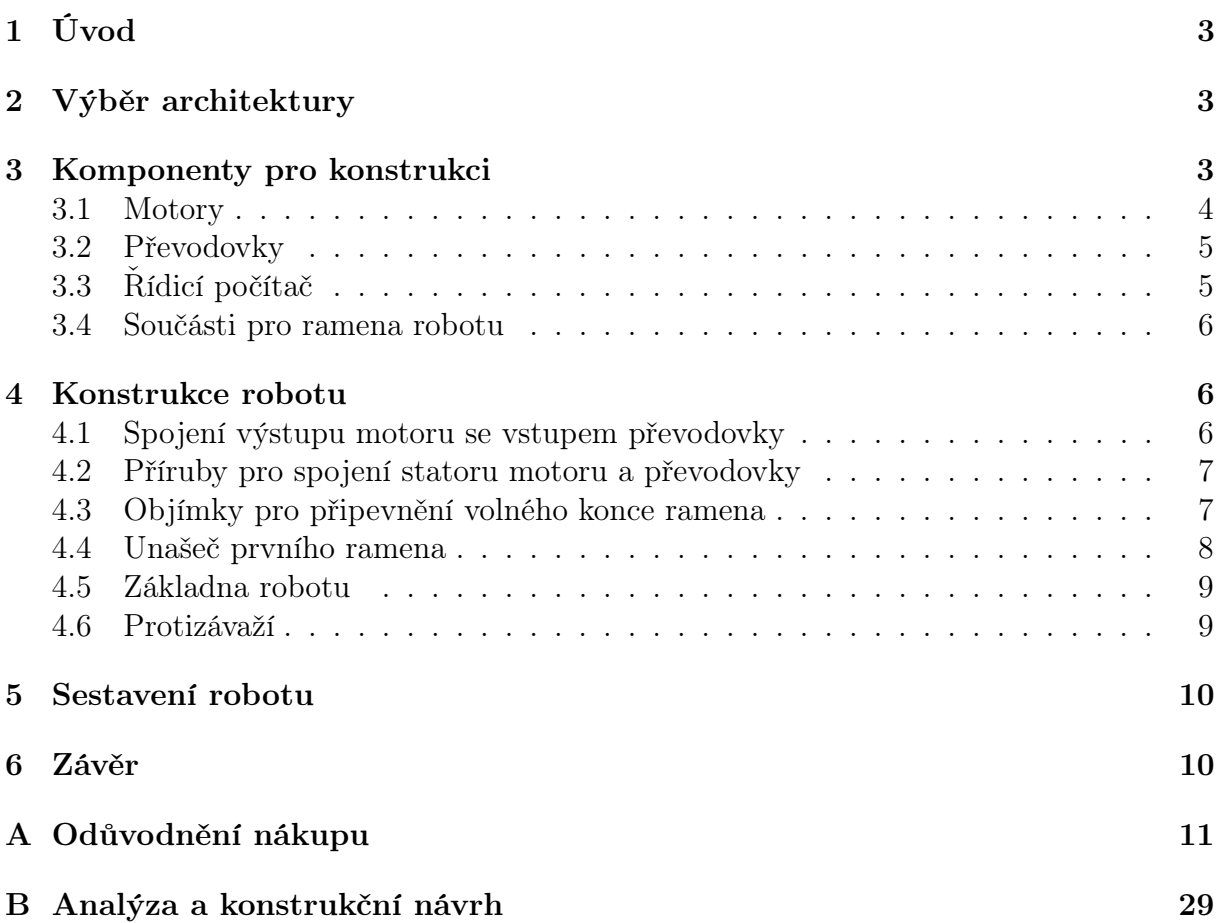

# <span id="page-35-0"></span>1 Úvod

Cílem této zprávy je popsat návrh a řešení konstrukce výukového modelu robotu. Jsou zde popsány požadavky na výběr architektury, výsledná architektura, výběr komponent pro model i popis konstrukčních součástí.

# <span id="page-35-1"></span>2 Výběr architektury

Při zohlednění potřeb předmětů, které se na katedře kybernetiky vyučují a na které je tento projekt cílen, vyplynuly tři zásadní požadavky na architekturu výukového modelu robotu:

- Názornost
- Variabilita
- Jednoduchost

Požadavek na názornost vyplynul z potřeby vytvořit dostatečně komplexní model robotu, na kterém bude možné během výuky vysvětlit všechny základní principy, se kterými se studenti během výuky setkají a které lze názornou ukázkou na modelu dostatečně objasnit.

Variabilita modelu je žádaná především z hlediska možnosti vytvořit různé modelové situace k řešení během cvičení vybraných předmětů, či vyzkoušet si různé konfigurace při návrhu řídicích algoritmů.

Výukový model by celkově měl tvořit konstrukčně i typem architektury jednoduchý aparát, aby pro studenty nebyl problém samostatně implementovat na výuce nabyté znalosti.

Spojením výše zmíněných požadavků vznikl návrh architektury, jehož schéma je zob-razeno na obr. [\(1\)](#page-36-1). Výsledný návrh počítá se třemi aktivními rotačními klouby  $(R_1, R_3,$  $R_4$ ), jedním pasivním rotačním kloubem  $(R_2)$  a třemi pasivními prizmatickými klouby  $(P_1, P_2, P_3)$ . Předpokládá se, že pasivní prizmatické klouby budou realizovány formou ramen manipulátoru s nastavitelnou délkou. Zatímco pasivní klouby jsou použity především z důvodu variability modelu, použití a umístění aktivních kloubů v navrženém uspořádání má dvě zásadní výhody.

Při použití kloubů  $R_3$ ,  $R_4$  tvoří model robotu tzv. sériový planární 2DoF manipulátor, na kterém lze velmi snadno demonstrovat základní principy a pojmy z robotiky a mechatroniky, jako jsou například transformace souřadných systémů nebo koordinovaný a nekoordinovaný pohyb.

Použitím všech tří aktivních kloubů tvoří model robotu tzv. sériový antropomorfní 3DoF manipulátor, který má všechny tři prostorové translační stupně volnosti, tj.  $x, y, z$ a umožňuje tedy demonstrovat i problematiku týkající se 3D prostoru.

# <span id="page-35-2"></span>3 Komponenty pro konstrukci

Jelikož se v rámci projektu uvažuje o vytvoření modelu, který bude svými rozměry umožňovat provoz na desce pracovního stolu, musí být komponenty vybrané pro konstrukci
<span id="page-36-4"></span>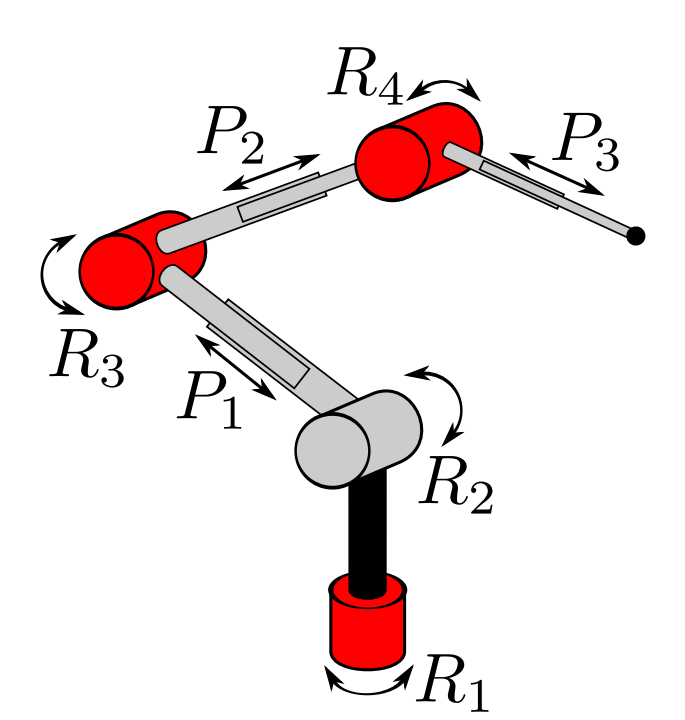

Obrázek 1: Návrh architektury

modelu robotu pokud možno co nejlehčí a kompaktních rozměrů.

### <span id="page-36-3"></span>3.1 Motory

Mimo požadavek na malé rozměry a nízkou hmotnost pohonů bylo jako další kritérium pro výběr motorů stanoveno i možnost tyto motory řídit v proudové zpětné vazbě. Tyto požadavky splnily motory RE-max 21 ∅21 mm, Graphite Brushes, 6 Watt, with terminals (Obr. [2\(a\)\)](#page-36-0) od firmy Maxon Motor. Tyto motory lze doplnit o enkodér (Encoder MR, Type ML, 512 CPT, 3 Channels, with Line Driver, Obr. [2\(b\)\)](#page-36-1), jsou kompaktních rozměrů (∅21 mm, výška cca 35 mm včetně enkodéru), lehké (53 g včetně enkodéru) a lze je pomocí kompatibilních řídících jednotek (EPOS2 24/2, digital positioning controller, 2 A, 9 -  $24 \text{ VDC}$ , Obr.  $2(c)$ ) řídit ve všech potřebných režimech (polohová, rychlostní i proudová zpětná vazba). Odůvodnění výběru firmy Maxon motor viz příloha [A,](#page-43-0) str. 3.

<span id="page-36-2"></span><span id="page-36-1"></span><span id="page-36-0"></span>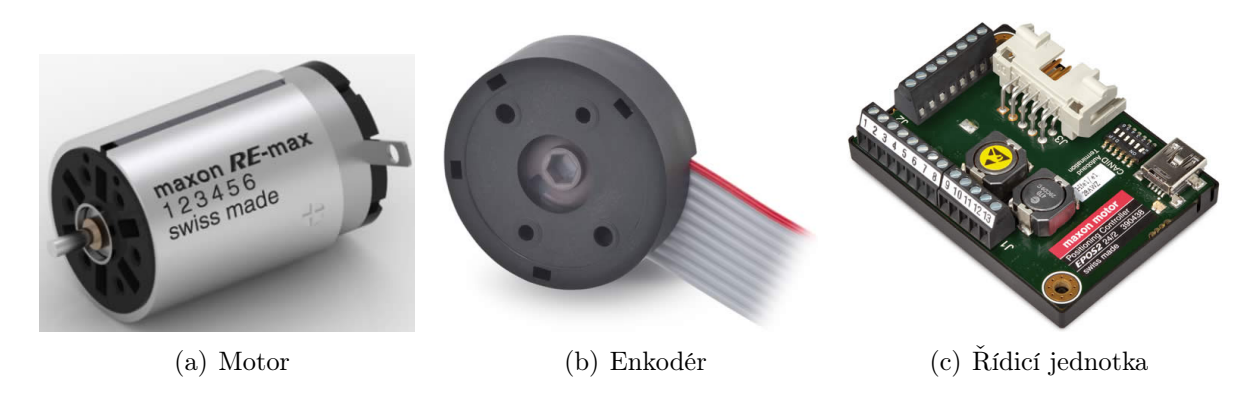

Obrázek 2: Sestava Motor-Enkodér-Řídicí jednotka od firmy Maxon motor

## 3.2 Převodovky

Výběr převodovek hraje klíčovou roli, neboť právě na převodovky v robotických systémech musí být kladeny vysoké nároky s ohledem na jejich přesnost, především vůli v zubech. Vůle v zubech u převodovek, které jsou součástí sériových kinematických řetězců manipulátoru, vykazují vysoké nepřesnosti v polohování koncového efektoru manipulátoru vlivem nasčítáváním chyb na koncích jednotlivých ramen. Tento fakt významným způsobem zužuje možnost výběru převodovek. Firma Maxon motor k motorům vybraným v části [3.1](#page-36-3) dodává několik typů převodovek, nicméně všechny tyto typy vykazují značnou vůli v zubech a jsou tedy nevhodné pro použití na manipulátoru. Další možností je vybrat převodku od jiného výrobce. Opět bylo nutné zvolit převodovku menších rozměrů a hmotnosti, které jsou schopny přenést dostatek silového momentu a současně zachovávají přesnost (zejména vůli v zubech). V tomto ohledu jsou velice vhodným typem harmonické převodovky. Po průzkumu trhu (viz příloha [A,](#page-43-0) str. 1) byly vybrány převodovky od firmy Harmonic Drive (Obr. [3\)](#page-37-0).

<span id="page-37-0"></span>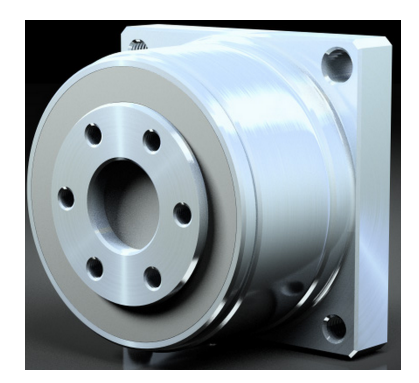

Obrázek 3: Harmonická převodovka od firmy Harmonic drive

Z důvodu dodatečného smontování motoru a převodovky (každá z nich od jiného výrobce) byla vybrána převodovka typu CSF-5-100-1U-CC-F, která umožňuje přímé připojení převodovky na motor díky zapuštěné duté vstupní hřídeli. Výstupní příruba je naopak vhodná pro připevnění úchytu dalšího ramena.

## 3.3 Řídicí počítač

<span id="page-37-1"></span>Jako řídící počítač byl zvolen PC Engines ALIX (Obr. [4\)](#page-37-1), který je kompatibilní se stávajícím vybavením laboratoří katedry kybernetiky.

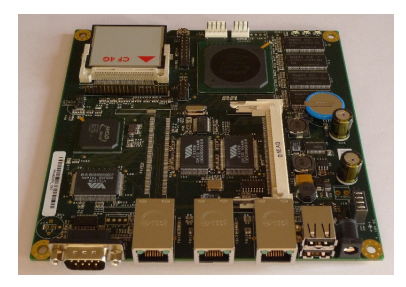

Obrázek 4: Řídicí počítač PC Engines ALIX

## 3.4 Součásti pro ramena robotu

Zásadními konstrukčními prvky z ohledu tuhosti konstrukce robotu jsou ramena, která spojují jednotlivé klouby (aktivní, pasivní). Tyto ramena musí být tuhá a pevná a zároveň lehká. Těmto požadavkům nejlépe vyhovují kompozitní materiály a to především z uhlíkových vláken. Proto byly jako komponenty pro výrobu ramen zvoleny trubky z uhlíkových vláken. Kromě tuhosti, pevnosti a nízké hmotnosti také poskytují možnost vést potřebná kabelová vedení uvnitř trubek.

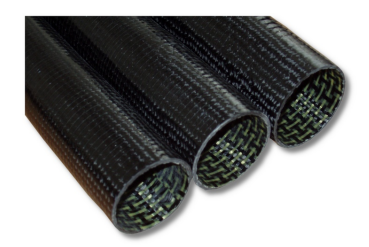

Obrázek 5: Příklad trubek z uhlíkových vláken

V návrhu architektury robotu se počítá třemi pasivními prizmatickými klouby, které budou realizovány právě pomocí ramen robotu uložených tak, aby posunem ramen bylo docíleno změny délky ramen.

## 4 Konstrukce robotu

Výrobou specifických konstrukčních součástí robotu byla pověřena firma SmartMotion s.r.o. Bylo především nutné navrhnout upevnění pohonů na ramena robotu, spojení převodovky a motoru, pasivní rotační a prizmatické klouby a základnu, do které se umístí také řídicí jednotky.

Všechny součásti jsou navrženy i s ohledem na požadavek, aby do roviny, ve které se pohybuje osa posledního (třetího) ramena robotu, náležela i osa prvního rotačního kloubu. Dalším návrhovým parametrem pro konstrukci je co největší rozsah pohybu v jednotlivých kloubech robotu.

V příloze [B](#page-61-0) se nachází dokument dodaný firmou SmartMotion s.r.o., ve které jsou zpracovány návrhy a analýzy jednotlivých navržených součástí. Všechny vyrobené komponenty jsou konstrukčně navržené s ohledem maximální možná zatížení, motorů a převodovek nebo provozní podmínky robota.

## 4.1 Spojení výstupu motoru se vstupem převodovky

Zásadním překážkou při konstrukci byl různý poloměr výstupní hřídele motoru (2 mm) a vstupní duté hřídele převodovky (3 mm). Z tohoto důvodu byl navržen prvek, který se nalepil speciálním lepidlem na hřídel motoru a následně se vysoustružila na požadovaný průměr při roztočeném motoru. Tento postup byl zvolen z důvodu potřeby vysoké přesnosti uložení hřídele do převodovky, protože jakékoliv vyosení nasazeného prvku by způsobilo nefunkčnost celého pohonu. Pevnostní analýzy navrženého prvku viz. příloha [B,](#page-61-0) str. 2.

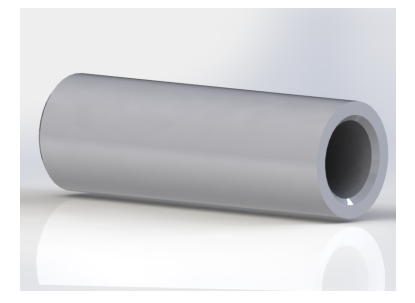

Obrázek 6: Prvek pro spojení hřídele motoru s převodovkou

## <span id="page-39-3"></span>4.2 Příruby pro spojení statoru motoru a převodovky

Pro pevné spojení motoru a převodovky bylo nutné navrhnout přírubu. Tato potřeba opět vyplynula ze skutečnosti, že motory a převodovky jsou od dvou různých výrobců. Tyto příruby byly zároveň využity k jednostrannému upevnění pohonu.

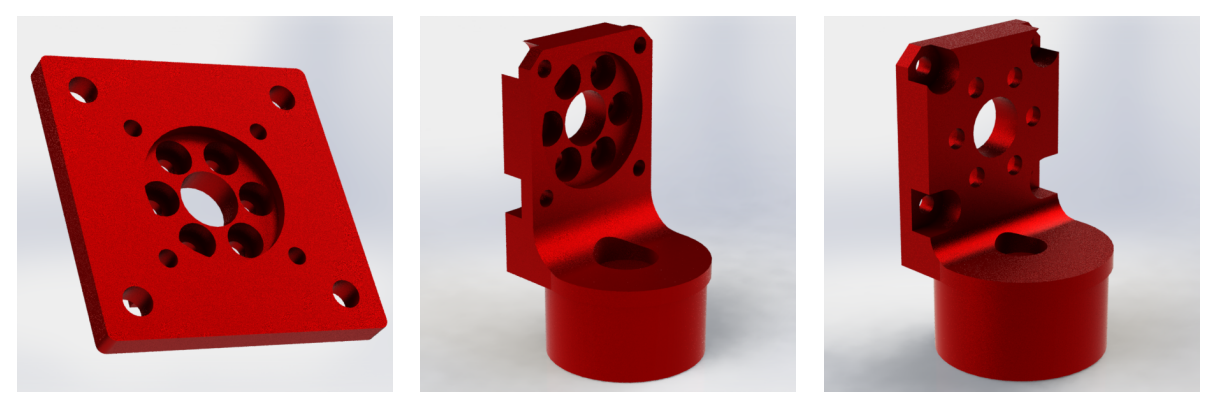

(a) Příruba pro pohon prvního (b) Příruba pro pohon druhého (c) Příruba pro pohon druhého kloubu kloubu kloubu

<span id="page-39-2"></span><span id="page-39-1"></span><span id="page-39-0"></span>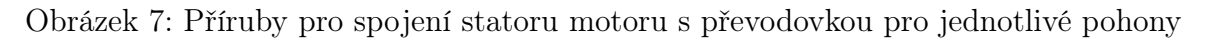

První rotační kloub je navržený jako vertikální a tudíž je nutné první pohon upevnit do svislé polohy. Toto reflektuje první příruba (Obr. [7\(a\)\)](#page-39-0), která je upevněna na vodorovnou plochu základny robotu.

Druhý a třetí pohon je připevněn k ramenu robotu. Toto upevnění je vyřešeno návrhem příruby v takovém tvaru, který umožňuje tyto příruby upevnit do vnitřku trubek (Obr. [7\(b\),](#page-39-1) [7\(c\)\)](#page-39-2). Zatímco příruba pro druhý pohon je navržena tak, aby mimo trubku směřovala převodovka, příruba pro třetí pohon je naopak navržena tak, aby mimo trubku směřovalo tělo motoru. Toto řešení umožní velký rozsah pohybu příslušných ramen. Obě příruby disponují průchodem pro zavedení potřebné kabeláže dovnitř trubky.

## 4.3 Objímky pro připevnění volného konce ramena

Trubky z uhlíkových vláken tvořící ramena robotu, jsou na jednom konci pevně spojeny s přírubami motoru (viz. kapitola [4.2\)](#page-39-3). Pro upevnění volných konců ramen, které zároveň slouží jako pasivní prizmatické klouby  $P_1, P_2, P_3$  (Obr. [1\)](#page-36-4), jsou navrženy utahovatelné objímky (Obr. [8\)](#page-40-0). Ty umožňují rychlou změnu délky ramena změnou polohy uchycení trubky.

<span id="page-40-0"></span>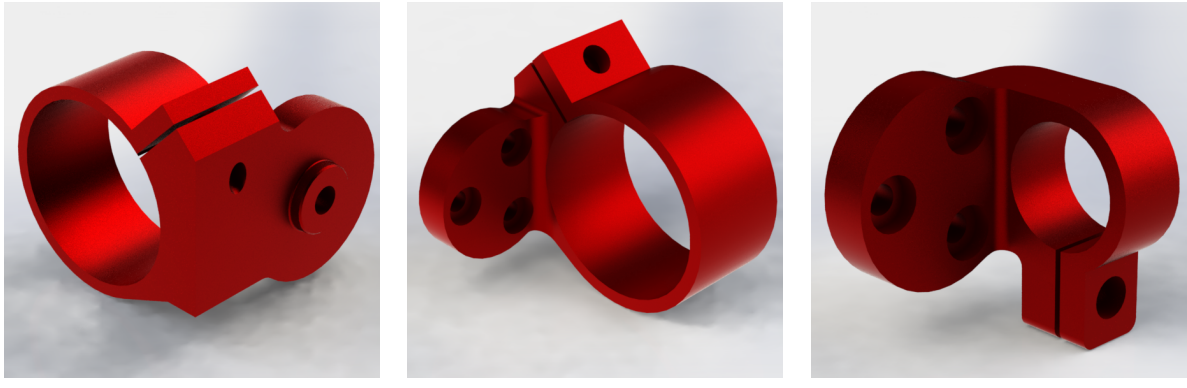

(a) Objímka pro první rameno (b) Objímka pro druhé rameno (c) Objímka pro třetí rameno

<span id="page-40-4"></span><span id="page-40-3"></span><span id="page-40-1"></span>Obrázek 8: Objímky pro upevnění jednotlivých ramen k výstupní přírubě převodovky

Objímka pro první rameno (Obr. [8\(a\)\)](#page-40-1) je upevněna k unašeči prvního ramena (viz. kapitola [4.4\)](#page-40-2). Toto upevnění zároveň slouží jako pasivní rotační kloub  $R_2$  (Obr. [1\)](#page-36-4).

Objímky pro druhé (Obr. [8\(b\)\)](#page-40-3) a třetí rameno (Obr. [8\(c\)\)](#page-40-4) jsou připevněny k výstupní přírubě převodovek na konci ramen. Koncové (třetí) rameno je menšího průměru, proto i objímka pro uchycení je menší.

## <span id="page-40-2"></span>4.4 Unašeč prvního ramena

Tato součást spojuje výstupní přírubu převodovky prvního rotačního kloubu  $R_1$  (Obr. [1\)](#page-36-4) s objímkou pro první rameno (Obr. [8\(a\)\)](#page-40-1). Z hlediska dimenzování se jedná o velice kritickou komponentu, neboť vytváří spojení mezi vertikální osou pohybu rotačního kloubu  $R_1$  a horizontální osou pohybu pasivního rotačního kloubu  $R_2$ , nese veškerou hmotnost všech tří ramen a navíc umožňuje realizovat požadavky na maximální rozsah pohybu ramen a umístění roviny pohybu posledního ramena.

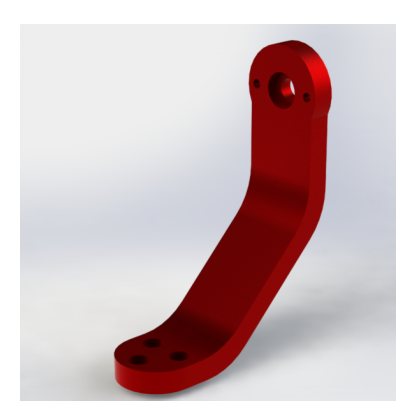

Obrázek 9: Unašeč prvního ramena

## 4.5 Základna robotu

Základna robotu (Obr. [10\)](#page-41-0) je navržena s ohledem na několik skutečností. Na vodorovnou plochu základny je připevněn první pohon, uvnitř jsou umístěny řídicí jednotky jednotlivých pohonů a umožňuje připevnění robotu k podkladové desce. Protože jsou řídicí jednotky umístěny uvnitř základny, je na horní ploše vytvořen otvor pro vstup potřebné kabeláže k motorů a na zadní straně ploše průchod pro přivedení napájení a komunikace. Celková tuhost konstrukce základny je zajištěna stažením bočnic k sobě pomocí čtyř předpnutých šroubů.

<span id="page-41-0"></span>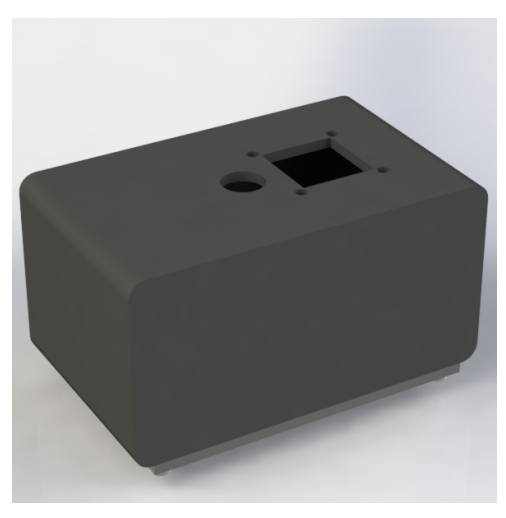

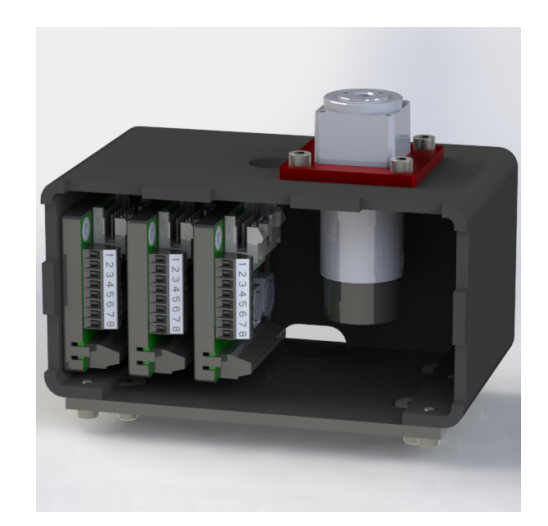

(a) Základna v zakrytovaném stavu (b) Detailní pohled na uspořádání uvnitř základny

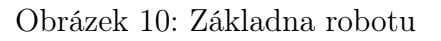

### 4.6 Protizávaží

<span id="page-41-1"></span>Pro vyvážení hmotnosti pohonu na jedné straně ramena je navržena sestava protizávaží (Obr. [11.](#page-41-1) Závitová vložka je vlepena dovnitř trubky na opačném konci, než je připevněn motor a umožňuje zašroubování libovolného protizávaží. Tímto způsobem je možné kompenzovat zatížení motoru.

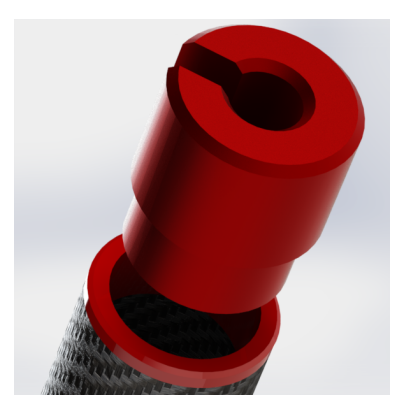

Obrázek 11: Protizávaží

## 5 Sestavení robotu

Kompletní sestavení robotu je zobrazeno na obr. [12\(a\).](#page-42-0) Sestava splňuje všechny požadavky na architekturu zmíněné v kapitole [2,](#page-35-0) tj. je jednoduchý, názorný a variabilní. Architekturou odpovídá návrhu se třemi aktivními rotačními klouby, jedním pasivním rotačním kloubem a třemi pasivními prizmatickými klouby.

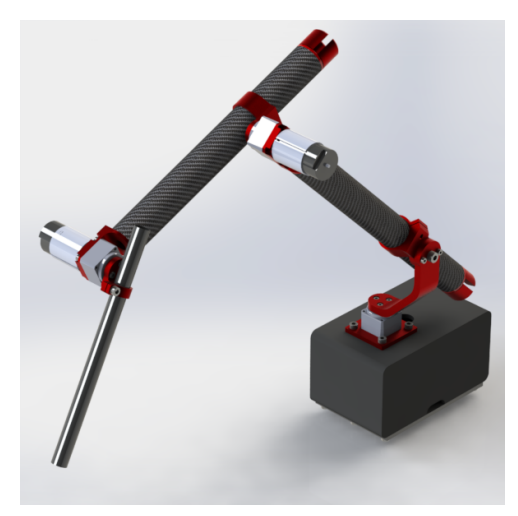

(a) Kompletní sestavení robotu (b) Pohled na souo-

<span id="page-42-1"></span>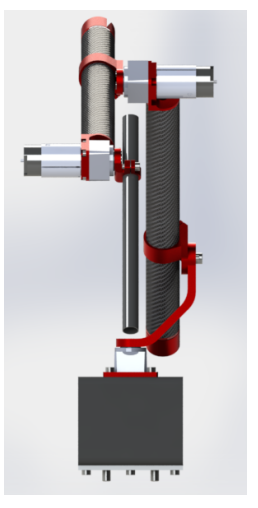

sost robotu

<span id="page-42-0"></span>Obrázek 12: Celkový pohled na robot

Na obr. [12\(b\)](#page-42-1) je názorně vidět splnění požadavku na umístění osy rotace prvního kloubu do roviny pohybu posledního ramena. Také je dobře patrná možnost maximálního rozsahu pohybu, kdy druhé a třetí rameno je možné otočit v plném rozsahu 360◦ .

## 6 Závěr

V této technické zprávě jsou popsány faktory, které ovlivnily výslednou architekturu modelu robotu pro výukové účely a které následně ovlivnili jak výběr komponent pro pohonnou soustavu, tak konstrukční návrh vyráběných součástí. Výsledná vytvořená konstrukce je lehká a zároveň díky využití moderních slitin hliníku a trubek z uhlíkových vláken a je variabilní díky přítomnosti pasivních kloubů (tří prizmatických a jednoho rotačního). Celkově tak umožňuje využití tohoto modelu robotu podpořit během výuky probíranou teorii názornými ukázkami na reálném prototypu.

# <span id="page-43-0"></span>A Odůvodnění nákupu

## **Odůvodnění:**

## **Nákup materiálu pro projekt**

## **(k 24. 4. 2014)**

## **VS-14-019 (Výukový model pro robotiku)**

#### **Výběr možných dodavatelů komponent**

V rámci projektu musí být v krátké době (do konce roku 2014) navrhnut a zrealizován výukový model manipulátoru pro robotiku. Tento proces zahrnuje celou řadu činností od návrhu matematického modelu manipulátoru, simulačního modelu, návrhu řízení manipulátoru, mechanickou konstrukci manipulátoru a závěrečné testování. V tomto případě je nezbytně nutné velmi rychle nakoupit všechny potřebné komponenty a zajistit, aby tyto komponenty byly kompatibilní se současným HW a SW vybavením v laboratořích. Z toho důvodu budou při nákupech preferovány výhradně tuzemští dodavatelé, případně zahraniční firmy s tuzemským obchodním zastoupením. Z toho plynou i další podstatné výhody během řešení projektu jako možnost získání snadné technické podpory, řešení případných reklamací, oprav či doplnění k nakoupeným komponentám.

#### **Převodovky**

Nákup převodovek pro výukový model pro robotiku hraje klíčovou roli k úspěšnému vyřešení projektu, neboť právě na převodovky v robotických systémech musí být kladeny vysoké nároky s ohledem na jejich přesnost, především vůli v zubech. Vůle v zubech u převodovek, které jsou součástí sériových kinematických řetězců manipulátoru, vykazují vysoké nepřesnosti v polohování koncového efektoru manipulátoru vlivem nasčítávání chyb na koncích jednotlivých ramen. Tento fakt významným způsobem zužuje možnost výběru převodovek.

V nabídce výrobců převodovek lze nalézt široké spektrum typů, nicméně většina nevyhovuje uvedeným požadavkům, zejména standardní planetové převodovky vykazují vůli v zubech, která je pro konstrukci robotů v podstatě nepoužitelná. Průzkumem trhu v ČR byly vybrány dvě firmy pro dodání převodovek: **SPINEA, s.r.o.** a **Harmonic Drive AG**. Obě firmy nabízí převodovky vhodné ke konstrukci robotů, nicméně firma **SPINEA, s.r.o.** v současné době nabízí převodovky pouze větších rozměrů, které nevyhovují pro účely vývoje výukového modelu umístěného v laboratoři, viz katalog (1). Vhodné převodovky pro vývoj výukového modelu jsou k nalezení v nabídce firmy **Harmonic Drive AG**, viz katalog (2). Převodovky vykazují mnohem menší rozměry i hmotnosti při současném zachování přesnosti (zejména vůli v zubech) a přenášeného silového momentu.

Z uvedeného vyplývá, že jediný možný dodavatel převodovek pro uvedený účel je firma **Harmonic Drive AG**. Požaduje se nákup následujících komponent od firmy **Harmonic Drive AG**, viz Tab. 1.

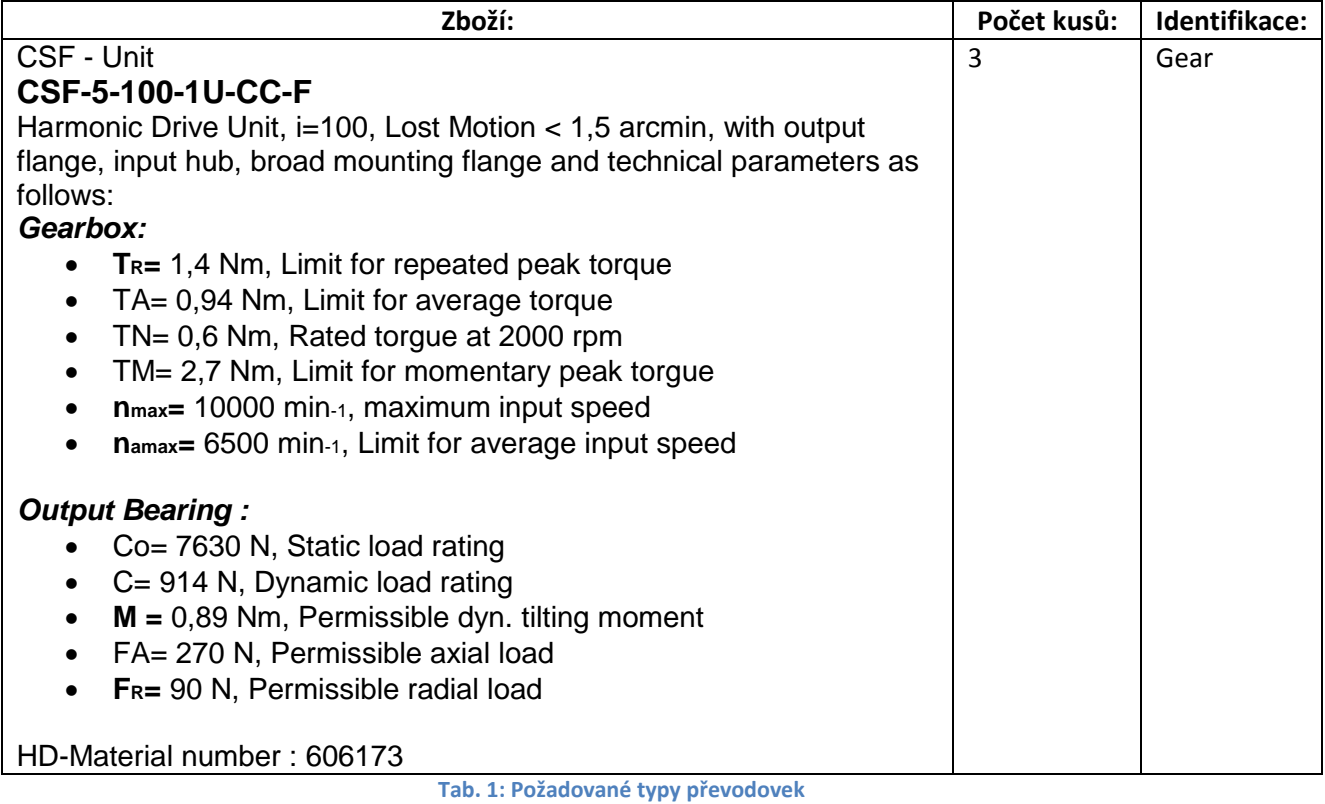

Cenová nabídka je umístěna v příloze dokumentu.

### **Motory**

Pro výukový model manipulátoru jsou preferovány výhradně motory firmy **Maxon Motor** z důvodu kompatibility se stávajícím HW vybavením laboratoře na katedře kybernetiky ZČU v Plzni. Jedná se především o využití stávajících znalostí technologií firmy **Maxon Motor** zahrnující komunikaci s řídícími jednotkami motorů, znalost konfigurace řídících jednotek pro požadované režimy provozu atd.

Požaduje se nákup 3 DC motorů s enkodéry a řídícími jednotkami, viz Tab. 2. Objednací čísla odpovídají označení na oficiálních www stránkách firmy **Maxon Motor**, viz (2).

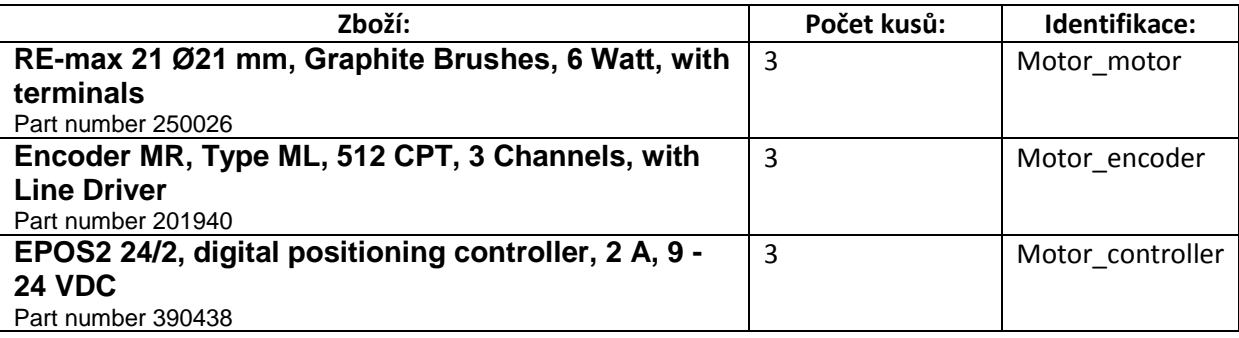

**Tab. 2: Požadované motory včetně enkodérů a řídících jednotek**

Cenová nabídka je umístěna v příloze dokumentu.

## **Řídící počítač:**

S ohledem na kompatibilitu se stávajícím HW vybavením laboratoře na katedře kybernetiky ZČU v Plzni a se stávajícími znalostmi a zkušenostmi s návrhem řídících systémů se požaduje nákup řídícího počítače **PC Engines ALIX** , viz Tab. 3.

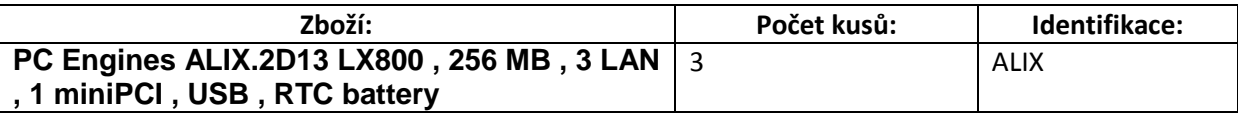

**Tab. 3: Požadovaný řídící počítač**

Cenová nabídka je umístěna v příloze dokumentu.

## **Přílohy (cenové nabídky):**

## **Převodovky:**

**Nabídka 1: celkem cca 61 881,- s DPH 21%**

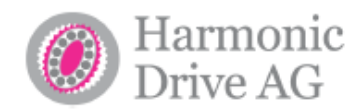

Západočeská univerzita It writes you: Mr. Martin Šveida Ing. Vladimír Trhoň Univerzitní 8, P.O.BOX 314 Svatá 202 CZ-306 14 Plzeň CZ-26751 Zdice Tel./Fax: 00420 311 686142 Mob.: 00420 603 844 994 E-Mail: trhon@centrum.cz Telefon: 604 338 626 Fam Svatá, February 26th, 2014 Quotation-No.: HD/Cl/2014/021/T Dear Mr. Švejda, thank you very much for your inquiry on which we allow to submit a quotation as follows: **FUR Unit pricing Position Description** Quantity CSF - Unit 1 CSF-5-100-1U-CC 768.00  $1-2$  pcs  $3-9$  pcs 552.00 Harmonic Drive Unit. i=100. Lost Motion < 1.5 arcmin. with output shaft, input hub, broad mounting flange and technical parameters as follows: Gearbox: •  $T_R = 1,4$  Nm, Limit for repeated peak torque • T<sub>4</sub>= 0.94 Nm. Limit for average torque • T<sub>N</sub>= 0,6 Nm, Rated torgue at 2000 rpm • T<sub>M</sub>= 2,7 Nm, Limit for momentary peak torgue n<sub>max</sub>= 10000 min<sup>-1</sup>, maximum input speed<br>• n<sub>max</sub>= 10000 min<sup>-1</sup>, maximum input speed<br>• n<sub>amax</sub>= 6500 min<sup>-1</sup>, Limit for average input speed **Output Bearing:** • C<sub>o</sub>=7630 N, Static load rating • C= 914 N, Dynamic load rating • M = 0.89 Nm. Permissible dvn. tilting moment • F<sub>4</sub>= 270 N. Permissible axial load • FR= 90 N. Permissible radial load HD-Material number: 606185 YEN/EUR - fee  $\mathfrak{p}$ Currency conversion surcharge, max 12.5%  $1-2$  pcs 96.00  $3-9$  pcs 69.00 CSF - Unit 3 CSF-8-100-1U-CC 967.00  $1-2$  pcs 751,00  $3-9$  pcs Harmonic Drive Unit, i=100, Lost Motion < 1 arcmin, with output shaft, input hub, broad mounting flange and technical parameters as follows: Gearbox: •  $T_R = 4.8$  Nm, Limit for repeated peak torque **Harmonic Drive AG** Vorstand<br>Dipl.-Ing. Ekrem R. Sirman (Vorsitzender)<br>Dipl.-Ing. Masanao Kobayashi BLZ<br>511 400 29<br>511 500 18<br>500 100 60 **Bank** Kbo - Nr **BIC** Bank<br>Commerzbank Limburg N.10.-Nr.<br>03 722 022 00<br>00 000 037 80<br>00 565 996 06 Hammonic Drive AG<br>Hoenbergstreße 14<br>D-65555 Limburg a. d. Lahn<br>■ +49-6431-5008-119 **IBAN DE90** SWIFT COBADEFFXXX **Commercial Company COMMODES**<br>
Reissparkasse Limburg IBAN DE26<br>
Postbank Frankfurt a. M. IBAN DE85 SWIFT HELADEFTILM AR-Vorsitzender Handelsregister Limburg www.harmonicdrive.de<br>info@harmonicdrive.de Ust.-Id. Nr.<br>DE113850379 **Reinhard Ernst** 

**HRR 775** 

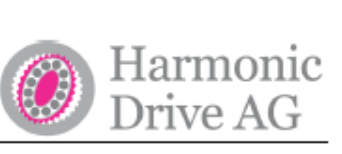

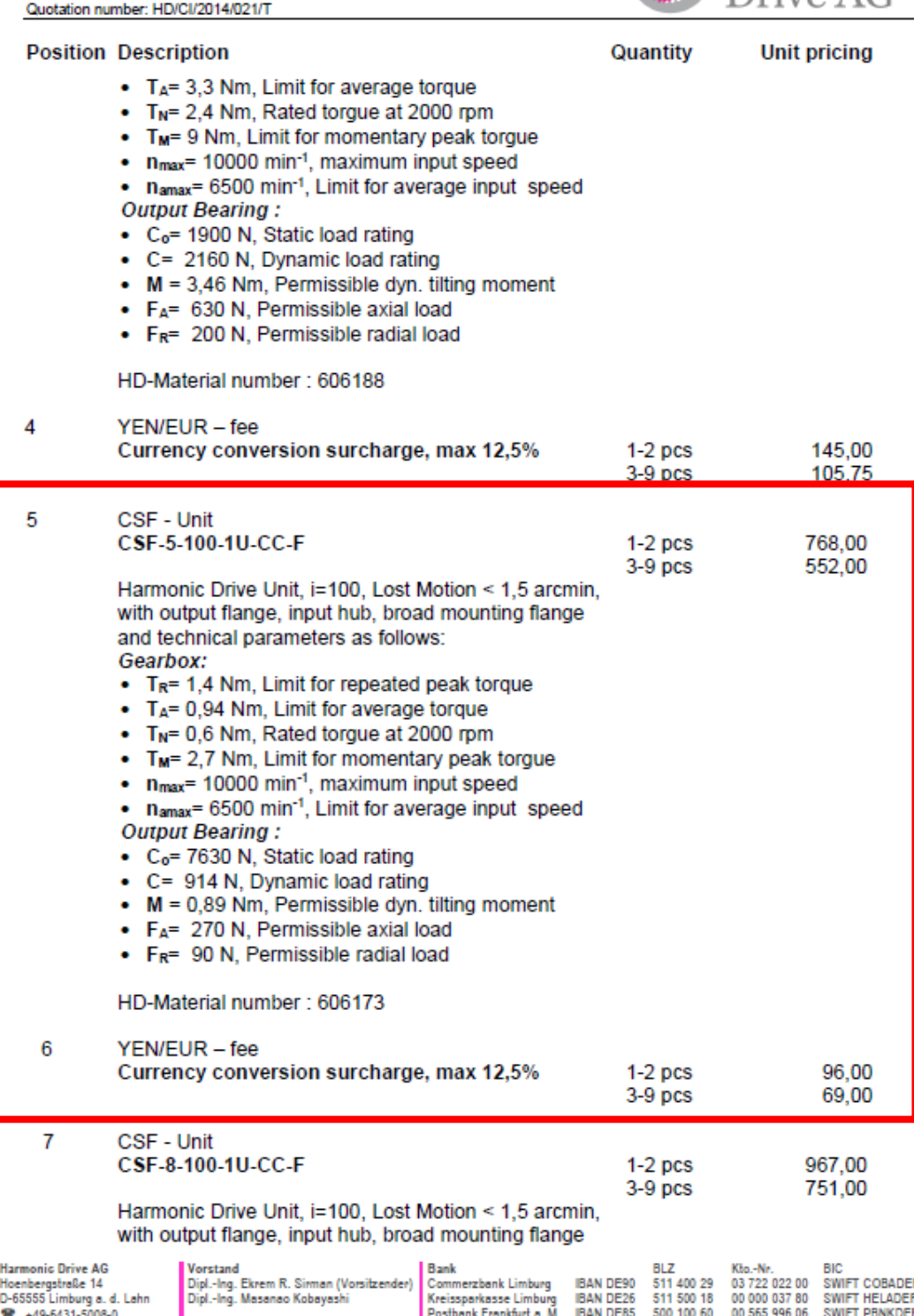

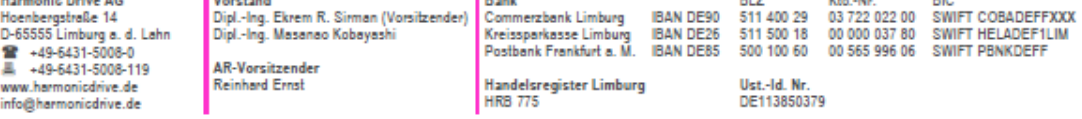

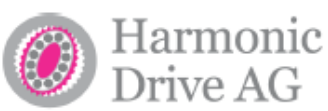

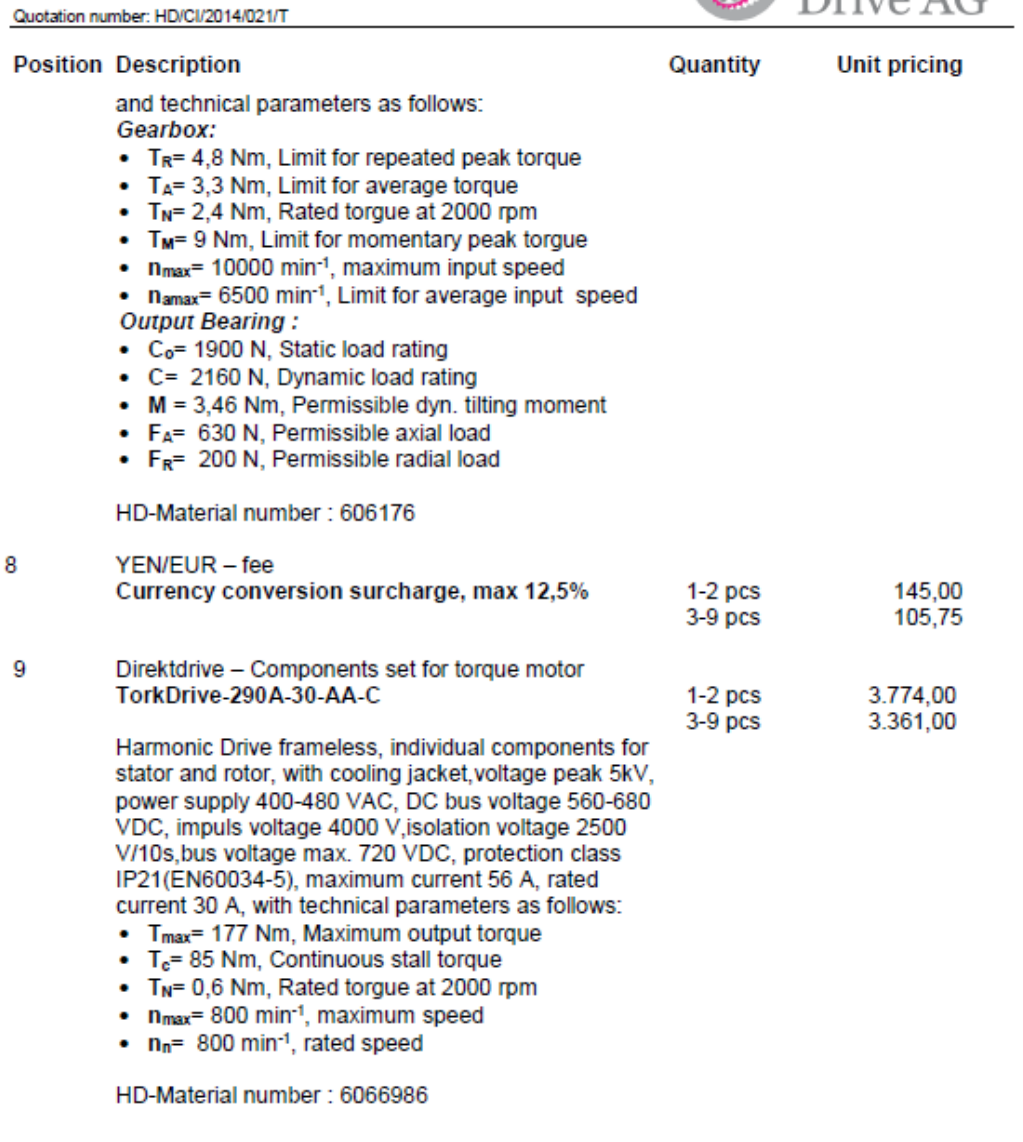

# Delivery time on receipt of order<br>and technical clarification:

**EXW Limburg** 

cca. 10 weeks Delivery times depends on the actual state of production capacities<br>und availability of materials. For these reasons they can out ensue changes.

#### Payment:

advance payment

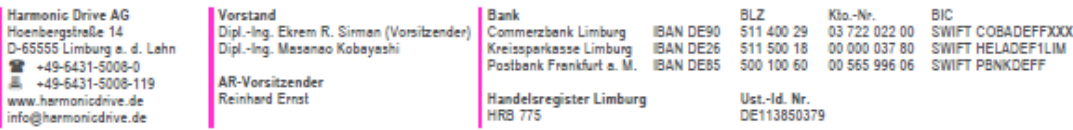

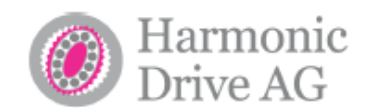

Quotation number: HD/Cl/2014/021/T

**Delivery terms:** from plant in Limburg, non insurance

Valid date: 3 months from date of issuance

Note:

If the current average rate of the Japanese Yen should be less than 135 YEN for 1 EUR on the day of order receipt, a surcharge will be applied depending on the currency ratio as follows EUR Conversation Factor Fe = 135 / Current Rate. The YEN-surcharge is limited to 12,5%, which is corresponding to exchange rate of 120 YEN/EUR.

Give your attention please to our General Terms and Conditions, which are ushered in websides www.harmonicdrive.de

With friendly regards

#### **HARMONIC DRIVE AG**

Dipl.-Ing. Vladimír Trhoň Sales Representative for Czech and Slovak Republic Tel./Fax: +420 311 686142 Mob.: +420 603 844994 E-mail: trhon@centrum.cz Web: www.harmonicdrive.de

P.S.: On the order indicate please the address of foreign producer and supplier :

**Harmonic Drive AG Hoenbergstrasse 14** D- 65555 Limburg/Lahn Germany

and send her please in English or German language to my e-mail: trhon@centrum.cz.

Cc.: T. Champaert

**Harmonic Drive AG** 

www.harmonicdrive.de<br>info@harmonicdrive.de

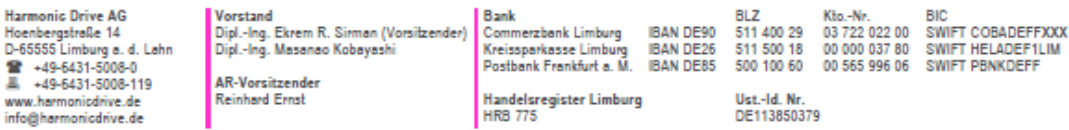

#### **Nabídka 2: ----**

Routech s.r.o., www.routech.cz, www.uzimex.cz

V současnosti již nenabízí motory Maxon. Dodávané motory nejsou kompatibilní se stávajícím SW a HW vybavení laboratoří a s plánovaným využití modelu ve výuce.

Maxon Motor, http://www.maxonmotor.com/

#### Your maxon drive

maxon motor

driven by precision

consists of:

RE-max 21 Ø21 mm, Graphite Brushes, 6 Watt, with terminals Part number 250026

Encoder MR, Type ML, 512 CPT, 3 Channels, with Line Driver Part number 201940

EPOS2 24/2, digital positioning controller, 2 A, 9 - 24 VDC Part number 390438

**Your Contact** 

maxon motor worldwide http://www.maxonmotor.com:80/maxon/view/content/contact\_page<br>E-Mail: info@maxonmotor.com Internet: http://www.maxonmotor.com:80

retail price:

1-4 Pieces<br>5-19 Pieces<br>20-49 Pieces<br>from 50 Pieces

**CHF 549.60<br>CHF 487.10<br>CHF 421.80<br>On Request** 

Terms and conditions

#### **Nabídka 4: celkem cca 54 410,- s DPH 21%**

Kwapil & Co Gesellschaft mbH, www.kwapil.com

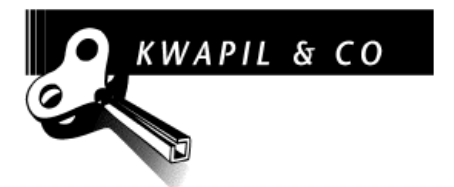

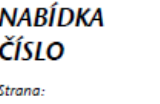

Datum: Způsob poptávky: Poptávku vystavil: Telefon: Zákazník-telefon:

1441257  $\mathbf{I}$ 22.04.2014

Zodpovědná osoba: Technický pracovník/linka:

22.04.2014<br>per E-Mail / 22.04.2014<br>Mr. Ing. Martin Švejda +420 377 632 517 +420/ 377 632 501<br>Gabriela Lásková/+420 541 211 538 Gabriela Lásková/-

Západočeská univerzita v Plzni, .<br>Fakulta aplikovaných věd, Katedra kybernetiky pro Mr. Ing. Martin Švejda Univerzitní 8 CZ-306 14 Plzeň

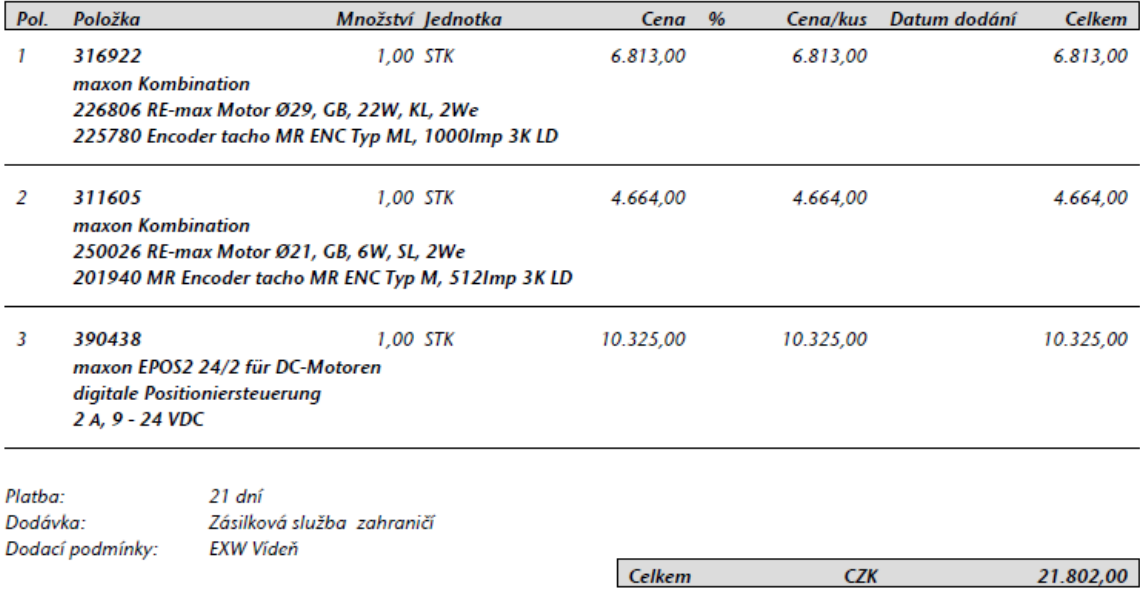

## Řídící počítač

#### Nabídka 1: celkem cca 8 754,- s DPH 21%

BScom s.r.o., http://www.bscom.cz/pc-engines-alix-2d13-lx800-256-mb-3-lan-1-minipci-usb-rtcbattery\_d209184?ref=heureka.cz

### PC Engines ALIX.2D13 LX800, 256 MB, 3 LAN, 1 miniPCI, USB, RTC battery

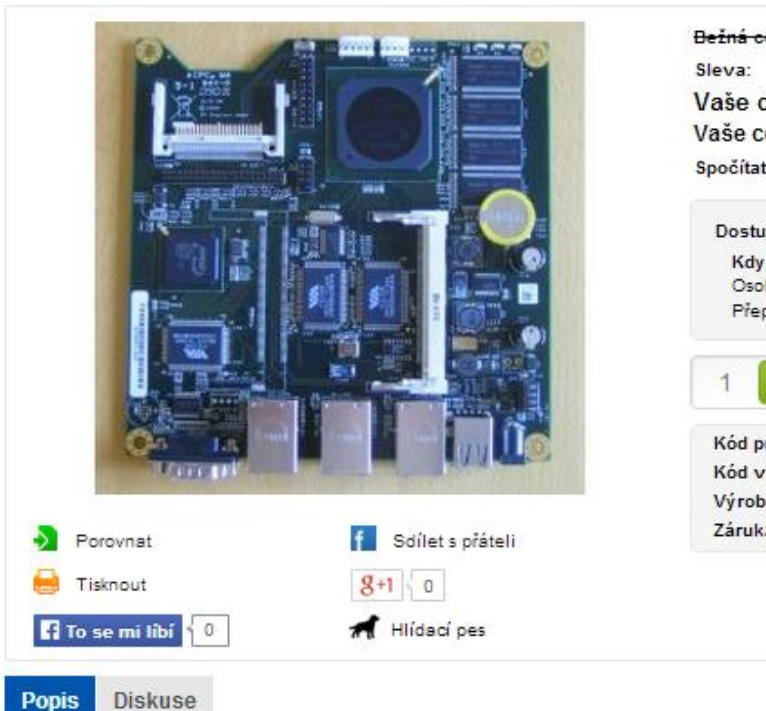

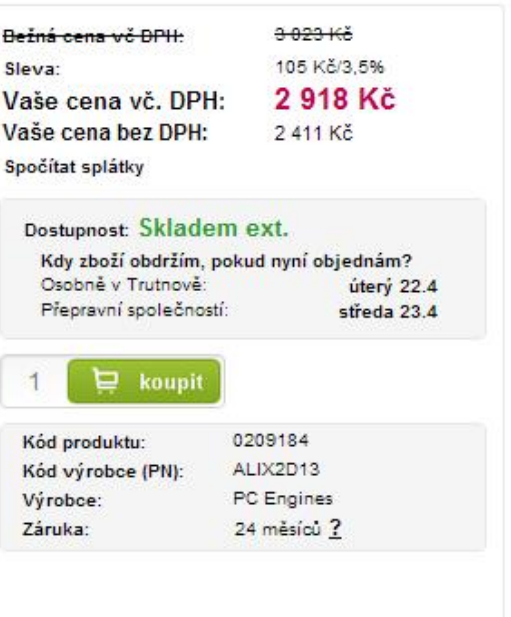

Specifikace:

- · CPU: 500 MHz AMD Geode LX800
- · DRAM: 256 MB DDR DRAM
- · Storage: CompactFlash socket, 44 pin IDE header
- . Power: DC jack or passive POE, min. 7V to max. 20V
- . Three front panel LEDs, pushbutton
- · Expansion: 1 miniPCI slot, LPC bus
- Connectivity: 3 Ethernet channels (Via VT6105M 10/100)
- . I/O: DB9 serial port, dual USB port
- . Board size: 6 x 6" (152.4 x 152.4 mm) same as WRAP.1E
- · Firmware: tinyBIOS

#### Změny oproti ALIX.2C:

- · Increase USB current limit.
- · USB headers as build option.
- . USB ports 3 and 4 on header (not tested).
- . Change optional serial header J12 to COM2.
- . Add LED and switch pins to I2C header.
- . Populate buzzer driver circuit, add pins for use as GPIO.
- . Add option for power in header J18.
- · Some enhancements to reduce EMI.
- . Add second POSCAP to ruggedize 3.3V rail for high power radio cards.

#### **Nabídka 2: celkem cca 9 165,- s DPH 21%**

vmSHOP s.r.o. , http://www.vmshop.cz/ALIX-2D13/zakladni-deska-pc-engines-2d13

## Základní deska PC Engines 2D13 (LX800 / 256 MB / 3 LAN / 1 miniPCI / USB / RTC battery)

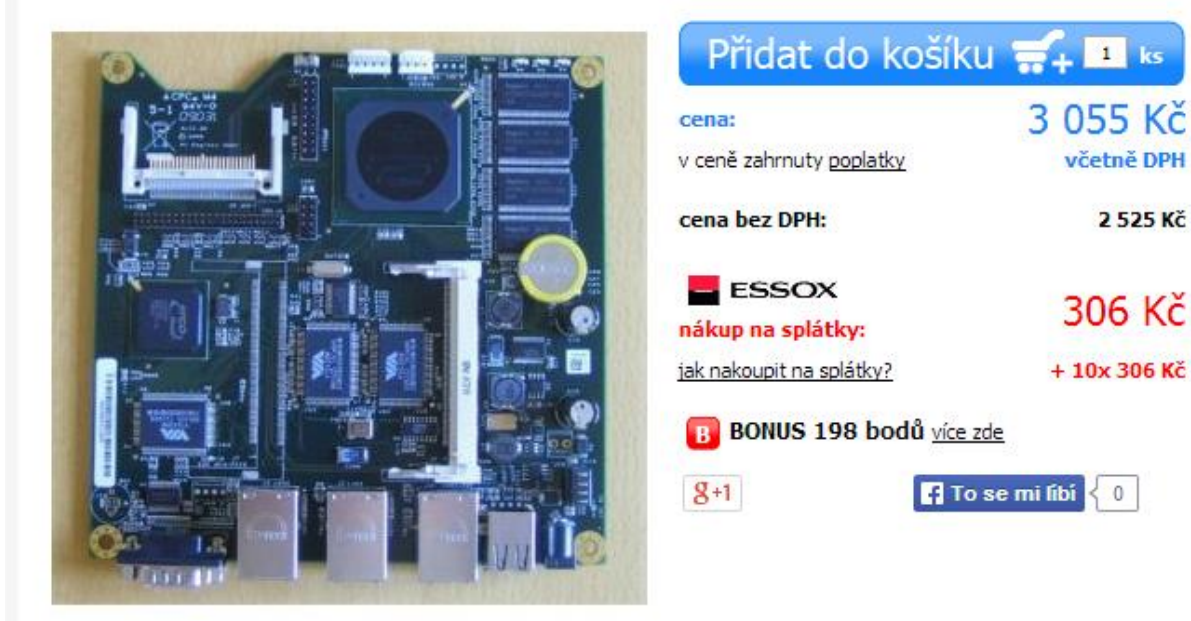

## ко́р: 291779

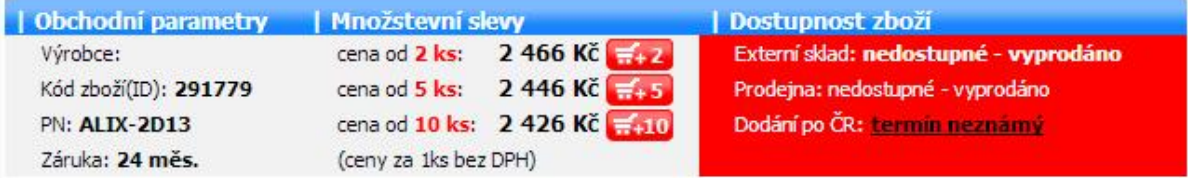

#### **Nabídka 3: celkem cca 8 460,- s DPH 21%**

## Discomp s.r.o., https://www.discomp.cz/?cls=stoitem&stiid=20104PC Engines ALIX.2D13 LX800, 256 MB, 3 LAN, 1 miniPCI, USB, RTC battery

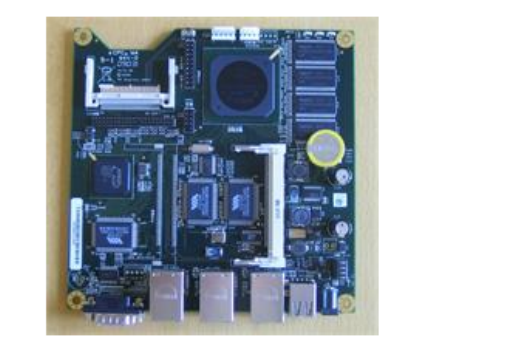

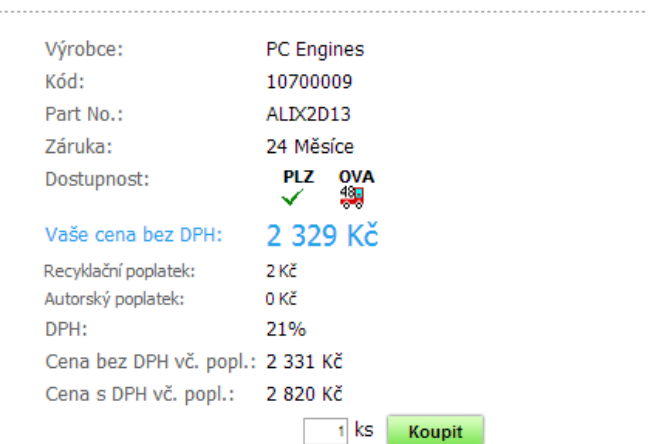

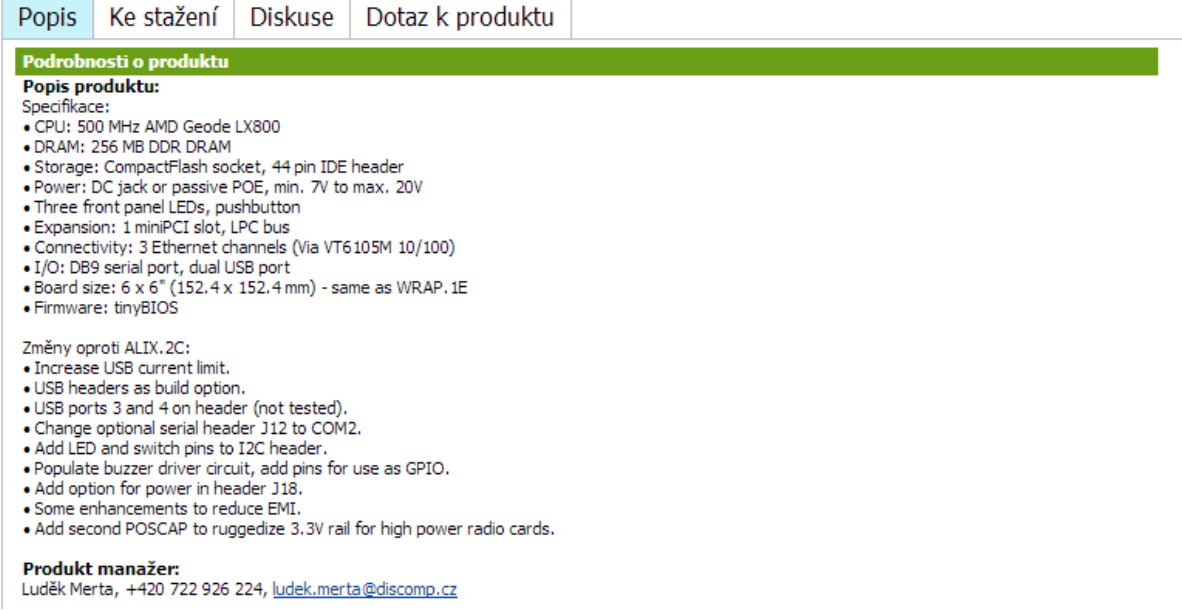

## **Odůvodnění neinvestičních nákladů**

V rámci projektu budou vyhotoveny tři modely robotického ramena manipulátoru, každý sestává z jednoho motoru včetně enkodéru a řídící jednotky a jedné převodovky. Řídící počítače budou nakoupeny odděleně za účelem možnosti připojení jak k robotickým ramenům tak k sobě navzájem (pro testování technologie HIL).

#### **Model robotického ramena 1:**

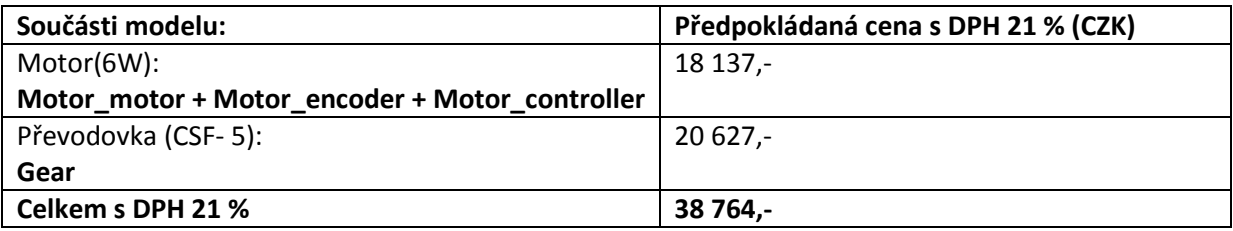

#### **Model robotického ramena 2:**

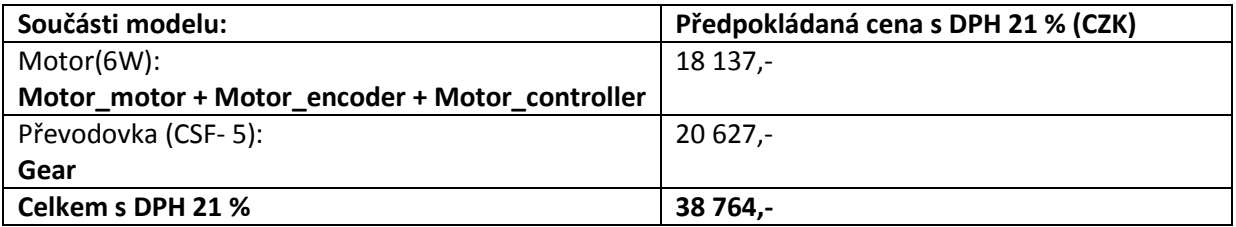

#### **Model robotického ramena 3:**

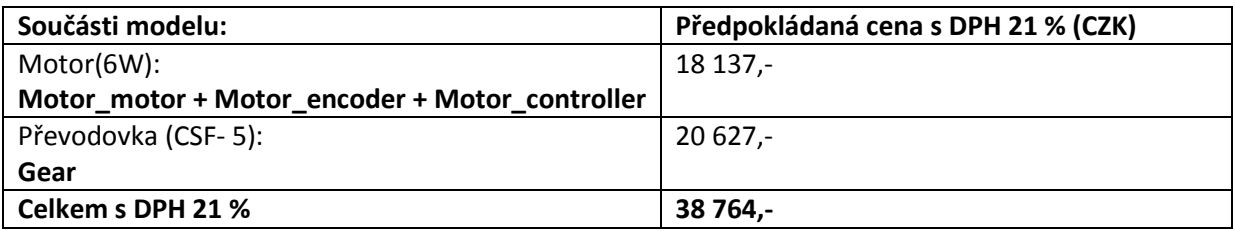

#### **Řídící počítače pro modely robotických ramen:**

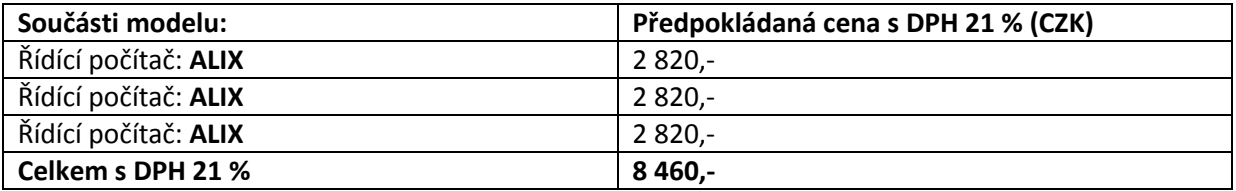

**Celkové předpokládané neinvestiční náklady činí 124 752,- Kč s DPH 21%** což je v souladu s finančním plánem projektu (plán: 126 000,- ).

## **Vybrané firmy k nákupům:**

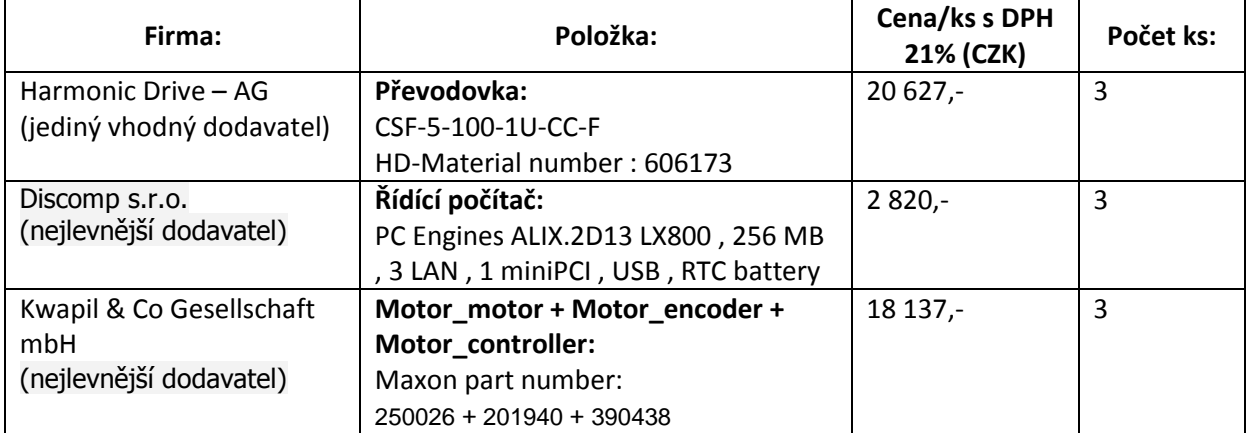

## **Bibliografie**

1. **SPINEA, s.r.o.** http://www.spinea.sk/public/media/0037/Twinspin\_Catalogue\_Spinea.pdf. [Online] 2014.

2. **Motors, Maxon.** http://www.maxonmotor.com/. [Online]

3. **AG, Harmonic Drive.** http://harmonicdrive.de/produkte/media/catalog/category/04\_14\_CSF-Mini\_1.pdf. [Online] 2014.

# <span id="page-61-0"></span>B Analýza a konstrukční návrh

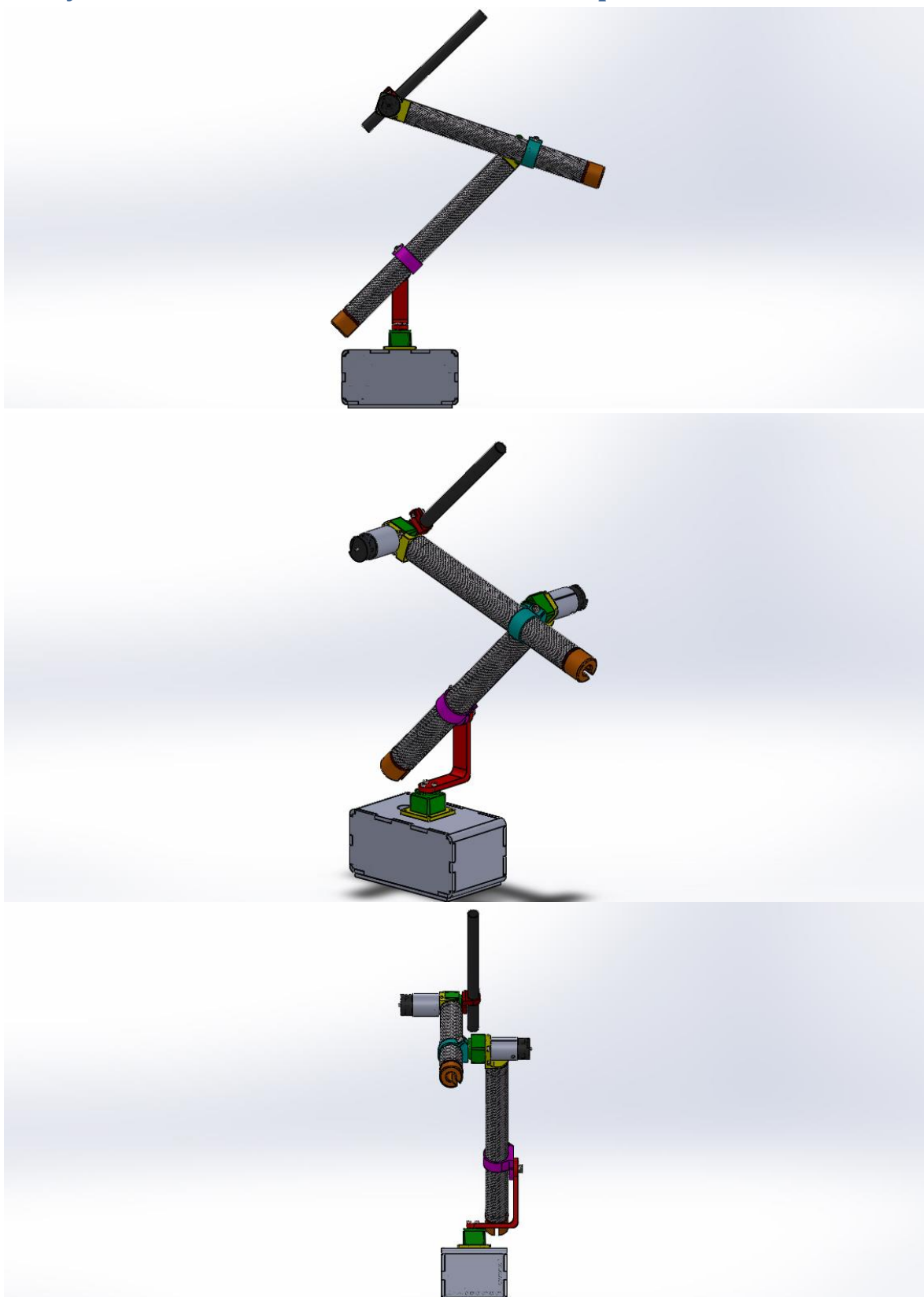

# **Analýza a konstrukční návrh robota se 3 stupni volnosti**

## **Spojení motor převodovka:**

Přechodová hřídel z ocele:

Na hřídelku motoru bude tento prvek nalepen speciálním lepidlem a na wave generátor převodovky bude připevněn standardním způsoben pomocí 2 šroubů, dle specifikace převodovky.

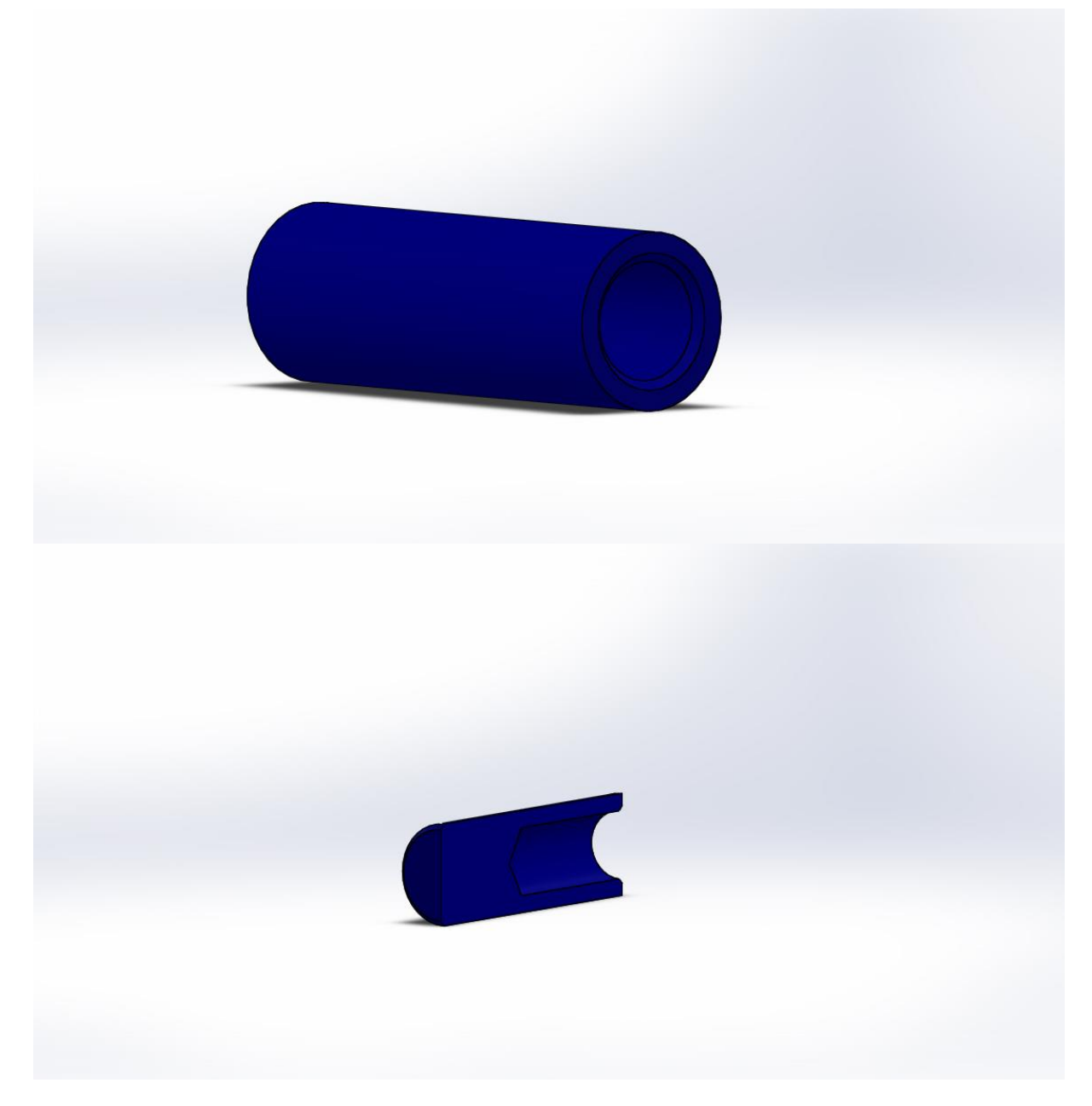

Pevnostní výpočet je proveden při zatížení 0,03 Nm, což je maximální vstupní hodnota momentu přenositelná použitou převodovkou. Okrajové podmínky jsou zjednodušené, ale výsledky pro daný účel vyhovující.

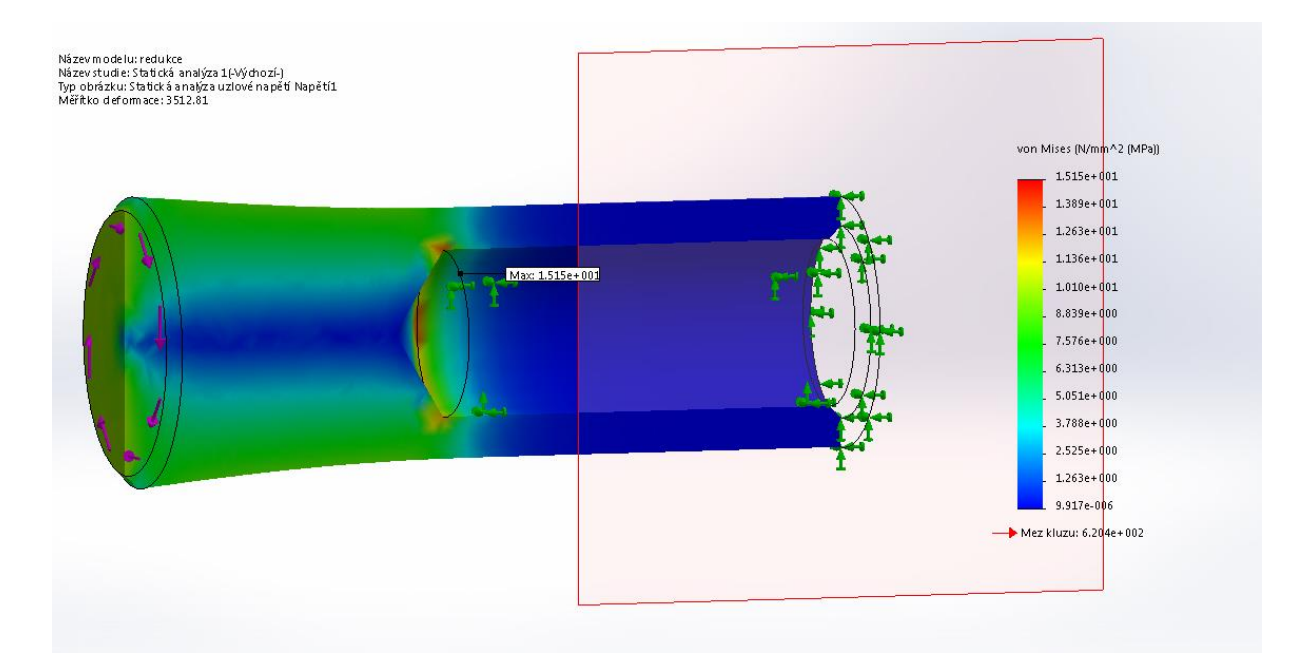

Na tomto obrázku je zobrazené rozložení napětí v osovém řezu součásti. Maximum napětí dosahuje 15 MPa v přechodové oblasti. Lze předpokládat, že je při reálných okrajových podmínkách dojde ještě ke snížení toho napětí.

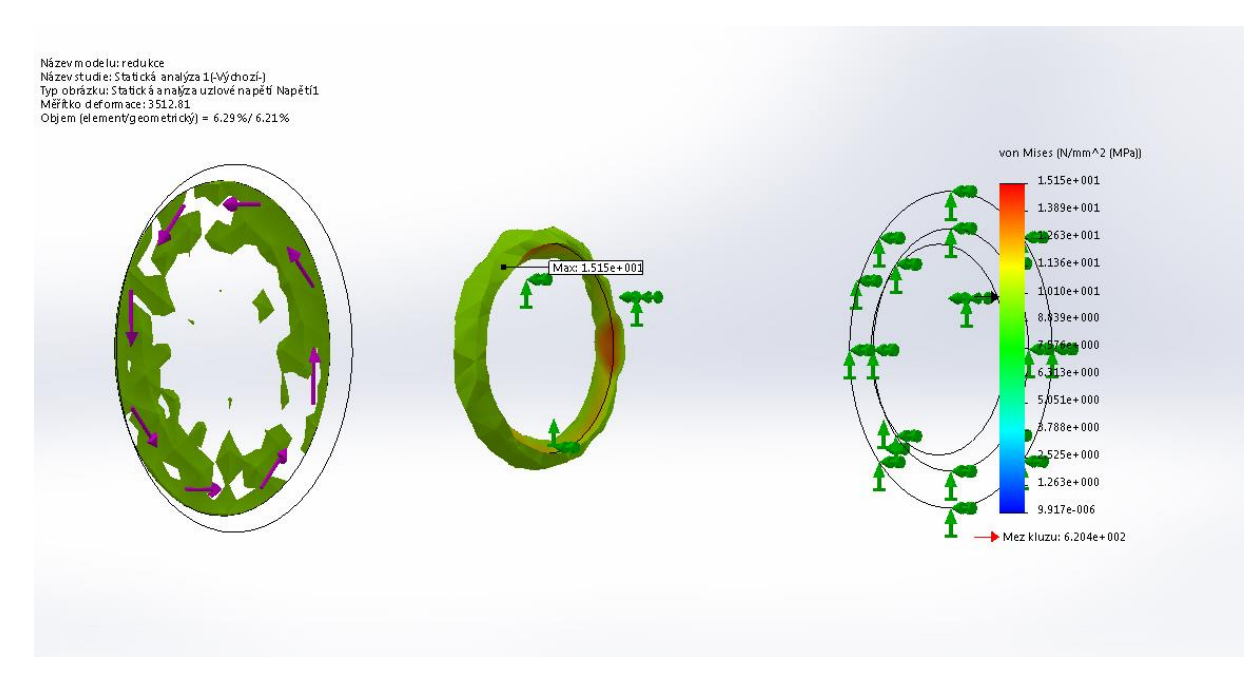

Zde jsou zobrazeny napětí nad 10MPa.

Z provedené analýzy lze usuzovat, že navržené řešení je bezpečné a realizovatelné. Výsledná bezpečnost tohoto uzlu je větší než 15. Hmotnost méně než 0,5g.

### **Návrh ostatních komponent robota**

Pro dimenzování ostatní komponent bylo zvoleno jako referenční zatížení maximální dovolené napětí předního ložiska převodovky, tam kde je předpoklad dosažení těchto hodnot.

Maximální zatížení předního ložiska převodovky:

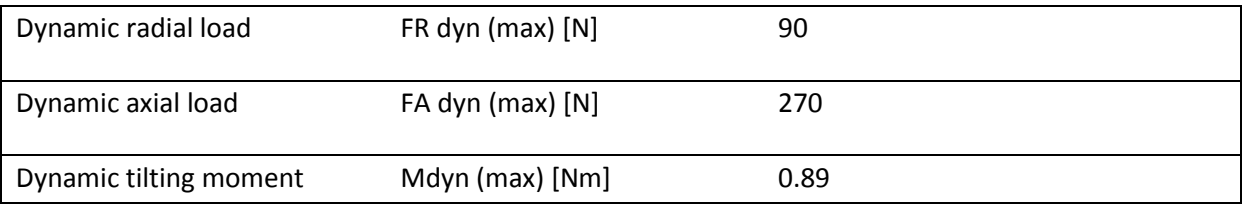

Z předchozí tabulky vyplývá, že nejméně limitující hodnotou pro tuto koncepci robota je dovolené axiální zatížení. V axiálním směru bude nejvíce zatížená převodovka s vertikální osou rotace. Ostatní převodovky budou zatíženy s převládajícím vlivem klopného momentu. Vertikálně umístěná převodovka, ta co je uložena v základně robota, bude zatížena nejvíce ze všech použitých převodovek. Vertikální, tedy axiální zatížení bude dáno hmotností zavěšených ramen, která je přibližně 350g. Dynamické zatížení je v ose Z minimální. Proto axiální zatížení je pro převodovku celkem zanedbatelné. Vyosení těžiště pohyblivé části robota vůči ložisku spodní převodovky je cca 200mm v závislosti na konfiguraci robota. Proto limitní moment převodovky bude dosažen v případě zrychlení lineární osy kolem 13g. Což je dostatečná hodnota pro předpokládanou funkci robota. Ostatní převodovky budou zatíženy výrazně méně, než tato vertikální převodovka.

Nasledu přehled jednotlivých komponent od posledního ramena postupně k základně.

## **Objímka pro poslední rameno**

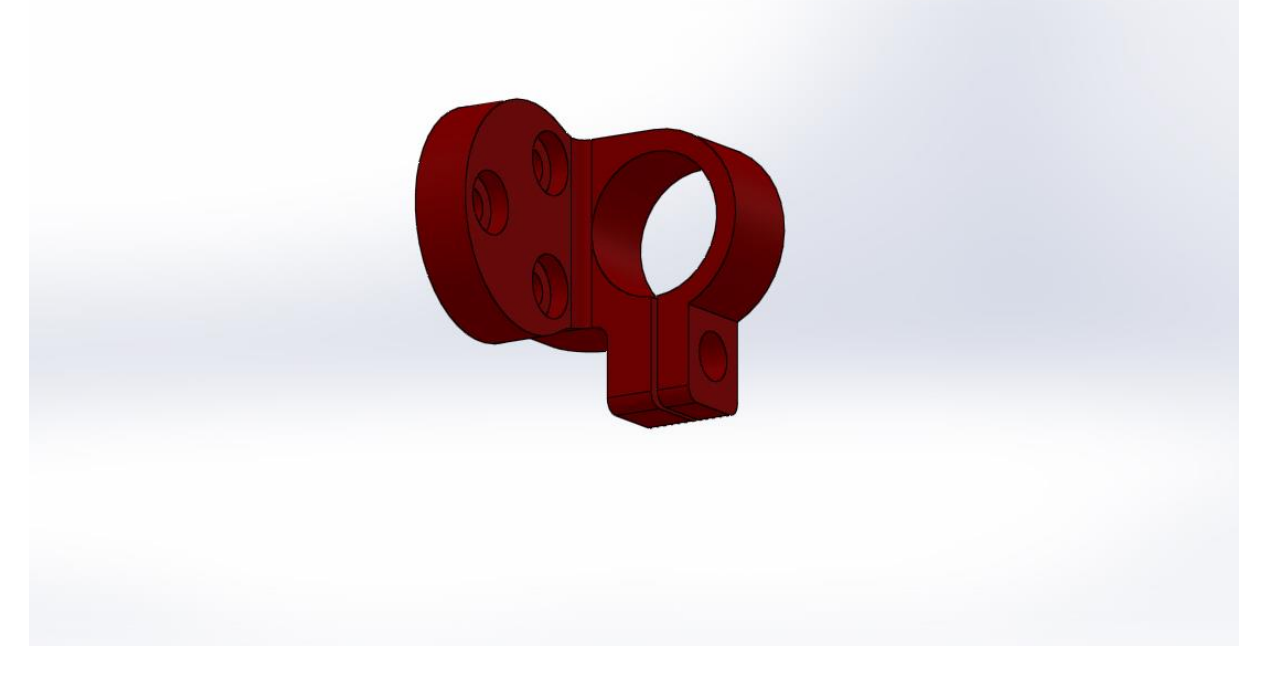

Pohled na objímku posledního ramene o průměru 10mm.

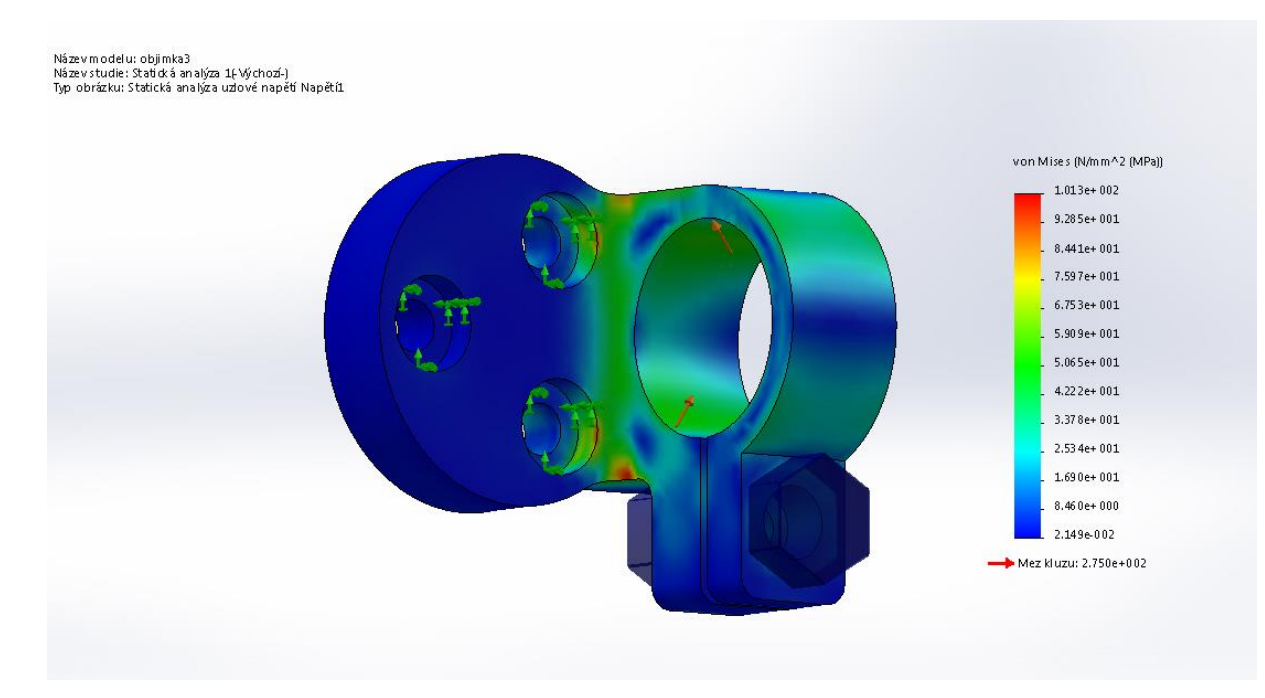

Zatížení maximálním krouticím momentem převodovky 2,7Nm

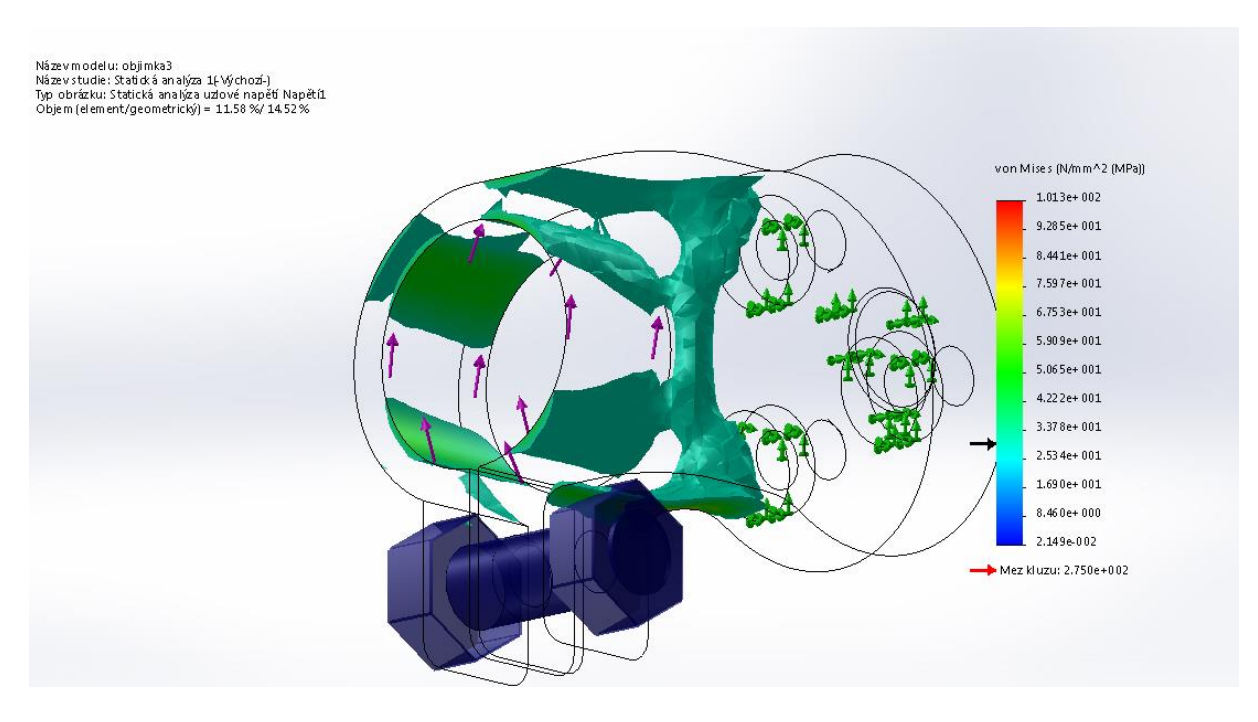

Zatížení maximálním krouticím momentem převodovky 2,7Nm, oblasti s napětím nad 30 MPa

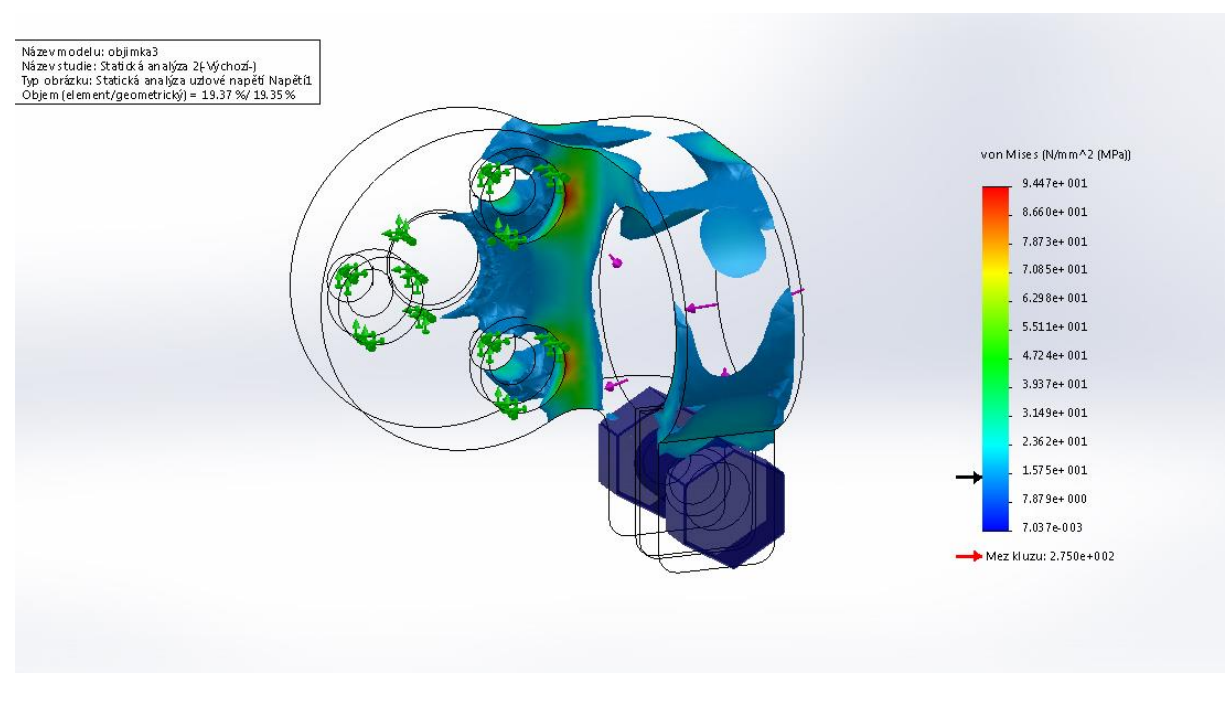

Zatížení maximálním klopným momentem převodovky 0,89Nm, oblasti s napětím nad 15 MPa

Tato objímka pevnostně plně vyhovuje, hmotnost objímky je 4,2g.

### **Příruba motoru 2**

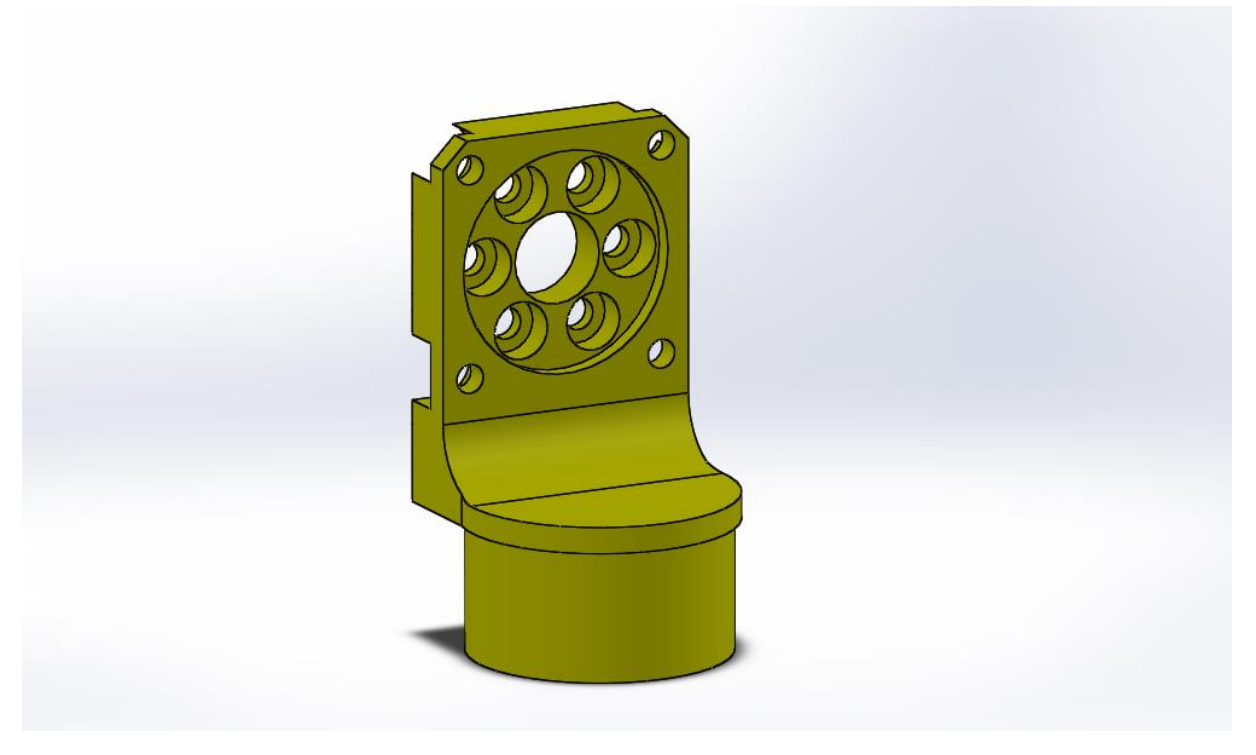

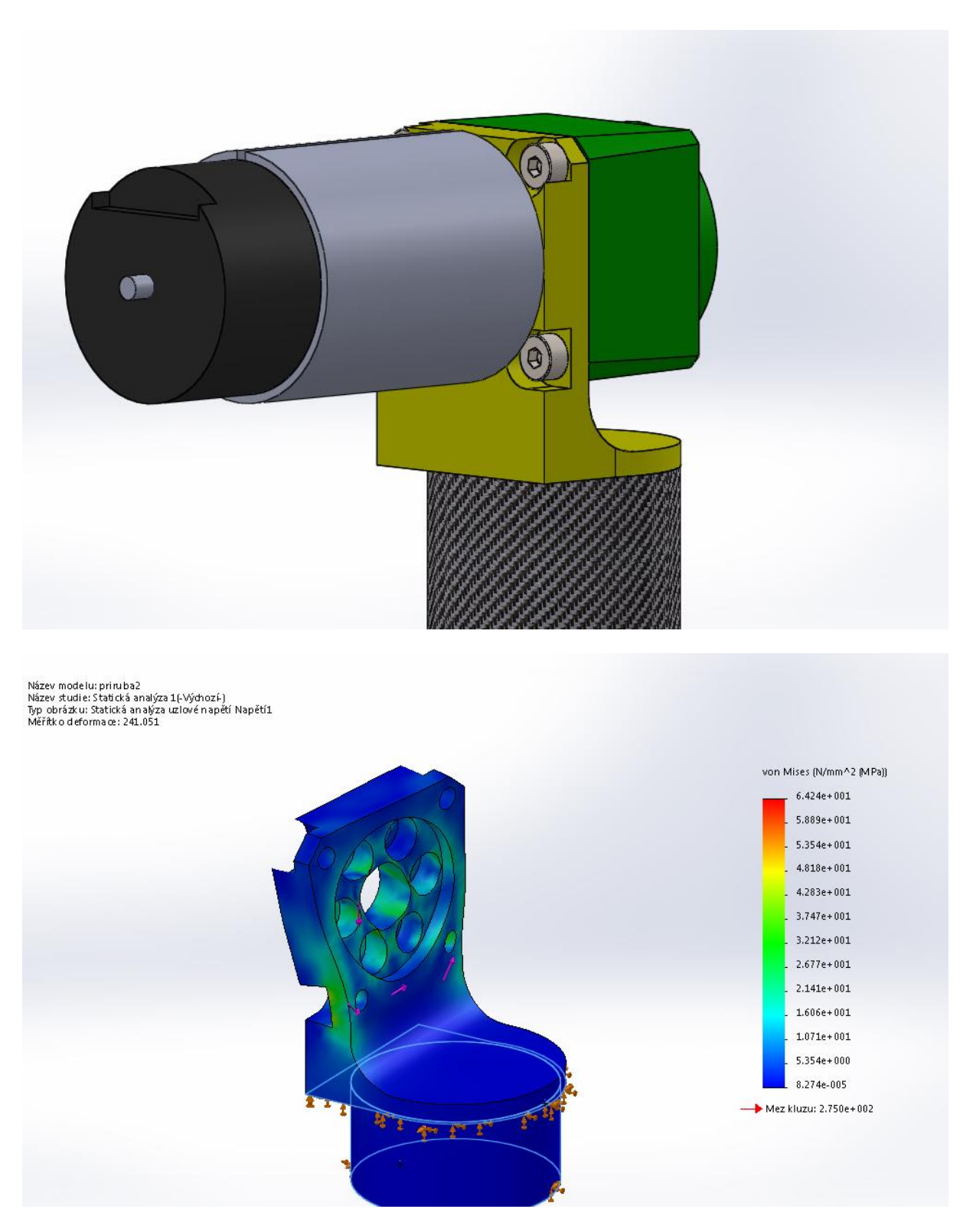

Zatížení maximálním krouticím momentem převodovky 2,7Nm

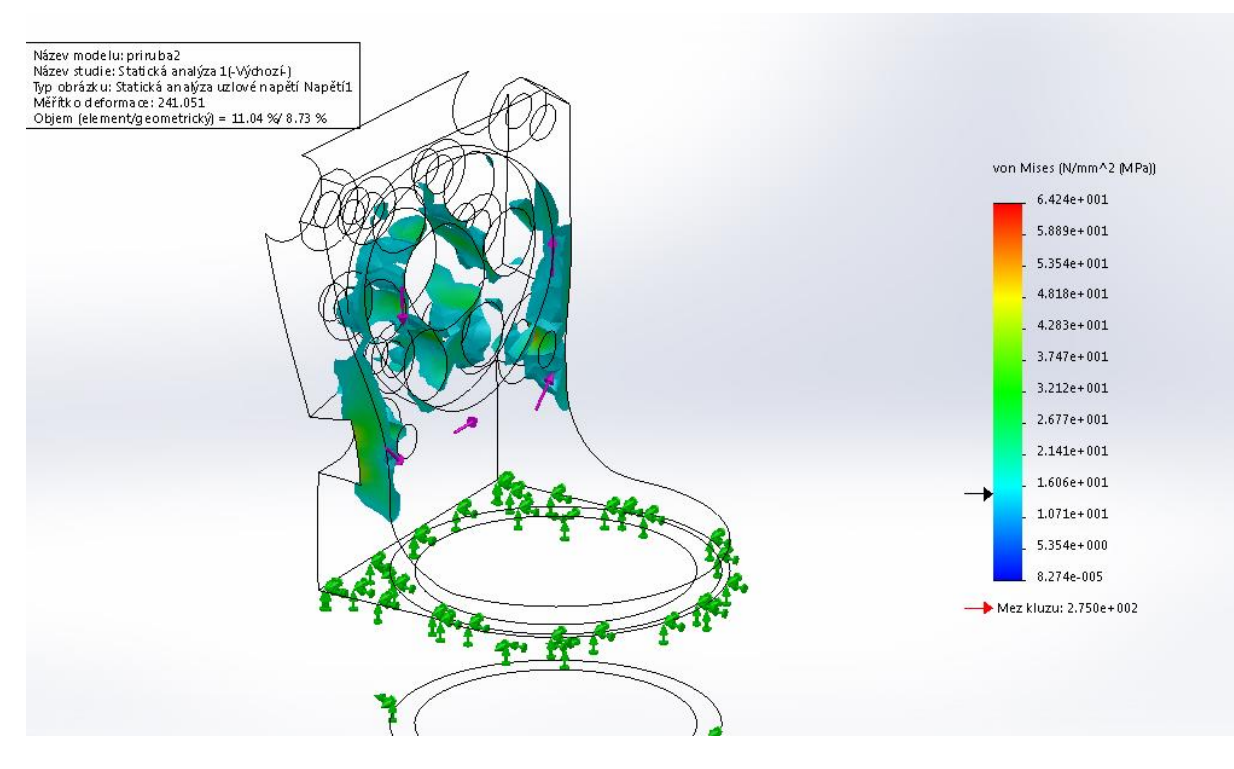

Zatížení maximálním kroutícím momentem převodovky 2,7Nm, oblasti s napětím nad 15 MPa

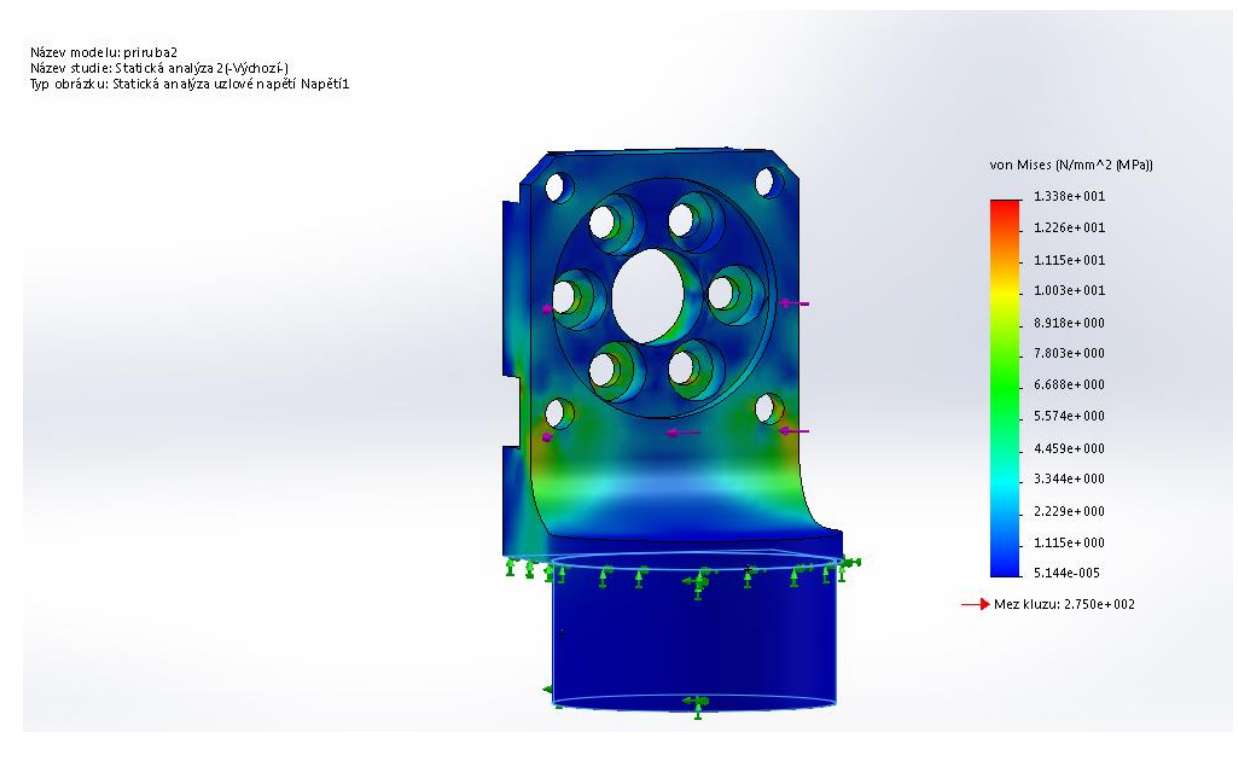

Zatížení maximálním klopným momentem převodovky 0,89Nm s osou rotace v ose trubky. Maximální napětí do 15 MPa

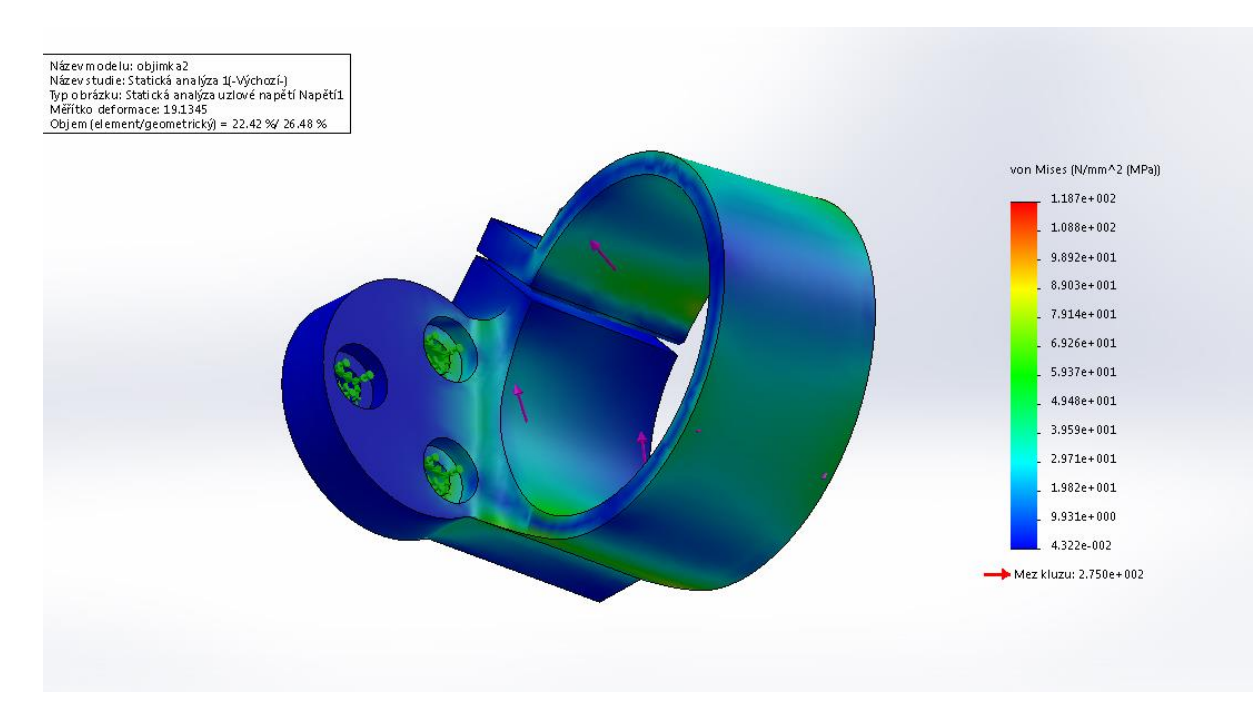

Zatížení maximálním krouticím momentem převodovky 2,7Nm.

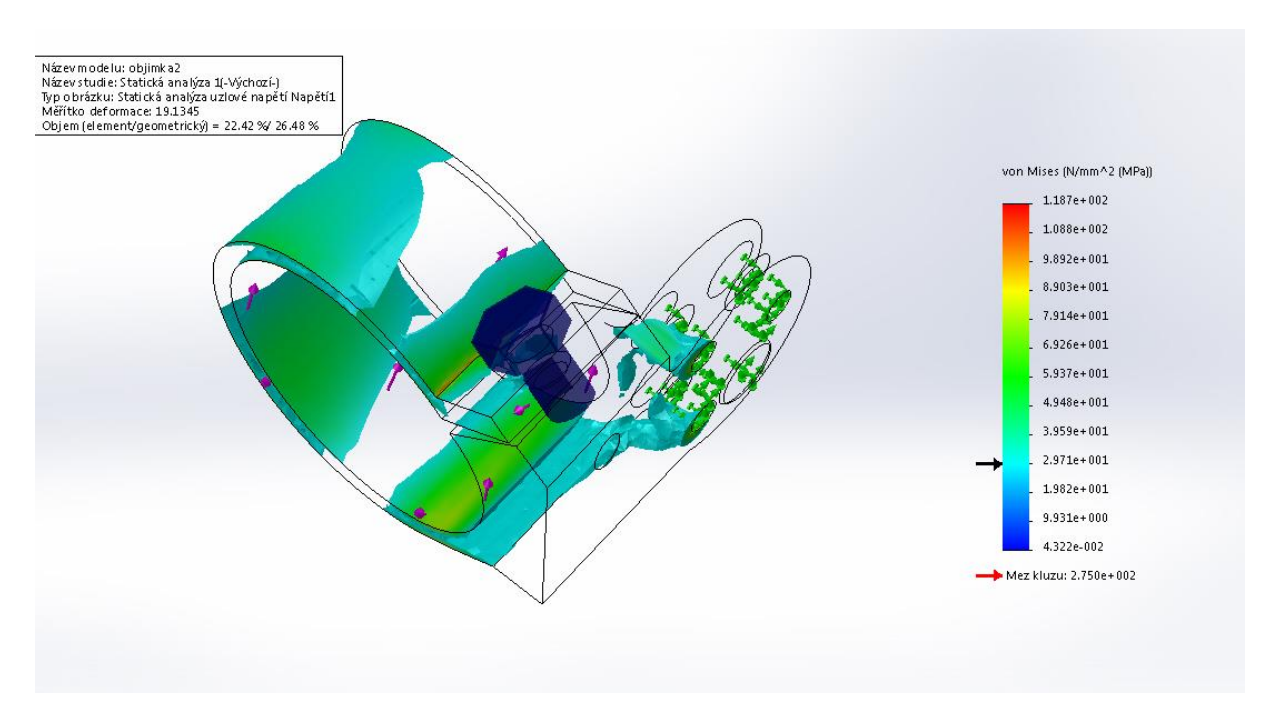

Zatížení maximálním krouticím momentem převodovky 2,7Nm, oblasti s napětím nad 30 MPa

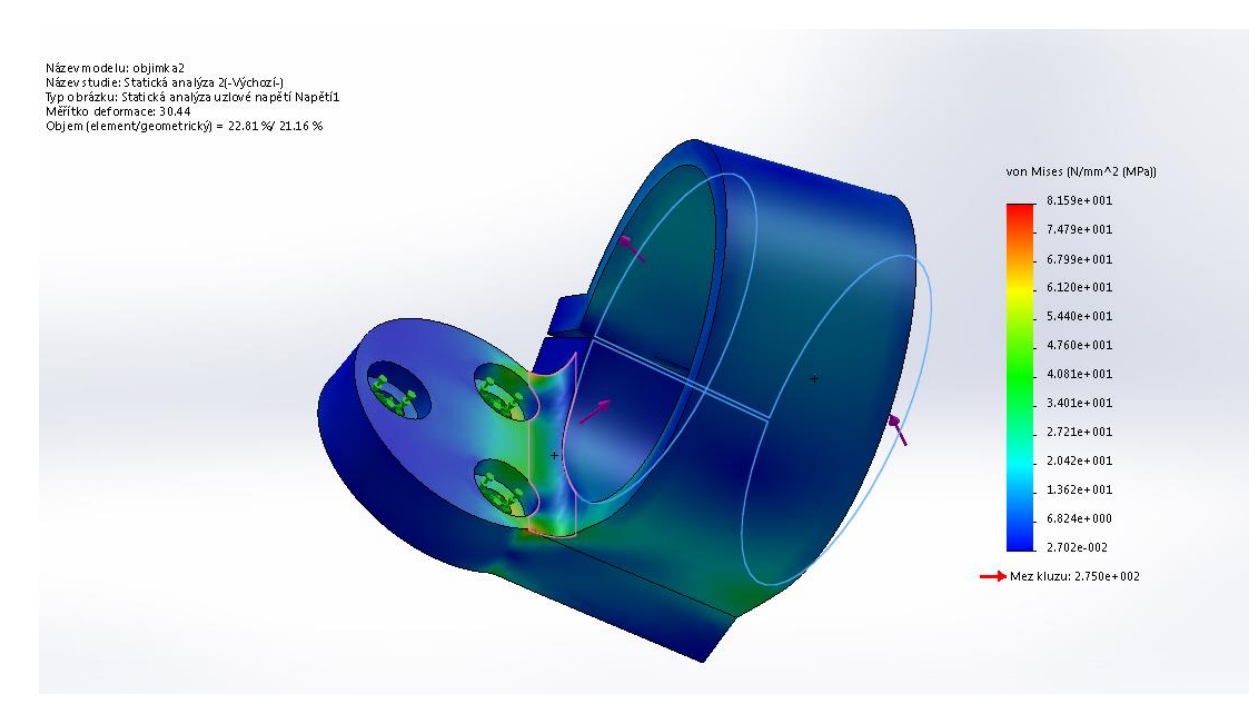

Zatížení maximálním klopným momentem převodovky 0,89Nm s osou rotace kolmou k ose trubky.

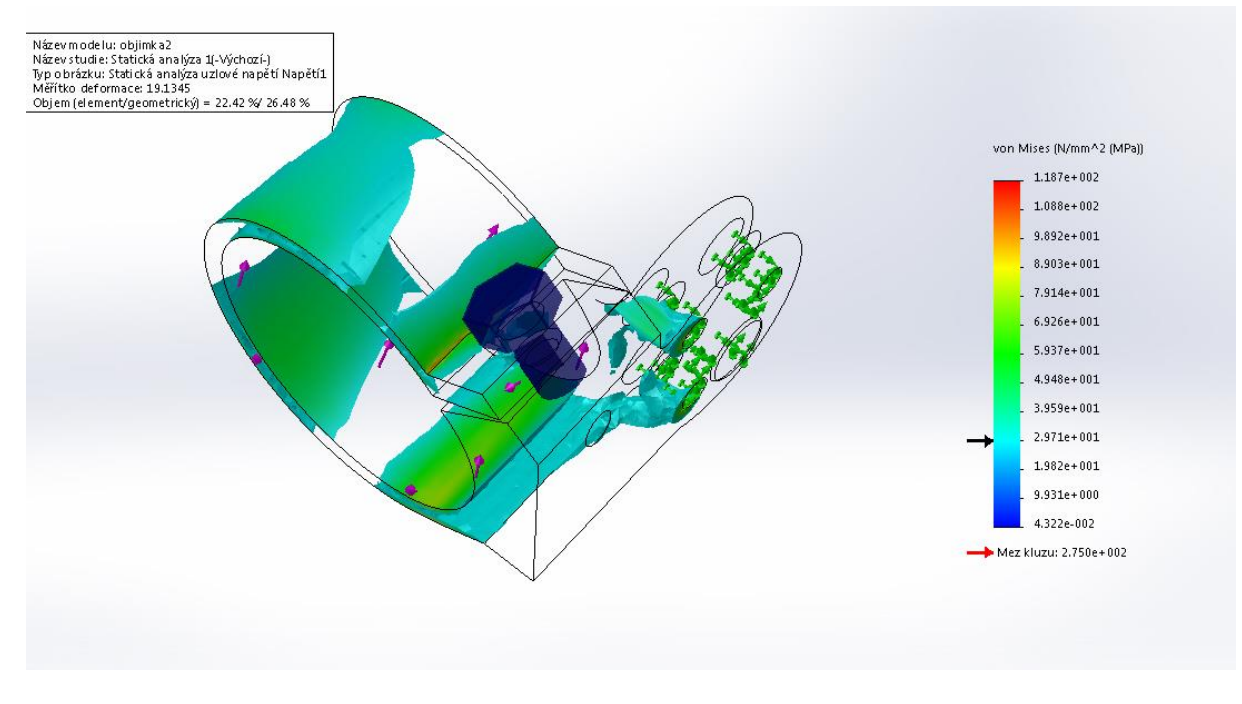

Zatížení maximálním klopným momentem převodovky 0,89Nm s osou rotace kolmou k ose trubky. Oblast s napětím nad 15MPa
# **Příruba motoru 1**

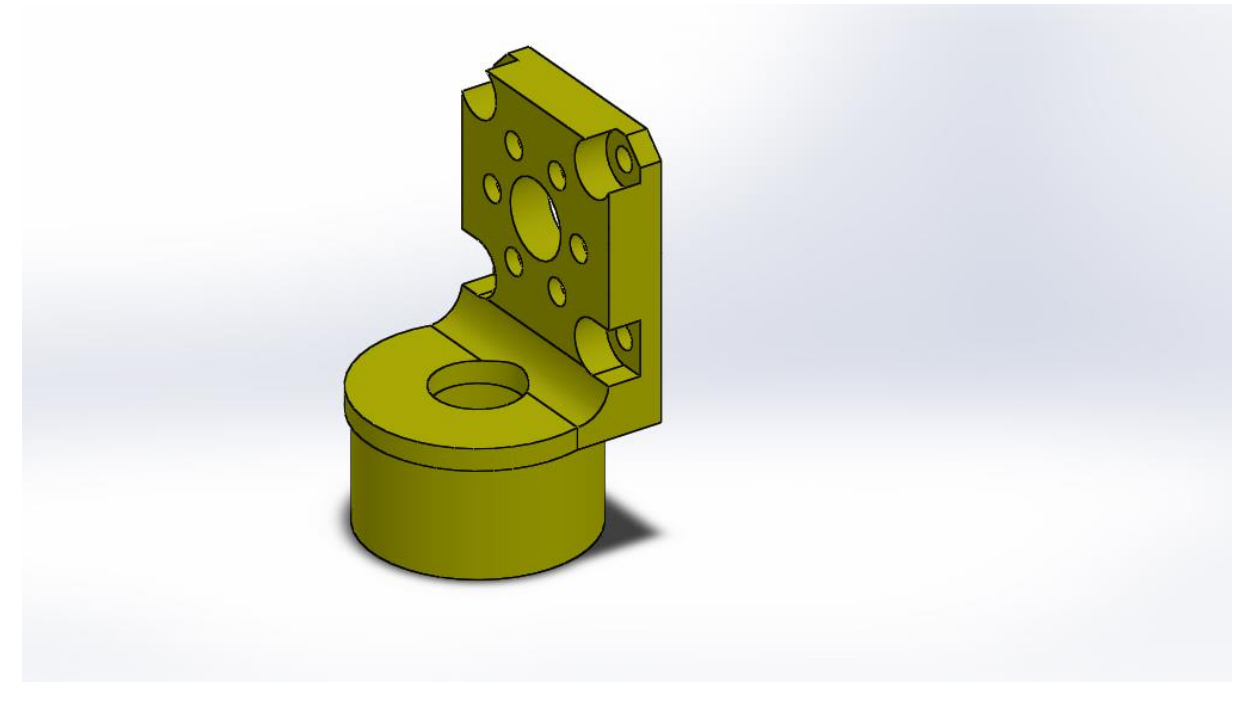

Tato příruba je téměř totožná jako předchozí příruba, zatížení příruby lze uvažovat také stejné. Výsledky pevnostních výpočtů jsou také velmi podobné.

### **Objímka pro velký průměr trubky 2**

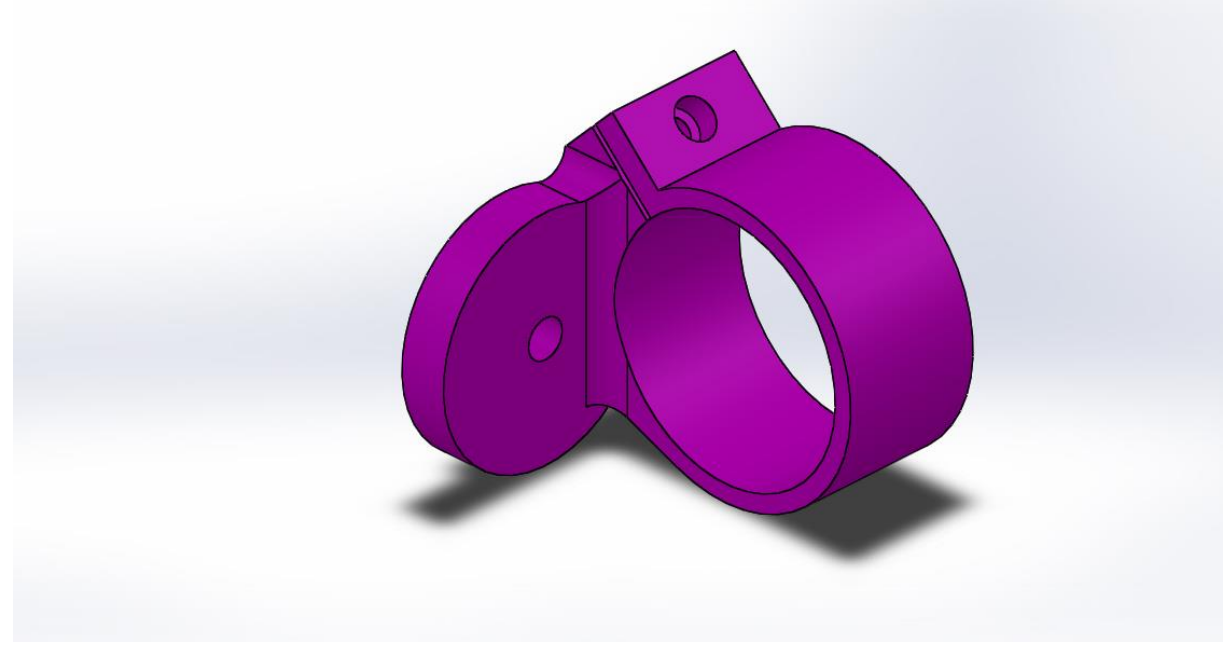

Tato objímka je také podobná jako předchozí objímka. Pouze uložení v protikusu je řešeno jiným způsobem. Pevnostně vychází obdobně.

### **Unášeč prvního ramena**

Z hlediska dimenzování se jedná o nekritičtější komponentu.

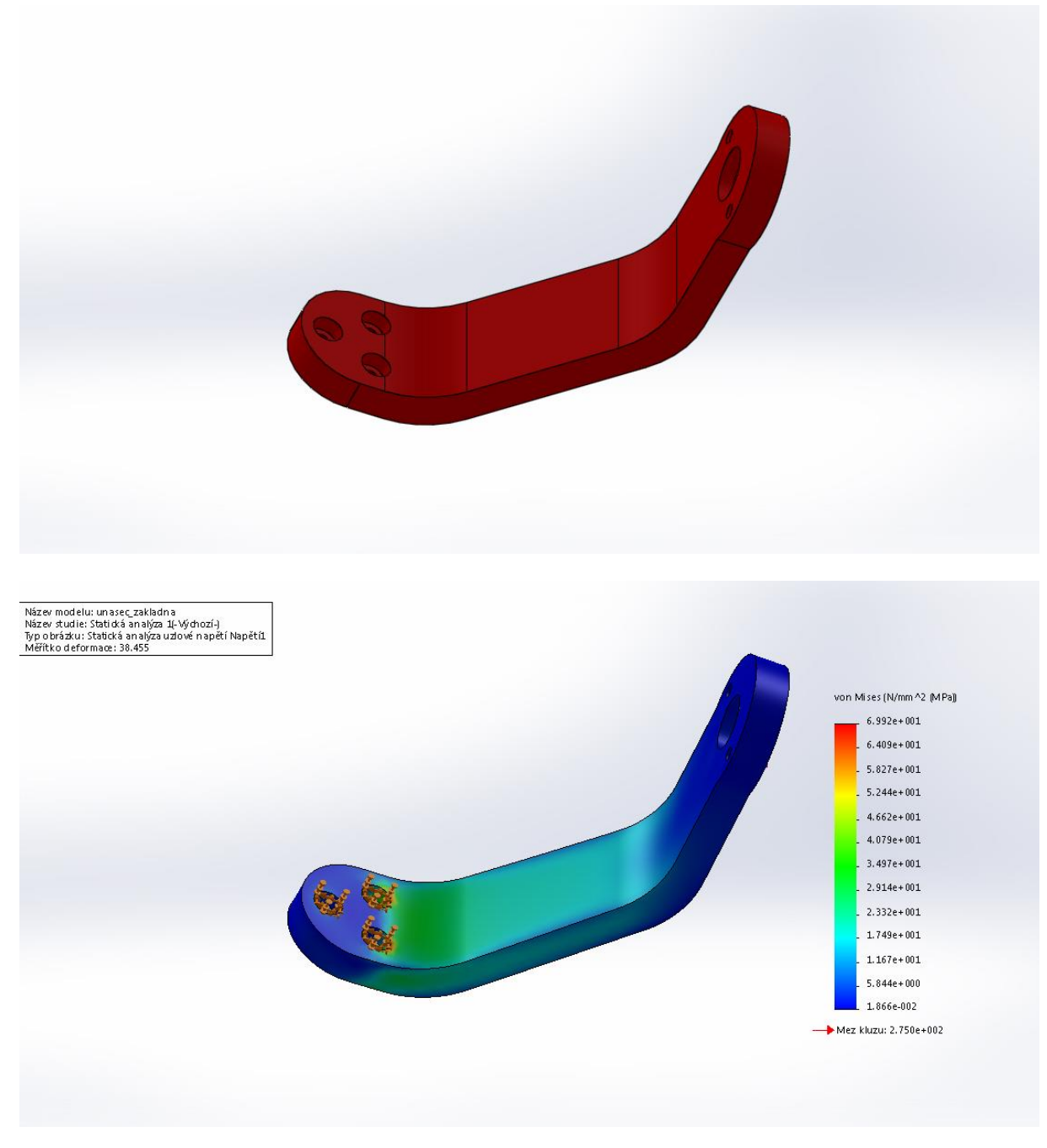

Zatížení maximálním krouticím momentem převodovky 2,7Nm.

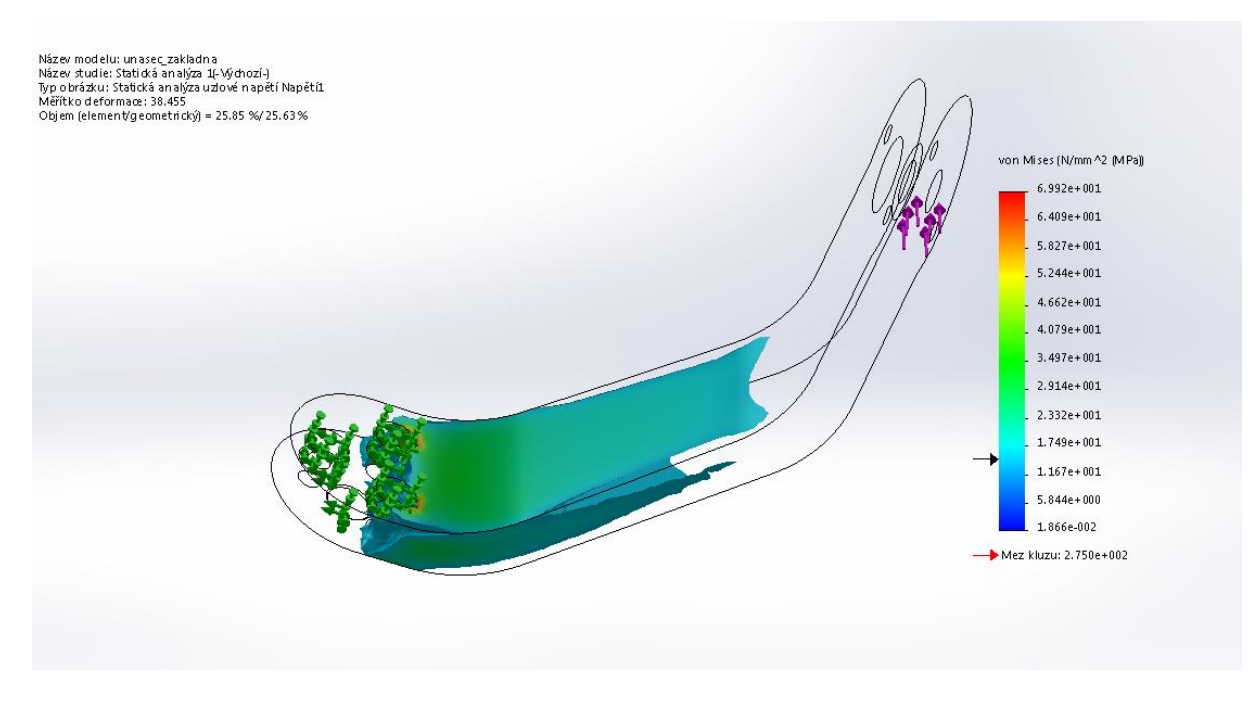

Zatížení maximálním krouticím momentem převodovky 2,7Nm. Oblasti nad 15 MPa.

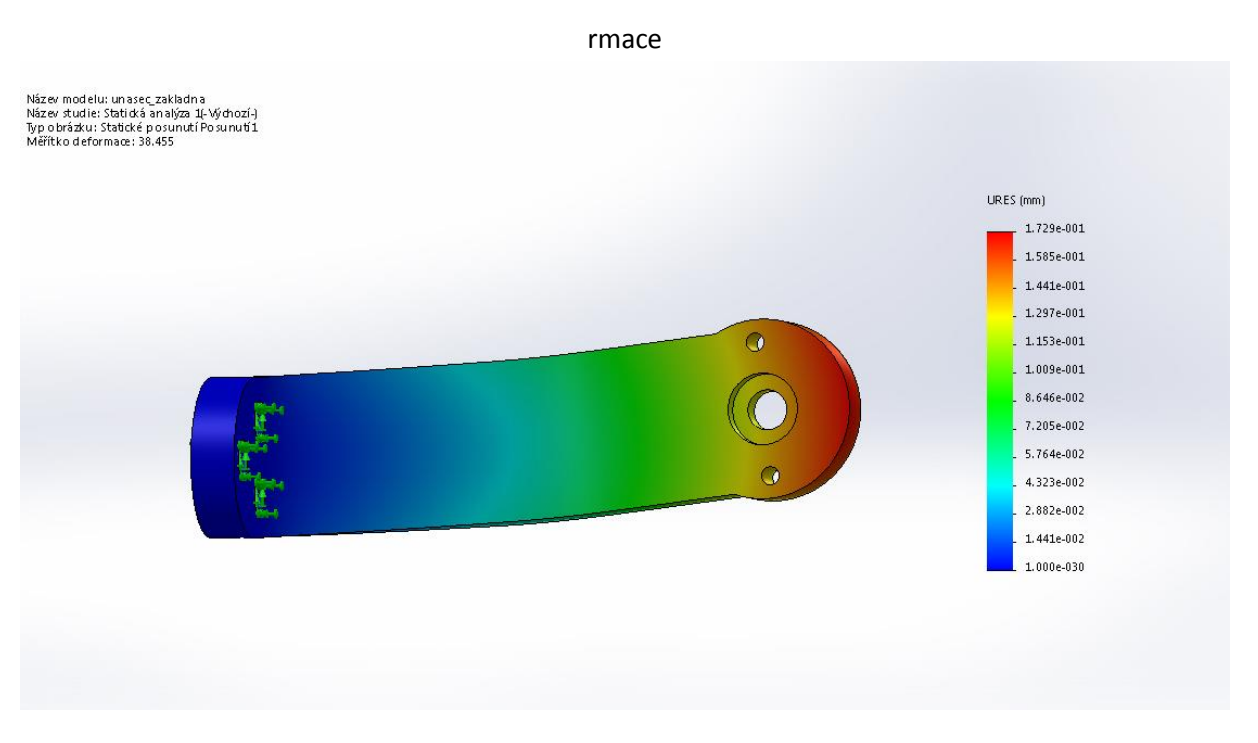

Zatížení maximálním krouticím momentem převodovky 2,7Nm. Maximální deformace 0,17mm.

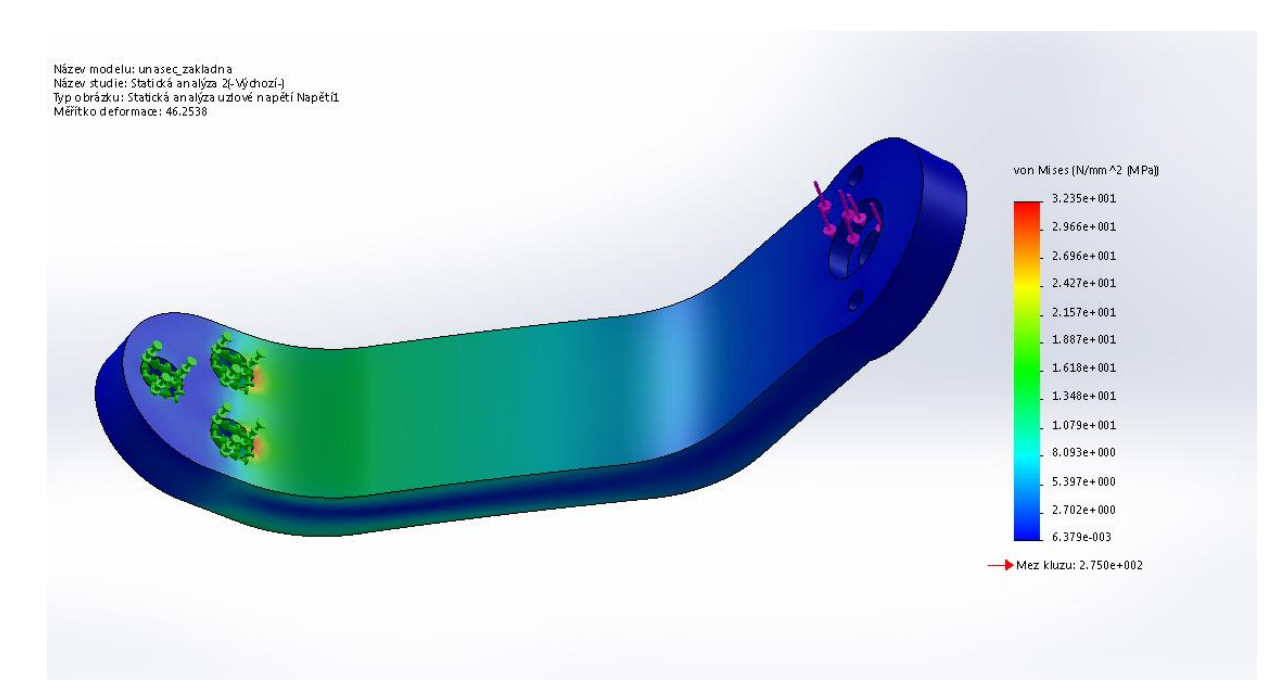

Zatížení maximálním klopným momentem převodovky 0,89Nm s osou rotace kolmou k ose rotace převodovky.

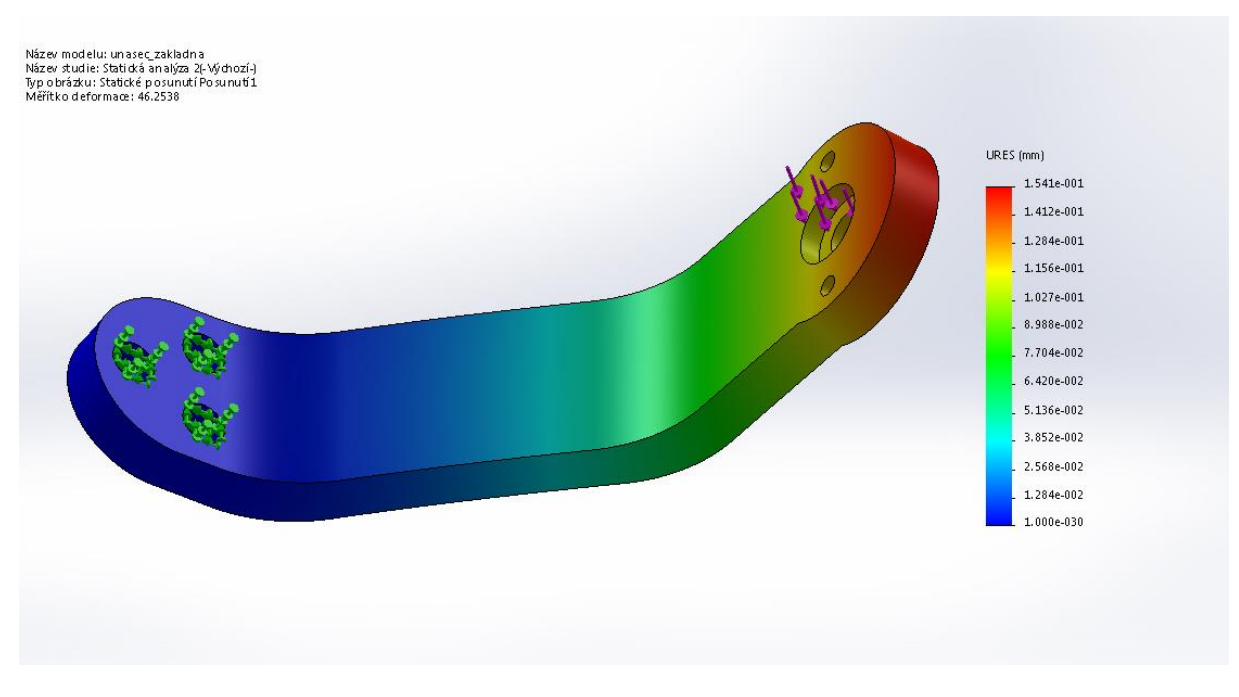

Zatížení maximálním klopným momentem převodovky 0,89Nm s osou rotace kolmou k ose rotace převodovky. Maximální deformace 0,15mm.

### **Základna robota**

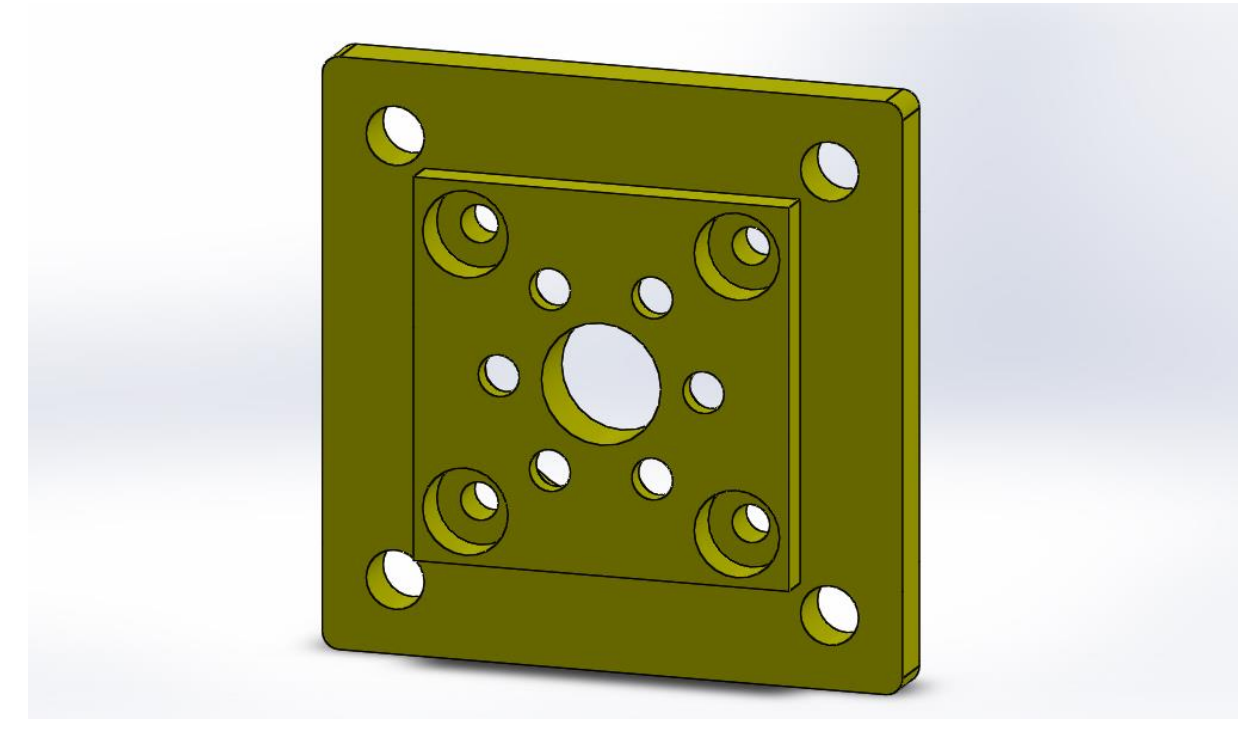

Příruba vertikálně uložené převodovky

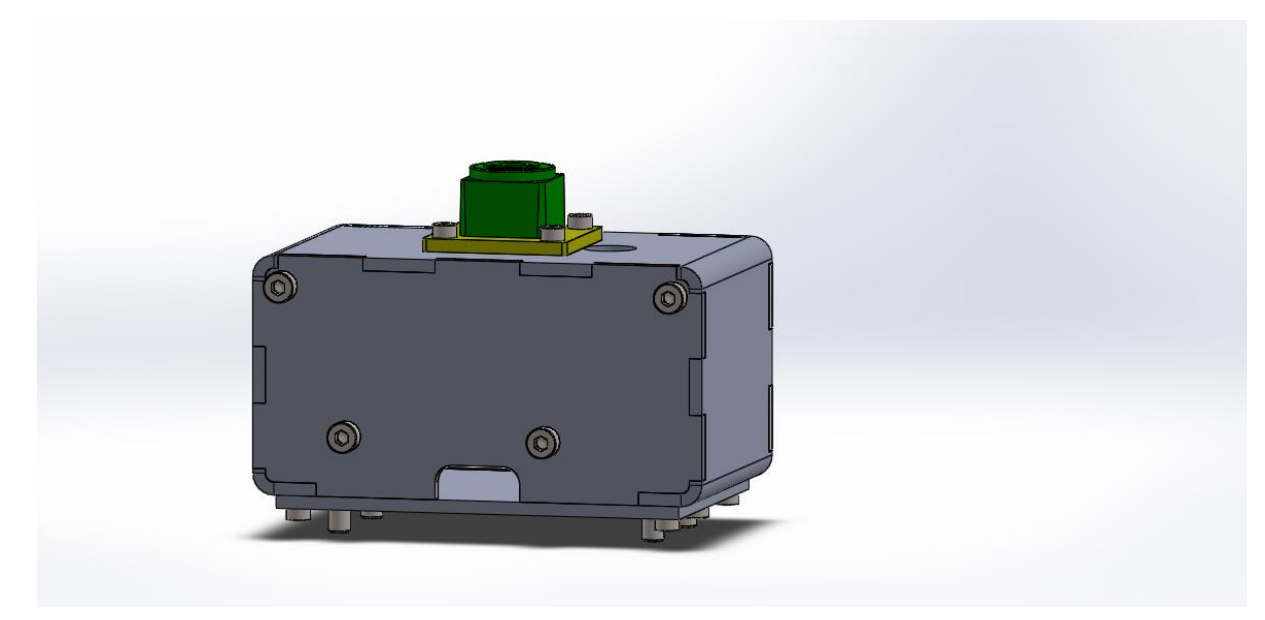

Základna se skládá ze 4 plechových dílů. Dále je opatřena otvory pro přívod, odvod potřebných kabelů. Hmotnost plechových dílů je 90g.

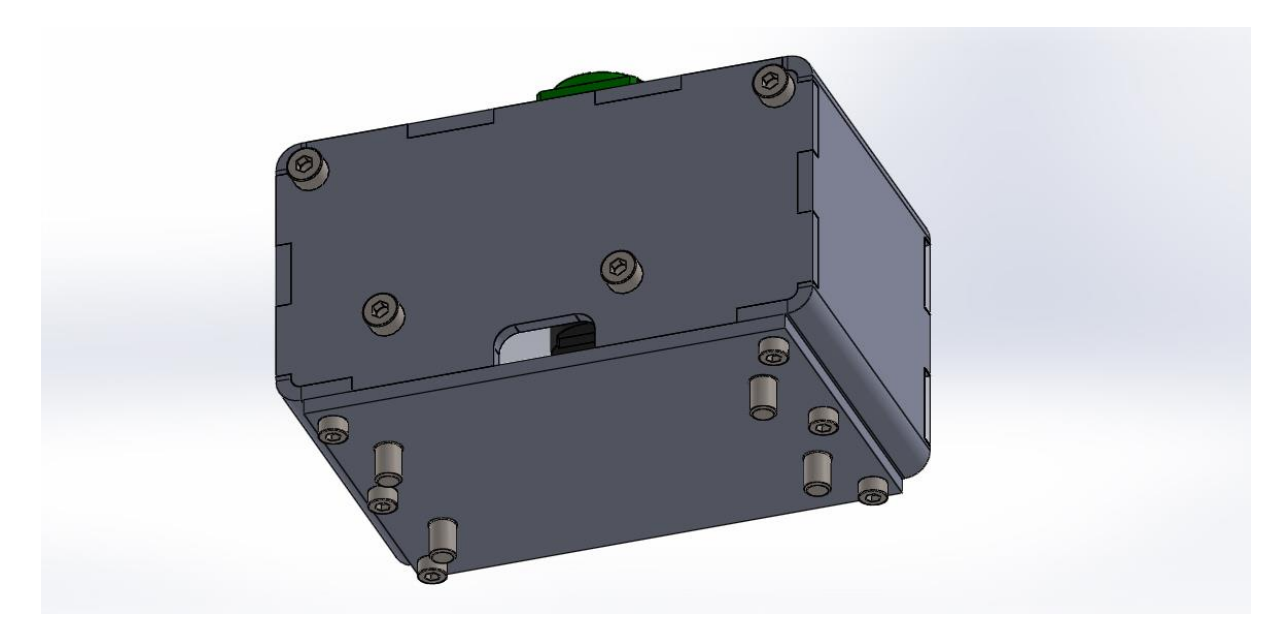

Sestava základny bude přidělána k lineární ose pomocí 4 šroubů, tak jak je lineární osa připravena.

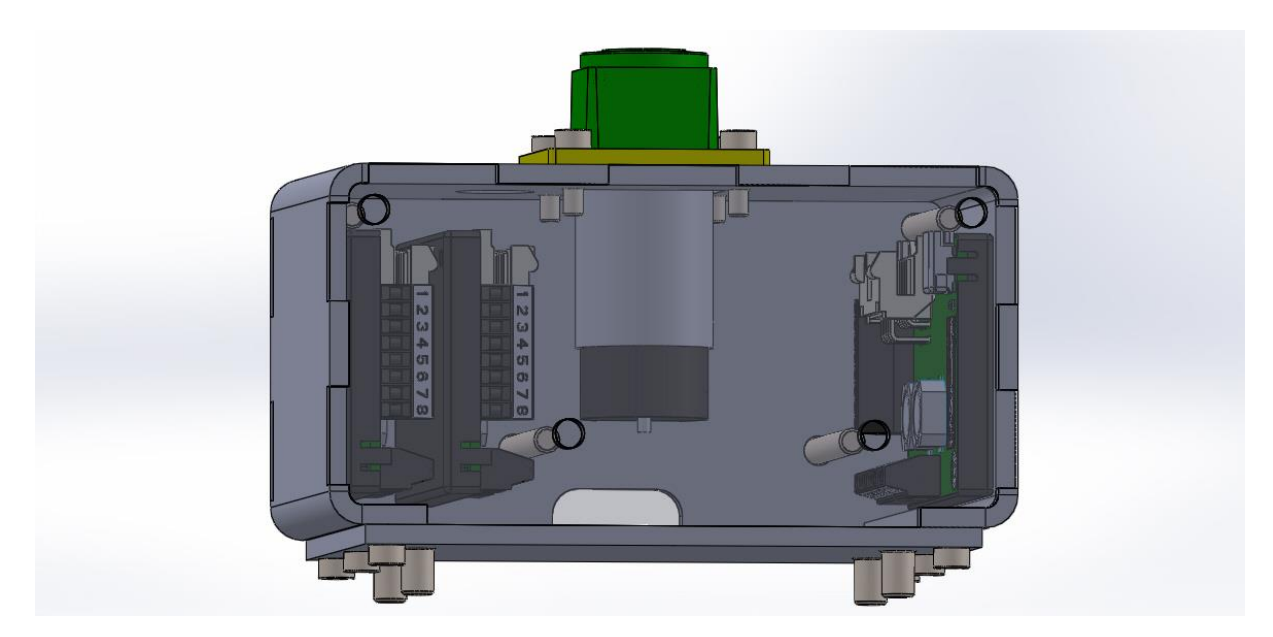

Bočnice jsou k sobě staženy předepnutými šrouby. To ty mělo zajistit dostatečnou tuhost sestavy základny.

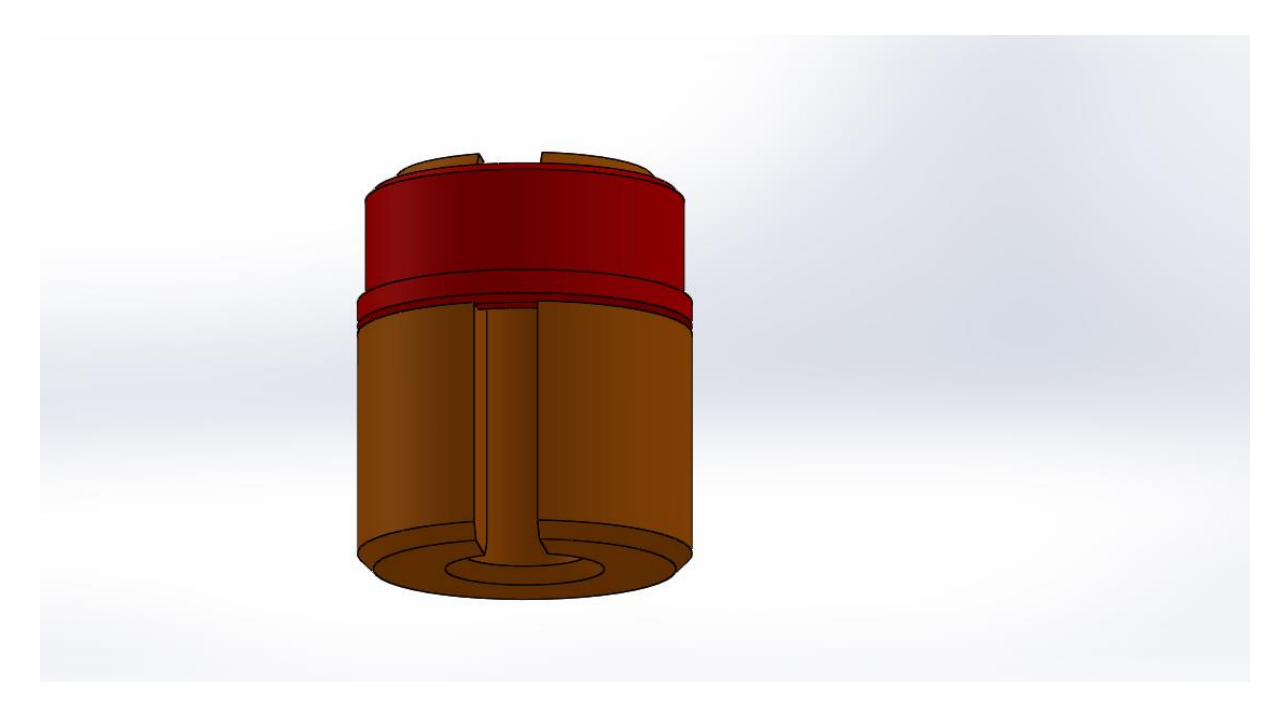

Sestava protizávaží. Závitová vložka je z hliníkových slitin a závaží z oceli. Hmotnost závaží je cca 45g.

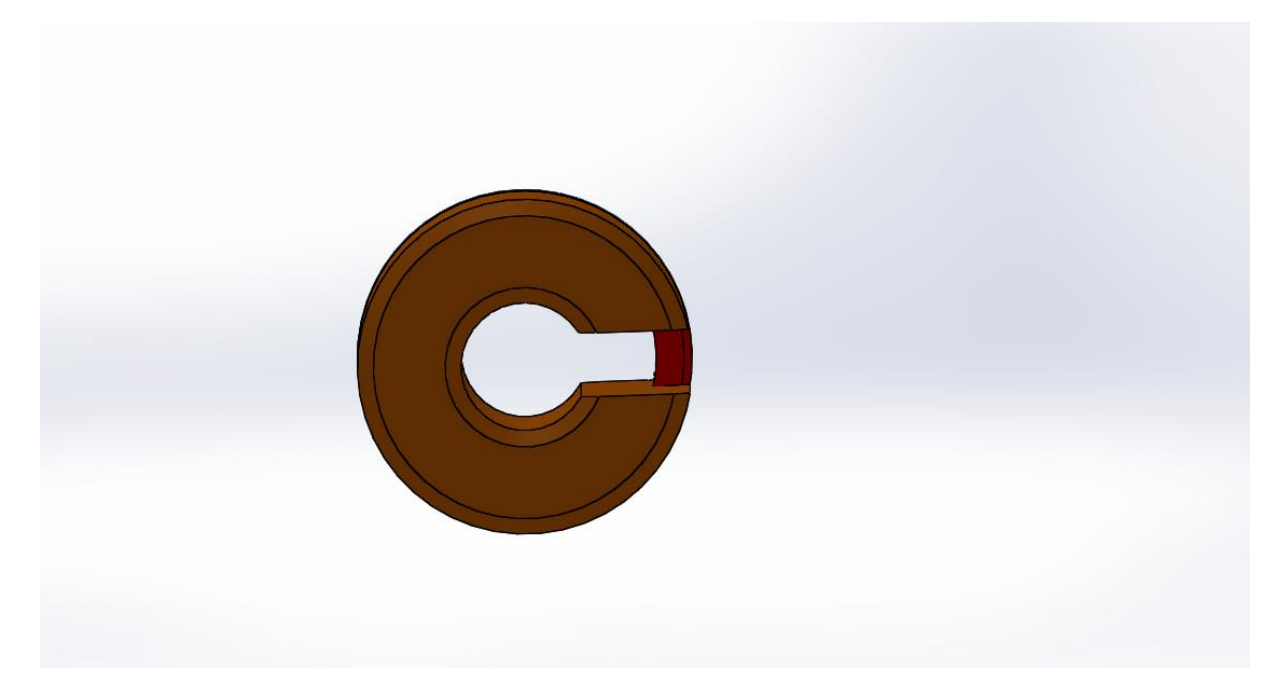

# **Shrnutí**

- Celková hmotnost sestavy bez lineárního pohonu a kabeláže je 600g.
- Hmotnost všech částí nad první, vertikální, převodovkou je 330g.
- Poloha těžiště nad ložiskem vertikální převodovky se pohybuje v rozsahu 110-200mm.
- Hmotnost vyráběných dílů nad první, vertikální, převodovkou je 66g bez závaží. Závaží má po 45g.
- Osa rotace vertikální osy může být totožná s osou posledního ramene
- Poloha těžiště rotující části se nachází cca 1mm od normálové roviny horizontálních os procházejících osou rotace vertikální osy.

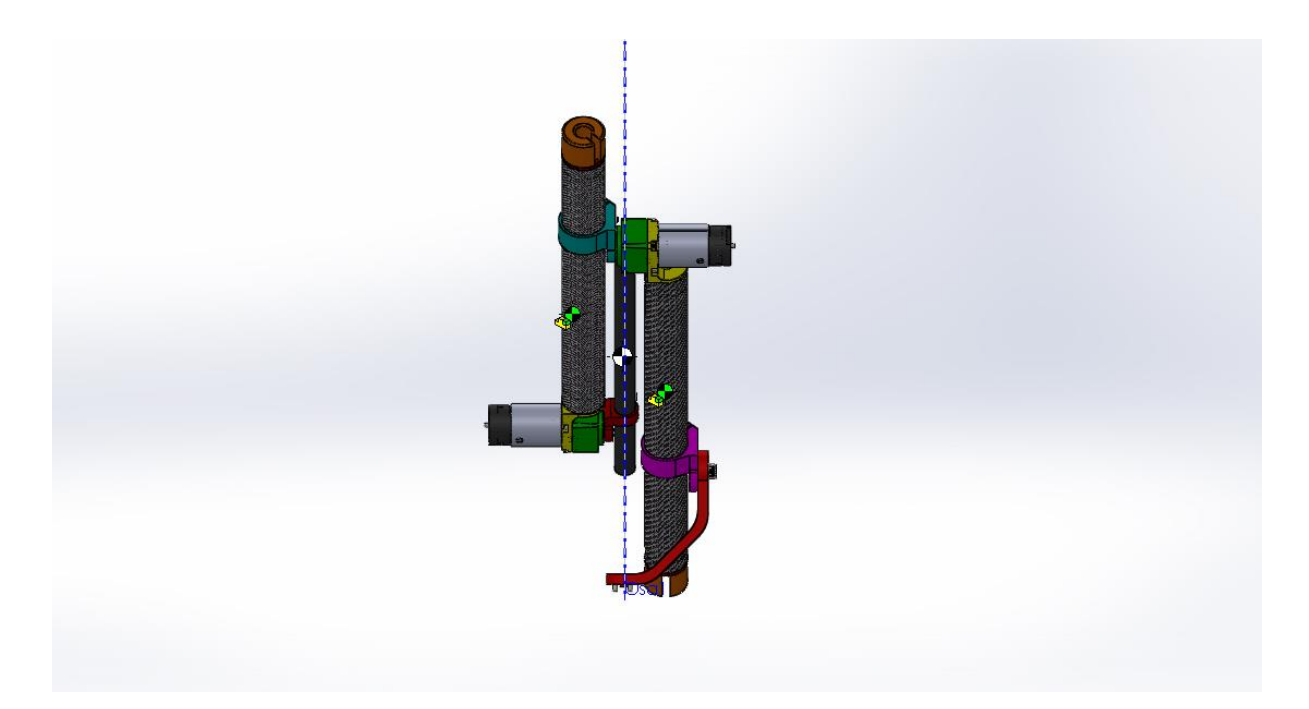

Poloha těžiště

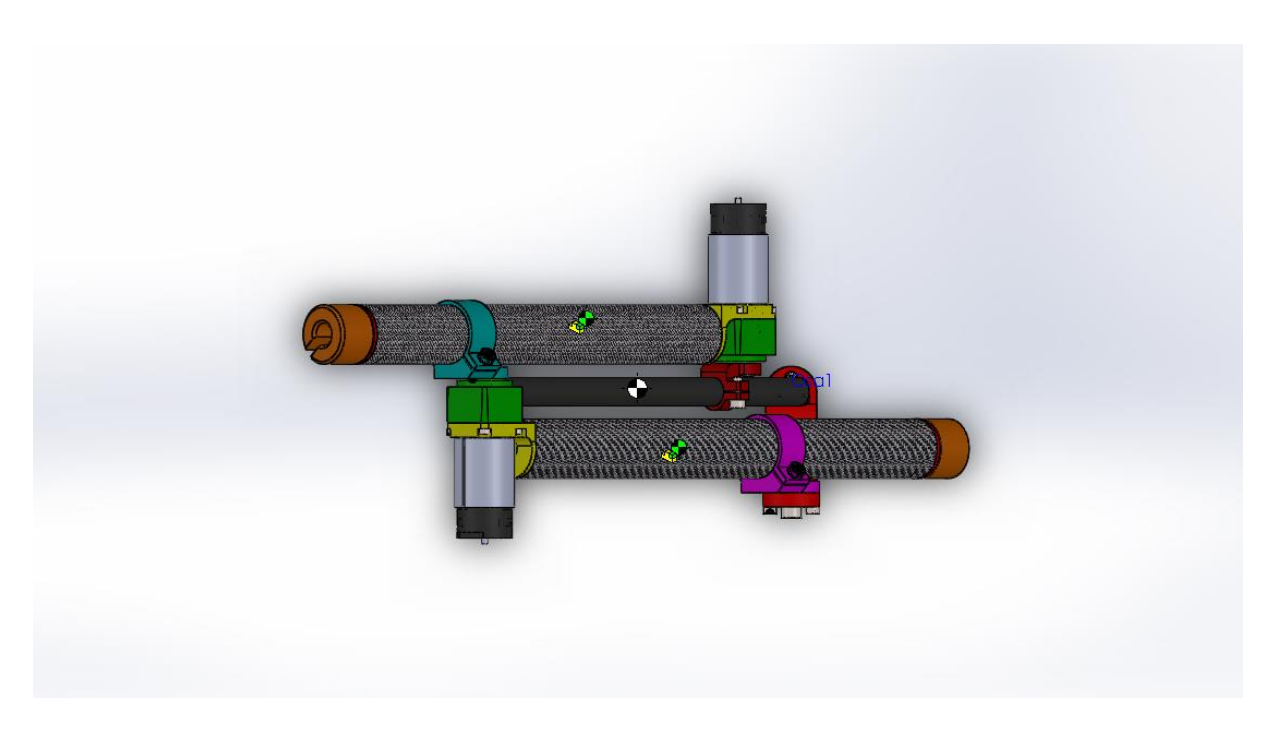

Poloha těžiště

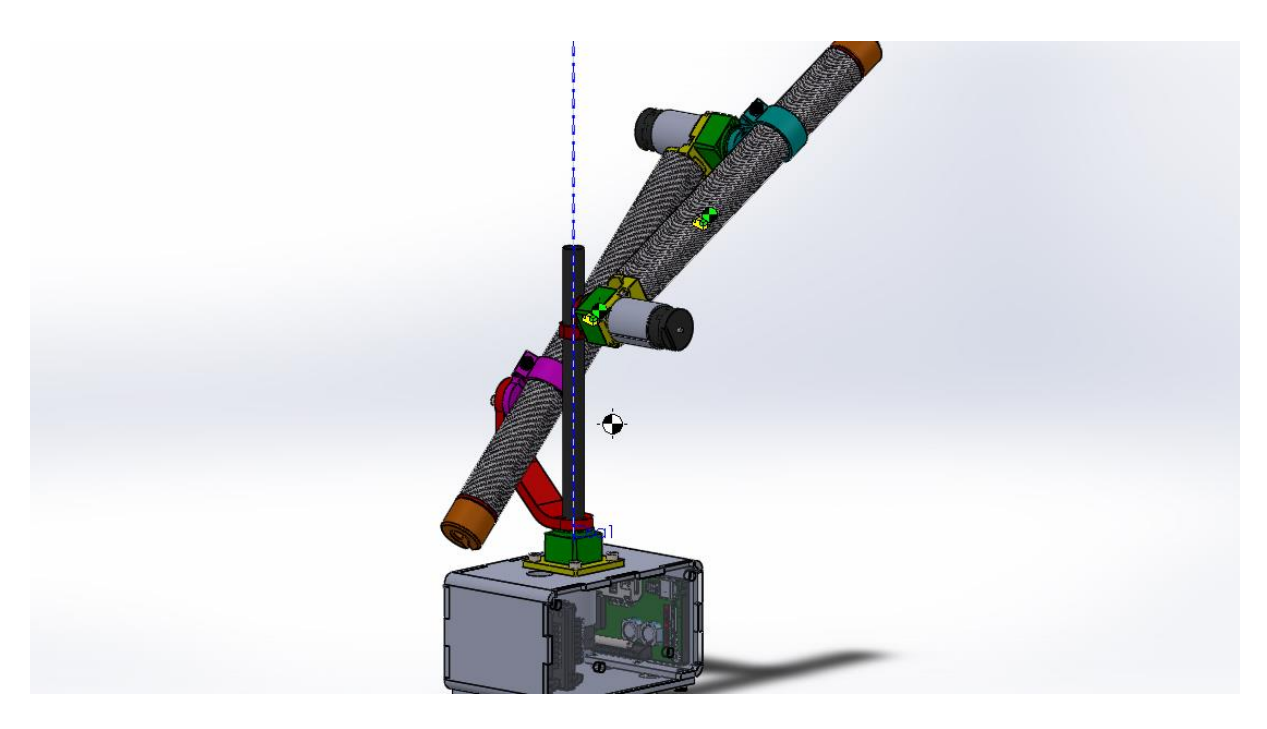

Souosost, první případ

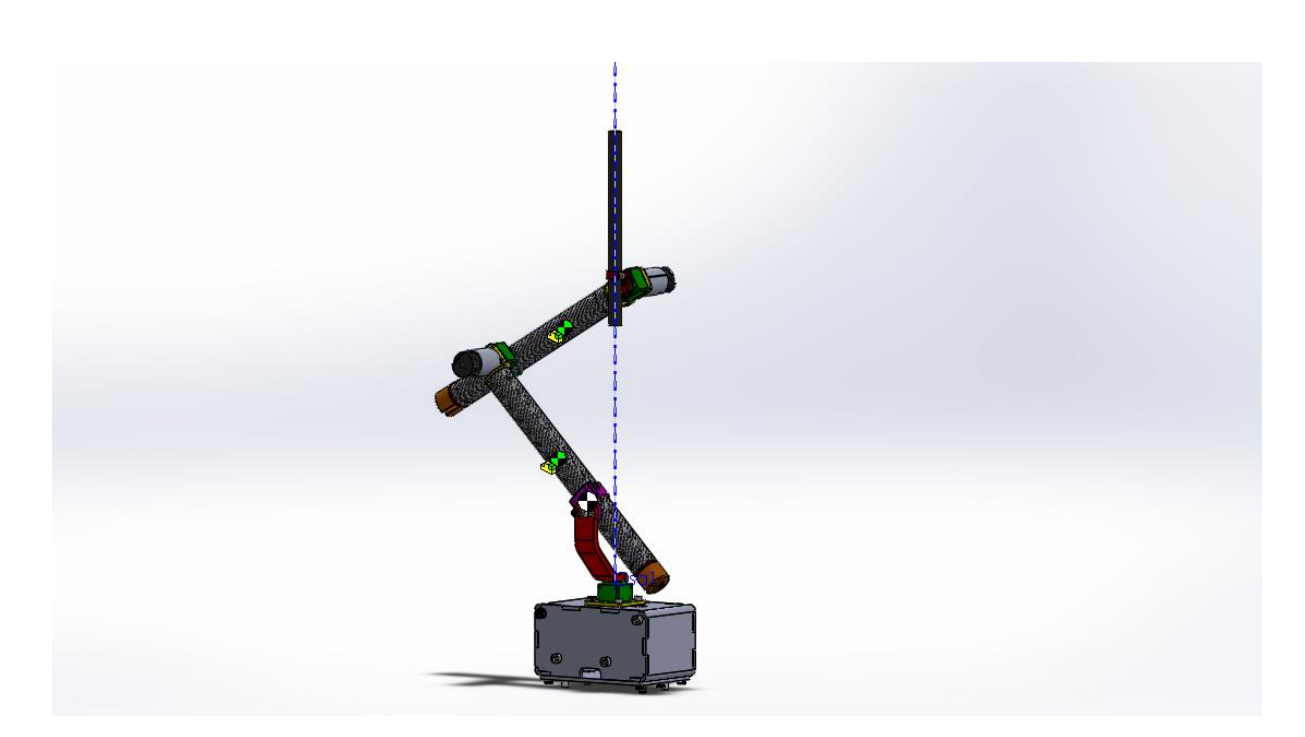

Souosost, druhý případ